#### **Curs 5** 2023/2024Dispozitive și circuite de microunde pentru radiocomunicații

## **Disciplina 2023/2024**

- 2C/1L (+1), **DCMR (CDM)**
- **Minim 7 prezente (curs+laborator)**
- Curs **conf. Radu Damian**
	- Miercuri 08(**:15**)-17, Online/**Video (istoric)**, P5
	- $\blacksquare$  E  $50\%$  din nota
	- **probleme** + (2p prez. curs) + (3 teste) + (bonus activitate)
		- primul test L1: 04.10.2023 (t2 si t3 neanuntate la **curs**)
		- 3pz (C) ≈ +0.5p (**2p** max)
	- **<u><b>Ebate materialele permise</u>**</u>

## **Disciplina 2023/2024**

- **2C/1L, DCMR (CDM)**
- Laborator **conf. Radu Damian**
	- Miercuri/Joi/Vineri, par/impar, **II.13**
	- L **25%** din nota
		- **ADS, 4 sedinte aplicatii**
		- prezenta + **rezultate personale!**
	- P **25%** din nota
		- ADS, 3 sedinte aplicatii (-1? 21-22.12.2022)
		- tema personala

#### **Documentatie**

#### **http://rf-opto.etti.tuiasi.ro**

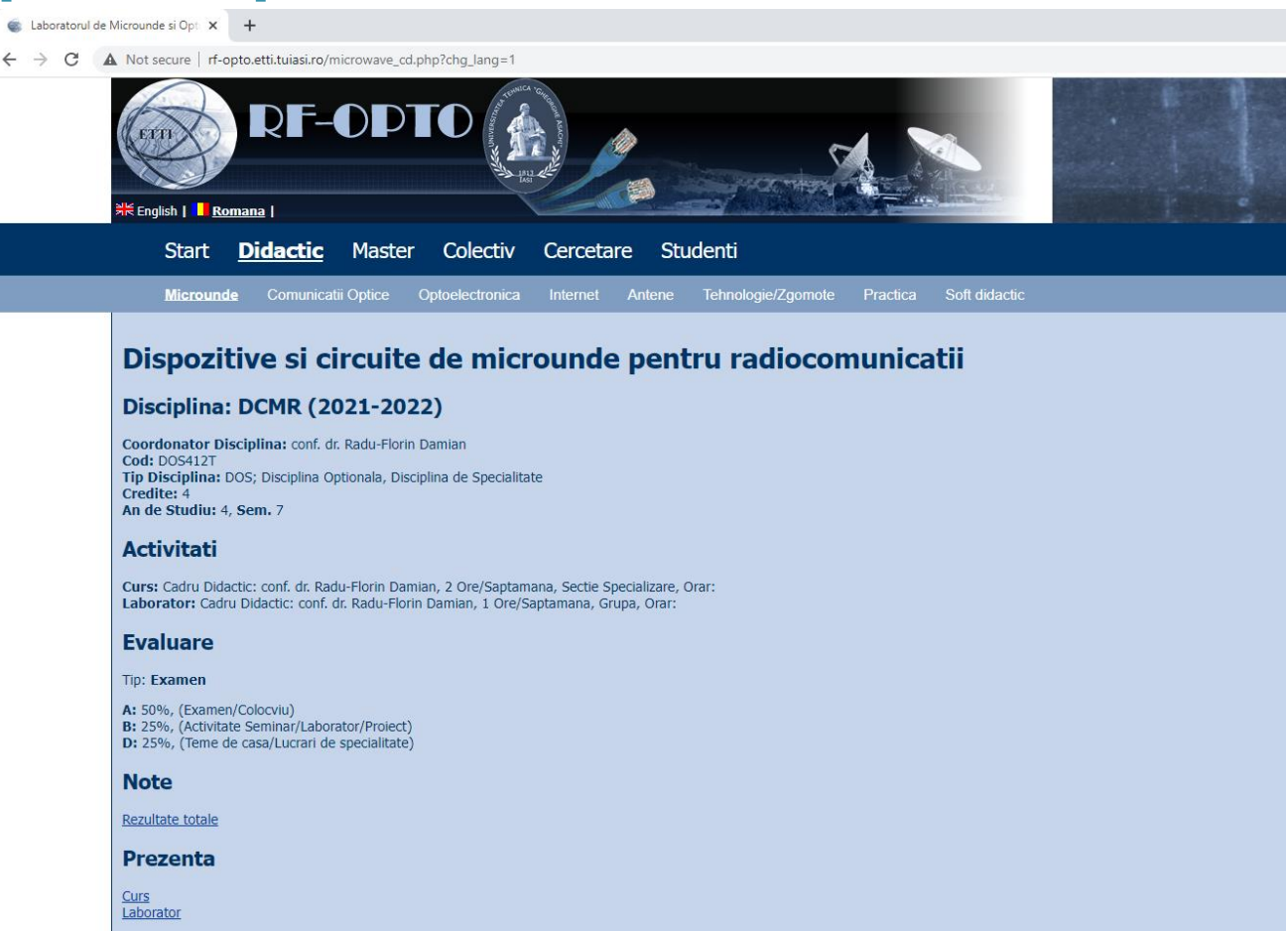

Liste

Studenti care nu pot intra in examen (final) Bonus-uri acumulate (final)

#### **Istoric**

#### Alte informatii

Online Exam manual (pdf, 2.56 MB, en, as) Exam Simulation (video) (mp4, 41.96 MB, en, as) Important Agilent Application Notes (rar, 2.36 MB, ro, 11)

#### Ani anteriori

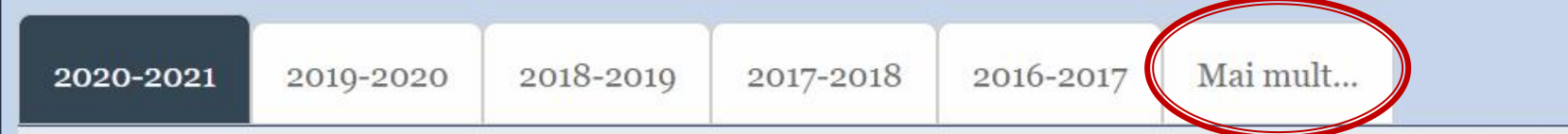

#### Dispozitive si circuite de microunde pentru radiocomunicatii

#### **Disciplina: DCMR (2020-2021)**

Coordonator Disciplina: conf. dr. Radu-Florin Damian Cod: DOS412T Tip Disciplina: DOS; Disciplina Optionala, Disciplina de Specialitate Credite: 4 An de Studiu: 4, Sem. 7

#### **Activitati**

Curs: Cadru Didactic: conf. dr. Radu-Florin Damian, 2 Ore/Saptamana, Sectie Specializare, Orar: Laborator: Cadru Didactic: conf. dr. Radu-Florin Damian, 1 Ore/Saptamana, Grupa, Orar:

## Fotografii (S4+S6)

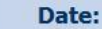

5304 (2015/2016) Grupa Specializarea Tehnologii si sisteme de telecomunicatii **Marca** 5184

Trimite email acestui student | Adauga acest student la lista (0)

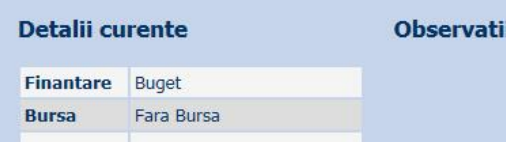

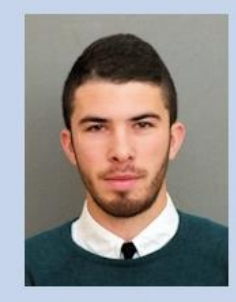

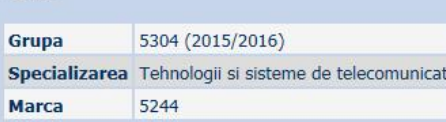

Trimite email acestui student | Adauga acest student la lista (0)

Date:

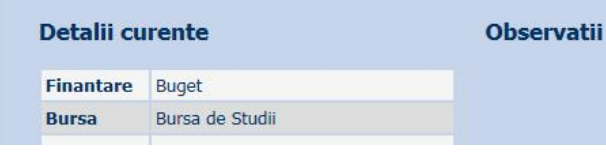

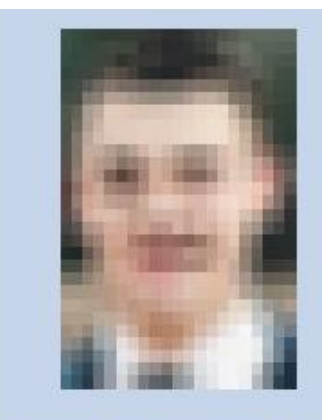

Acceseaza ca acest student

#### **Note obtinute**

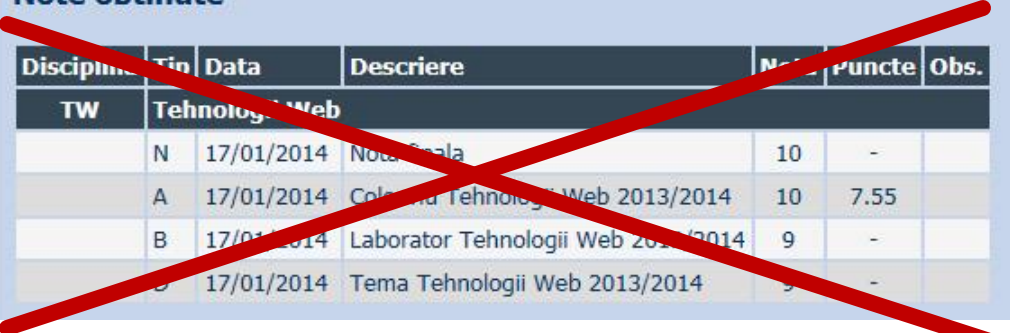

Date:

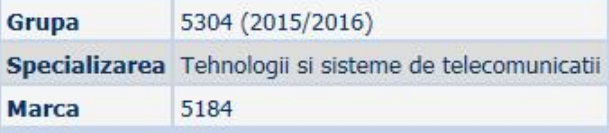

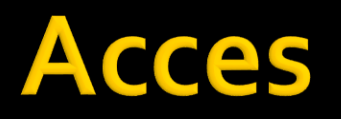

#### **Personalizat** (parola), Generic (email)

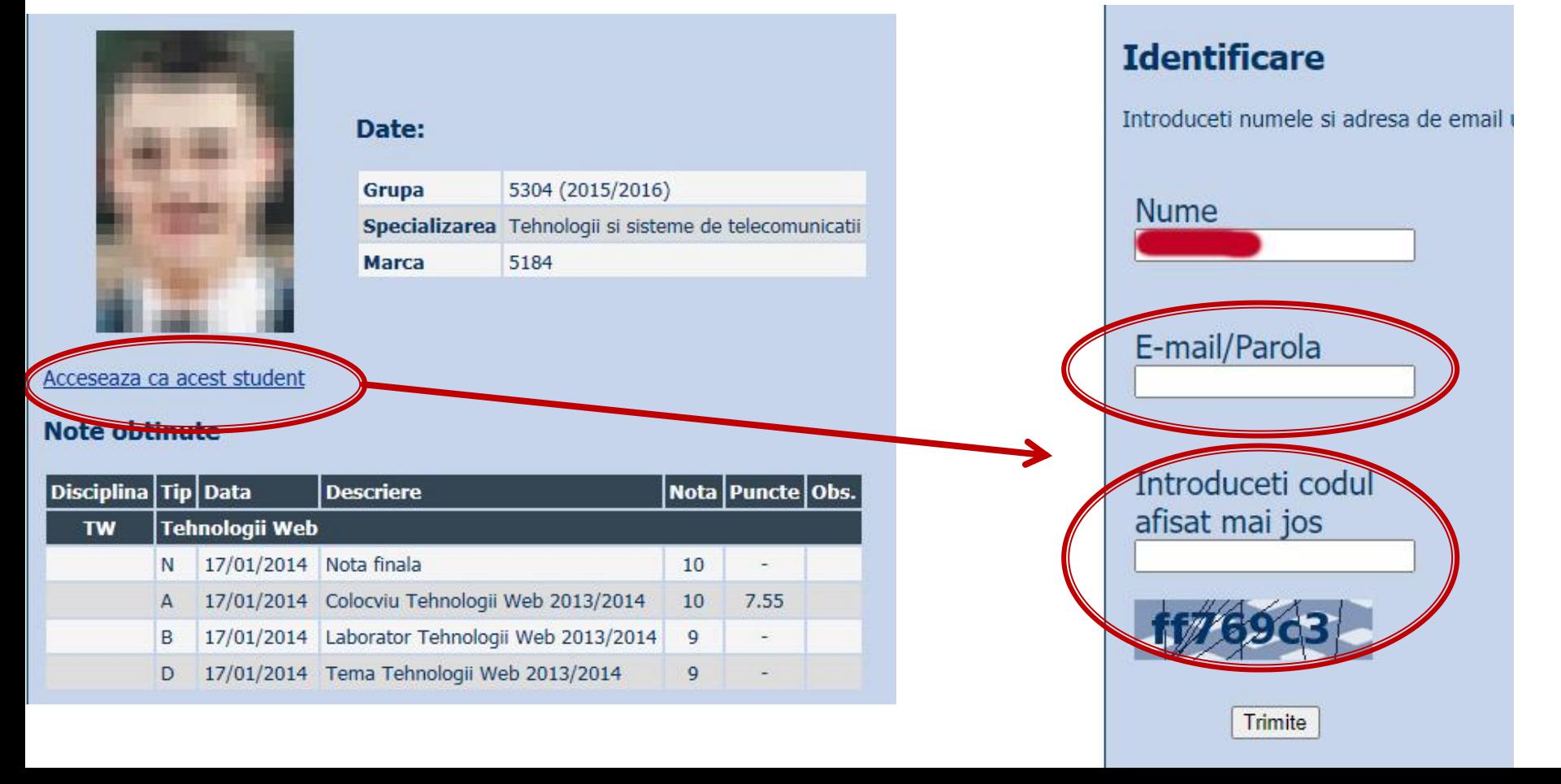

### **Manual examen online**

- Aplicatia de examen online utilizata intens la: ▪ curs (prezenta)
	- **laborator** (rezultate)
	- **proiect (predare)**
	- <del>examen</del>

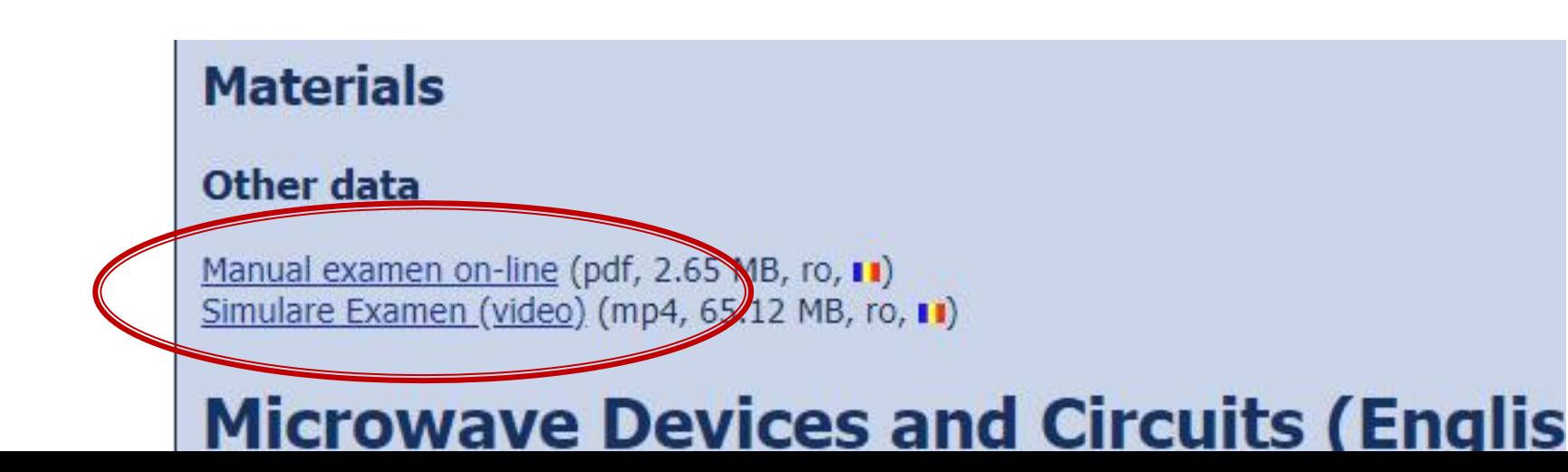

### **Examen online**

- **Example 20 Intotdeauna contratimp** 
	- **perioada lunga** (rezultate laborator)
	- perioada scurta (teste: 15min, examen: 2h)

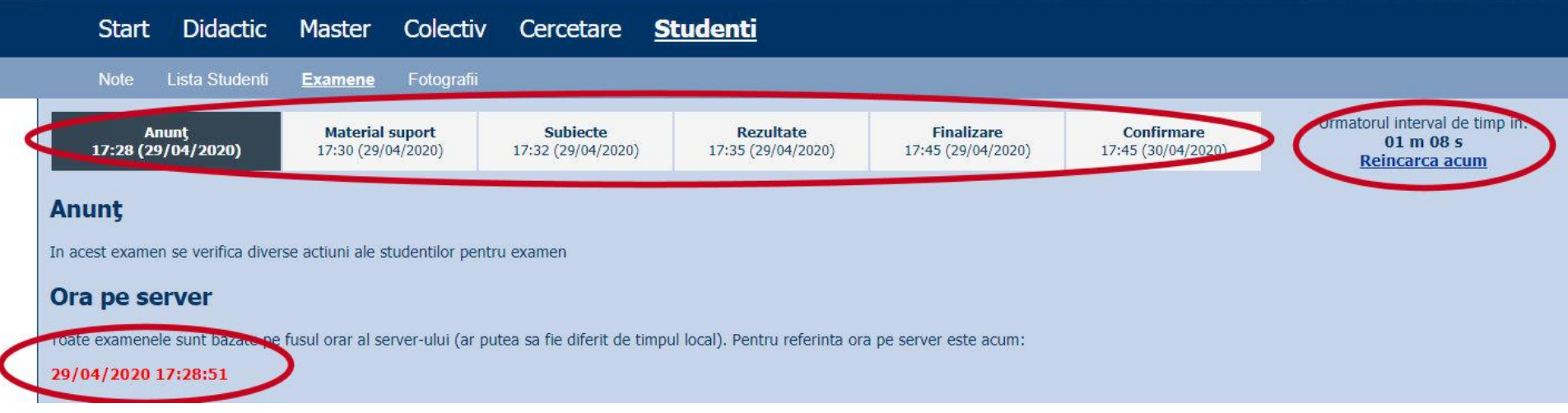

### Examen online laborator 1

#### **Examene online: 2023/2024**

Disciplina: DCMR (Dispozitive si circuite de microunde pentru ra

#### Pas<sub>3</sub>

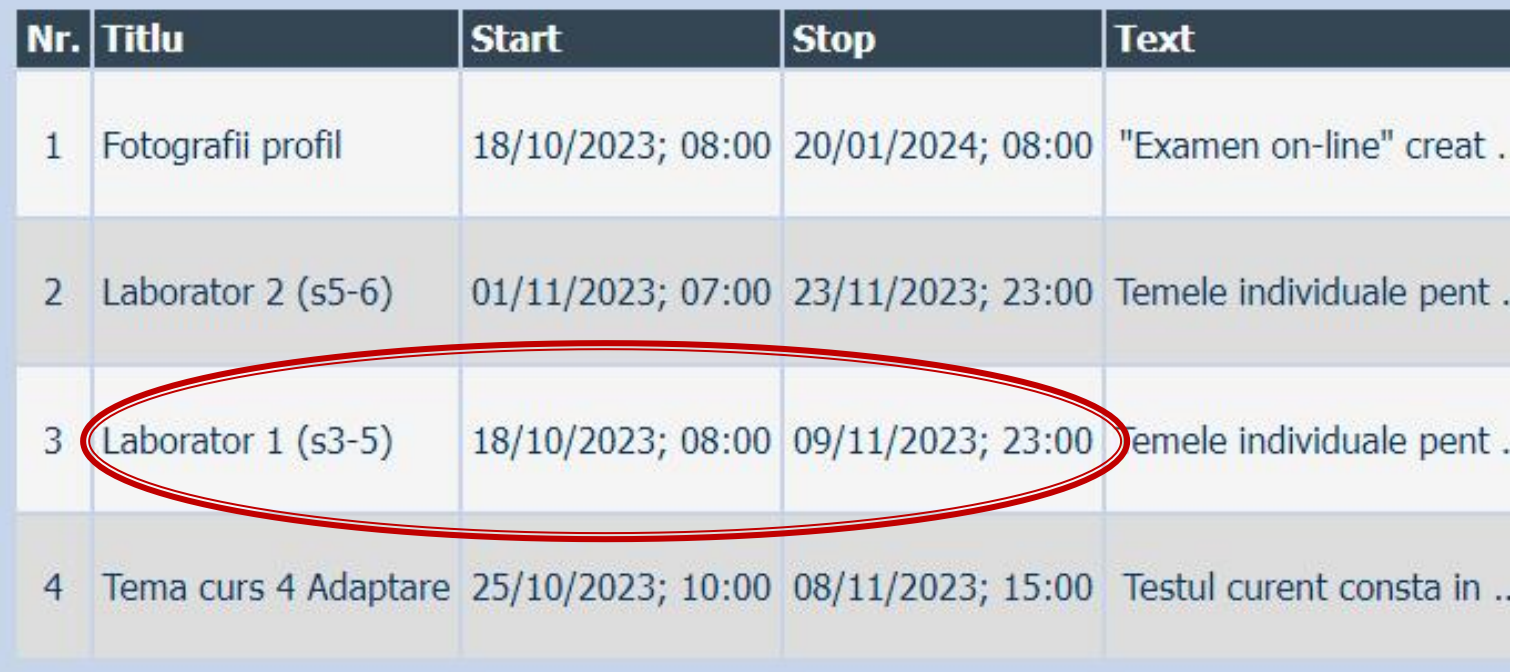

# **INS**

- **Linii de transmisie**
- **Adaptarea de impedanţa**
- **E** Cuploare directionale
- **Divizoare de putere**
- **Amplificatoare de microunde**
- **Filtre de microunde**
- **Oscilatoare de microunde ?**

# **Bibliografie**

- **http://rf-opto.etti.tuiasi.ro**
- **I** Irinel Casian-Botez: "Microunde vol. 1: Proiectarea de circuit", Ed. TEHNOPRES, 2008
- David Pozar, Microwave Engineering, Wiley; 4th edition , 2011, ISBN : 978-1-118-29813-8 (E), ISBN : 978-0-470-63155-3 (P)

#### Examen: Reprezentare logaritmică

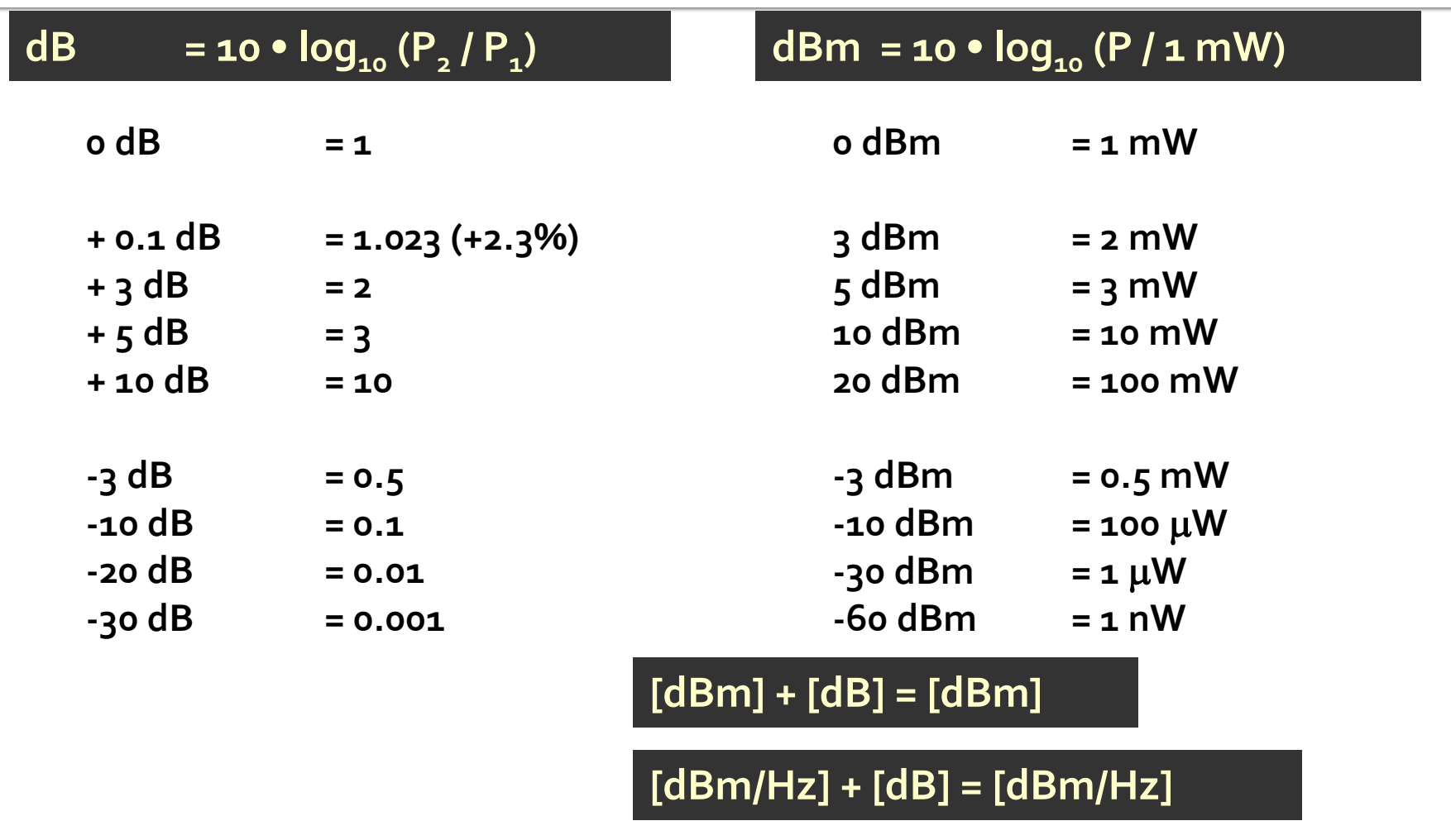

**[x] + [dB] = [x]** 

#### **Examen**

• Operatii cu numere complexe! **2** = a + j · b ;  $j^2$  = -1

## Linii de transmisie in mod TEM

# rıns

#### **Linii de transmisie**

- **Adaptarea de impedanţa**
- Cuploare direcționale
- **Divizoare de putere**
- **Amplificatoare de microunde**
- **Filtre de microunde**
- **Oscilatoare de microunde ?**

## Lungime electrica

- Comportarea (descrierea) unui circuit depinde de lungimea sa electrica la frecventele de interes
	- E≈o  $\rightarrow$  Kirchhoff
	- $\blacktriangleright$  E>o  $\rightarrow$  propagare

$$
E = \beta \cdot l = \frac{2\pi}{\lambda} \cdot l = 2\pi \cdot \left(\frac{l}{\lambda}\right)^{1(c)}
$$

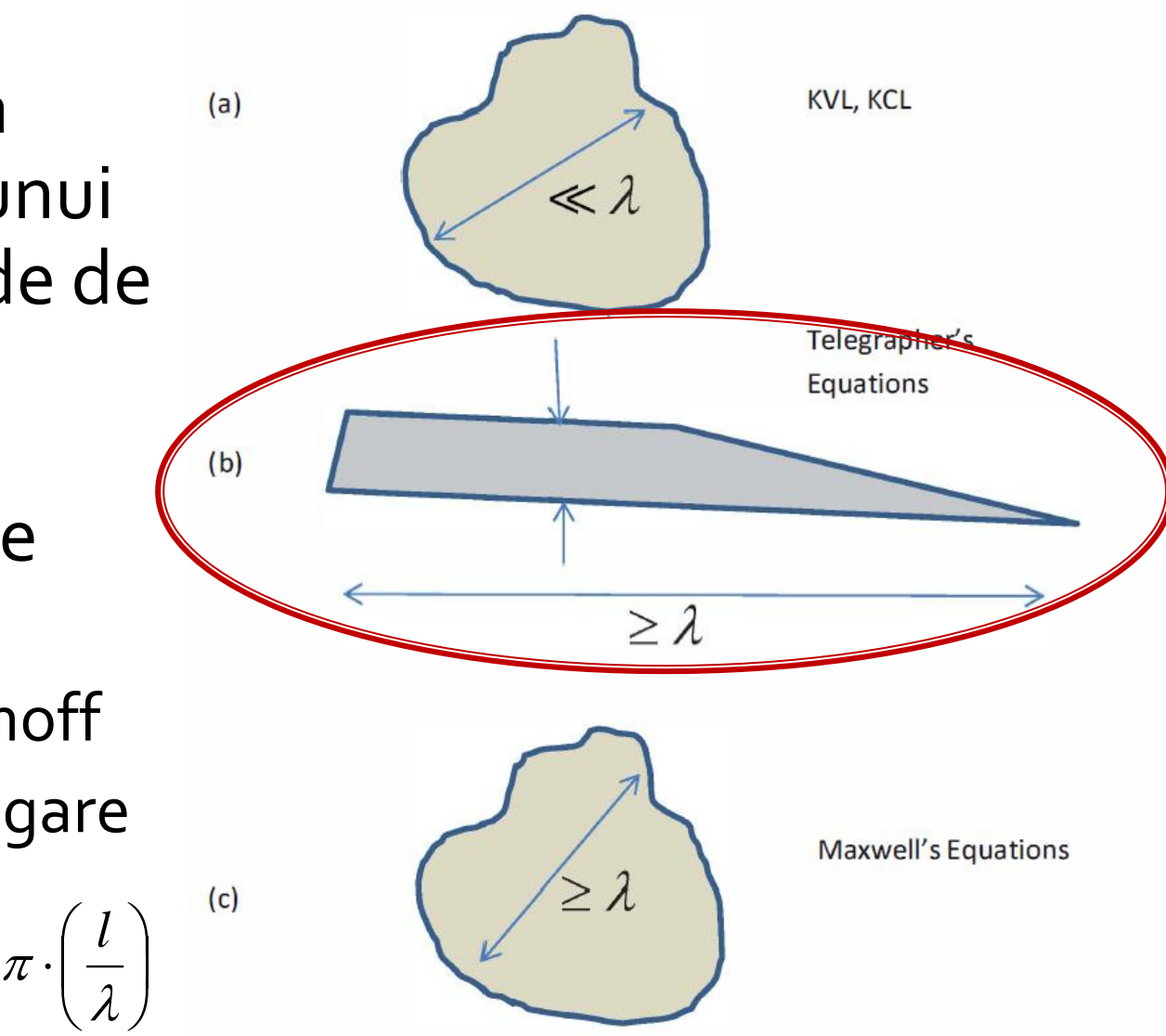

## Linie fara pierderi

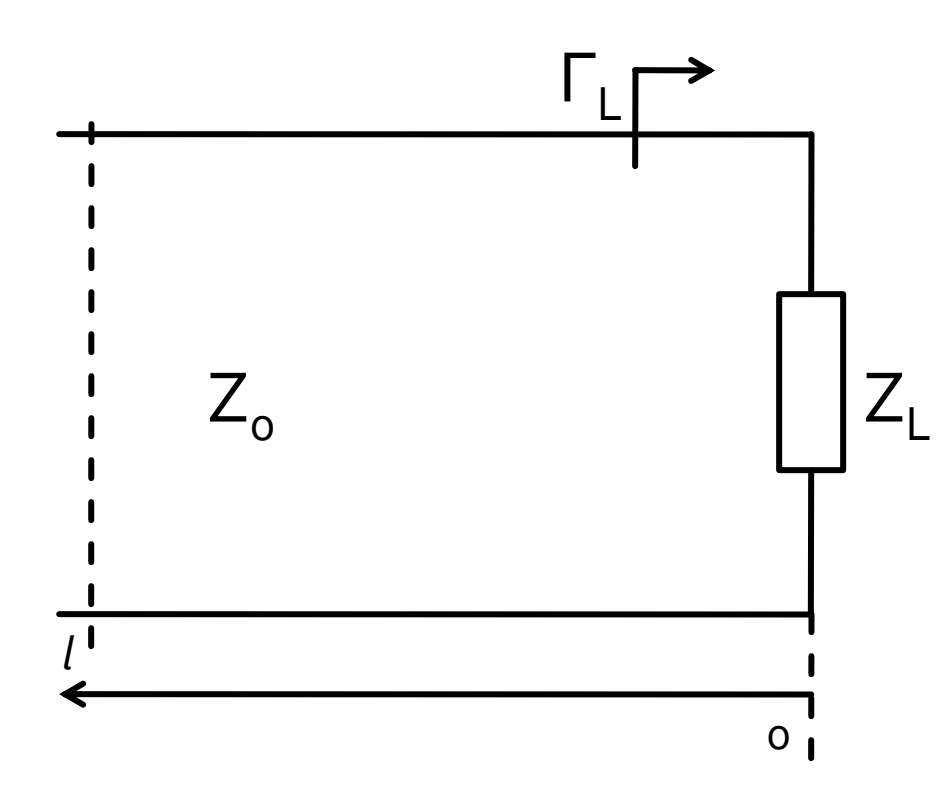

$$
V(z) = V_0^+ e^{-j \cdot \beta \cdot z} + V_0^- e^{j \cdot \beta \cdot z}
$$
  
\n
$$
I(z) = \frac{V_0^+}{Z_0} e^{-j \cdot \beta \cdot z} - \frac{V_0^-}{Z_0} e^{j \cdot \beta \cdot z}
$$
  
\n
$$
Z_L = \frac{V(0)}{I(0)}
$$
 
$$
Z_L = \frac{V_0^+ + V_0^-}{V_0^+ - V_0^-} \cdot Z_0
$$

**Coeficient de** reflexie in tensiune

$$
\Gamma = \frac{V_0^-}{V_0^+} = \frac{Z_L - Z_0}{Z_L + Z_0}
$$

 $\blacksquare$  Z<sub>o</sub> real

## Linie fara pierderi

$$
V(z) = V_0^+ \cdot (e^{-j \cdot \beta \cdot z} + \Gamma \cdot e^{j \cdot \beta \cdot z}) \qquad I(z) = \frac{V_0^+}{Z_0} \cdot (e^{-j \cdot \beta \cdot z} - \Gamma \cdot e^{j \cdot \beta \cdot z})
$$

#### Puterea medie

$$
P_{avg} = \frac{1}{2} \cdot \text{Re}\Big\{V(z) \cdot I(z)^{*}\Big\} = \frac{1}{2} \cdot \frac{|V_0^+|^2}{Z_0} \cdot \text{Re}\Big\{1 - \Gamma^* \cdot e^{-2j\cdot\beta \cdot z} + \Gamma \cdot e^{2j\cdot\beta \cdot z} - |\Gamma|^2\Big\}
$$
  

$$
P_{avg} = \frac{1}{2} \cdot \frac{|V_0^+|^2}{Z_0} \cdot \left(1 - |\Gamma|^2\right)
$$
  $(z - z^*) = \text{Im}$ 

- Puterea transmisa sarcinii = Puterea incidenta Puterea "reflectata"
- **Return Loss [dB]**  $RL = -20 \cdot log |\Gamma|$  [dB]

## Linie fara pierderi

umpedanta la intrarea liniei de impedanta caracteristica  $Z_{n}$ , de lungime  $l$ , terminata cu impedanta  $Z_i$ 

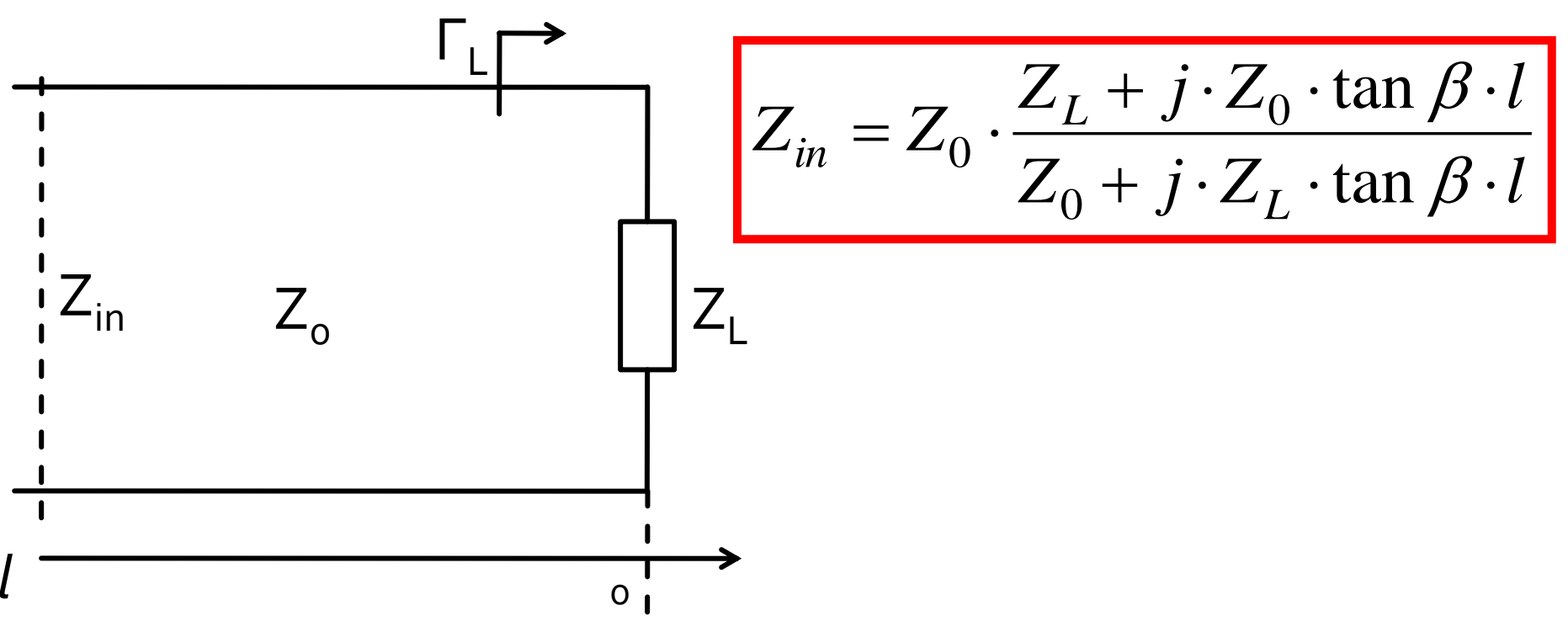

# rins

- **Linii de transmisie**
- **Adaptarea de impedanţa**
- **E** Cuploare directionale
- **Divizoare de putere**
- **Amplificatoare de microunde**
- **Filtre de microunde**
- **Oscilatoare de microunde ?**

## Adaptare dpdv al puterii

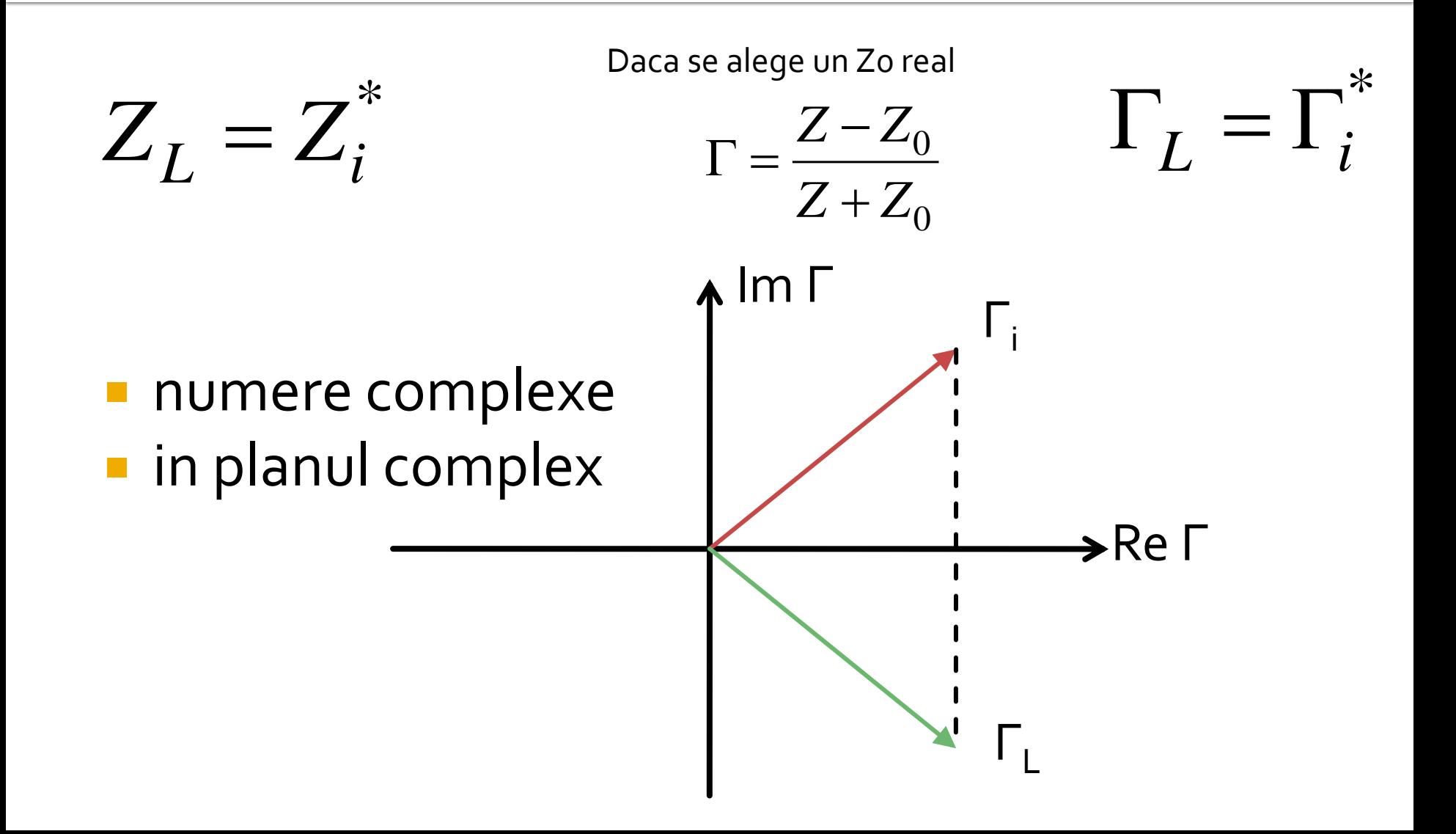

## Reflexie de putere / Model

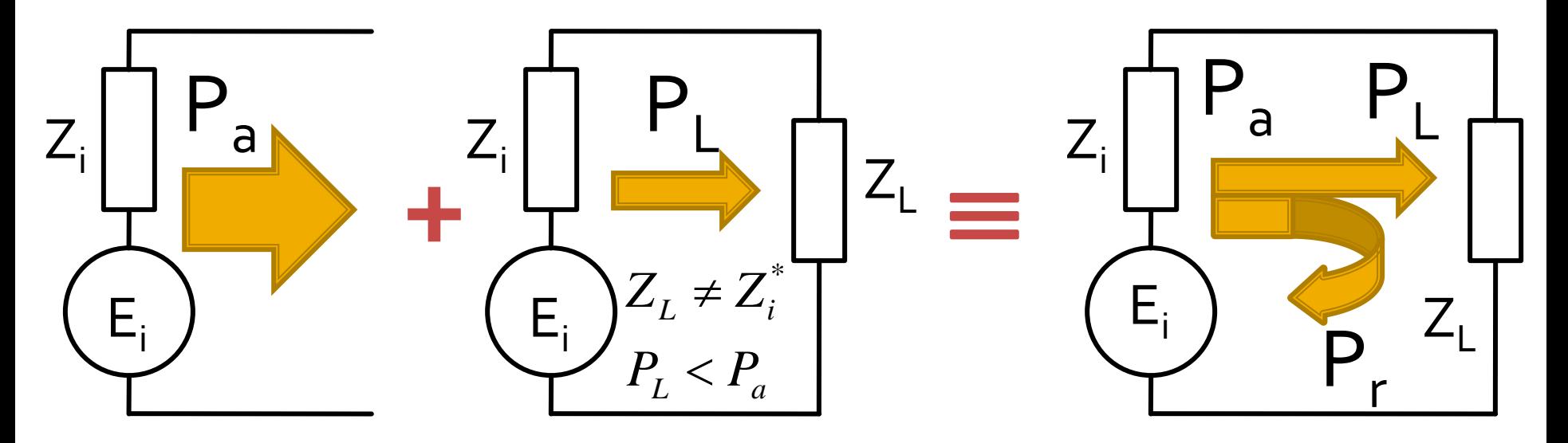

- Generatorul are posibilitatea de a oferi o anumita putere maxima de semnal  $P_a$
- Pentru o sarcina oarecare, acesteia i se ofera o putere de semnal mai mica  $P_1 < P_a$
- Se intampla "ca si cum" (model) o parte din putere se reflecta  $P_r = P_a - P_L$
- Puterea este o marime **scalara!**

### **Transformatorul in sfert de lungime** <u>de unda</u>

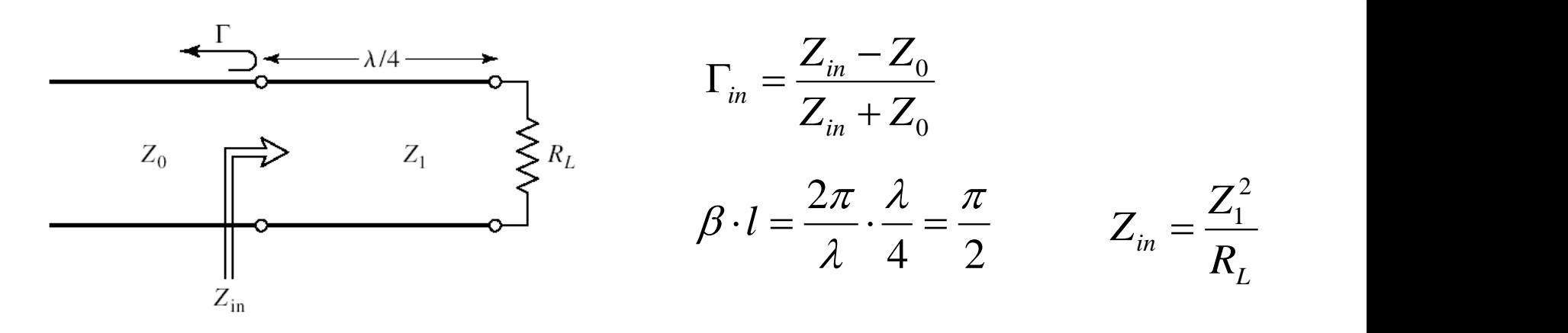

 $\Gamma_{in} = 0 \Rightarrow Z_1 = \sqrt{Z_0 R_L}$  $Z_1^2 + Z_0 \cdot R_L$  $Z_1^2 - Z_2 \cdot R$  $\Gamma_{in} = \frac{Z_1 - Z_0 \cdot R_L}{Z_1^2 + Z_0 \cdot R_L}$ 2,  $\tau$  n  $1\quad \sim 0 \quad \Lambda$  $0 \thinspace ^\bullet L$ 2  $\tau$  n 1

 $\blacksquare$  Pe fider (Z<sub>o</sub>) avem doar unda progresiva

 $\blacksquare$  Pe linia in sfert de lungime de unda (Z $_1$ ) avem unda stationara

### Transformatorul in sfert de lungime de unda

ne intereseaza frecventa in jurul frecventei la care facem adaptarea (banda inqusta)

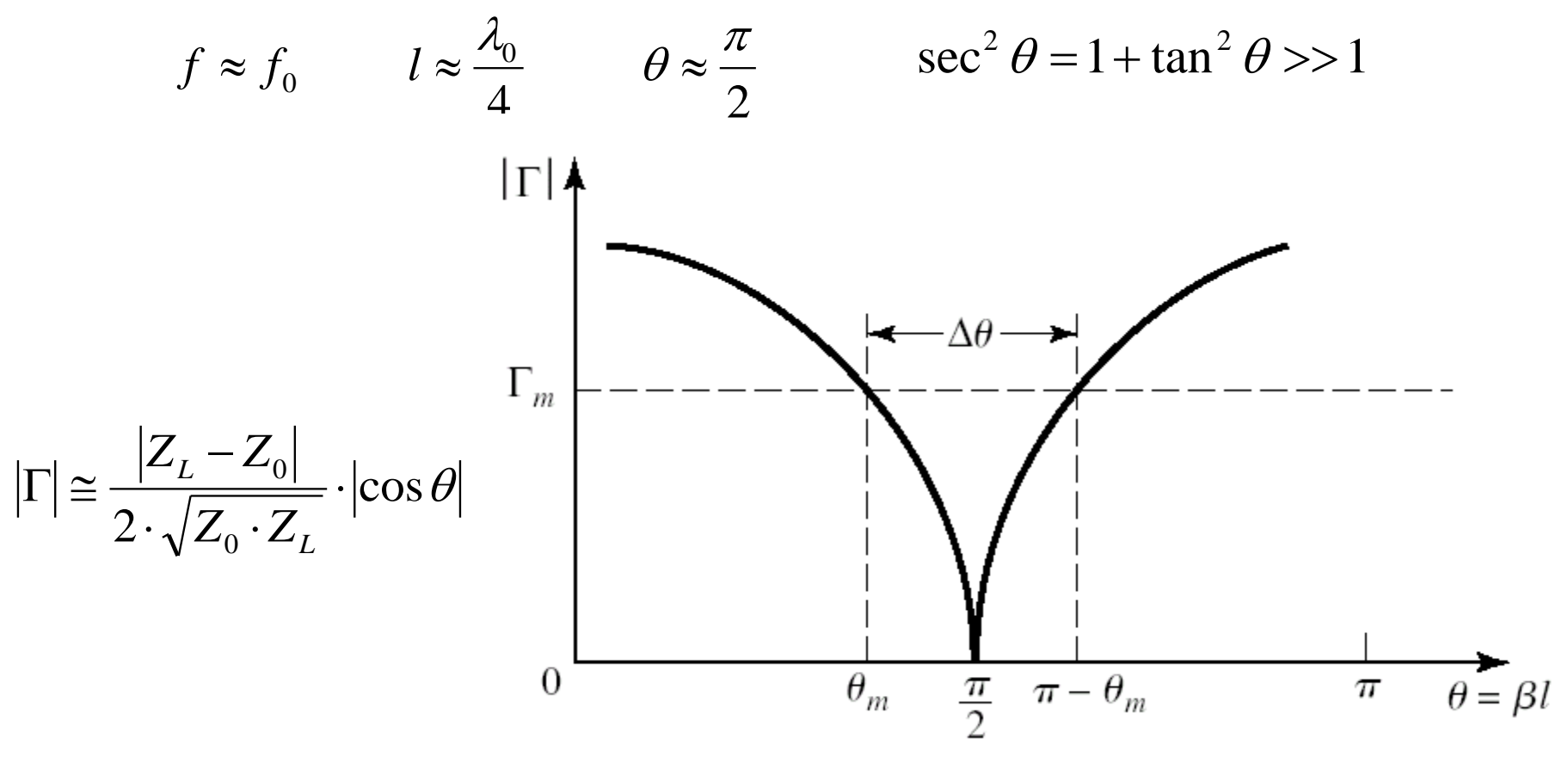

#### Lab. 1Adaptarea de impedanța

## Sfert de lungime de unda

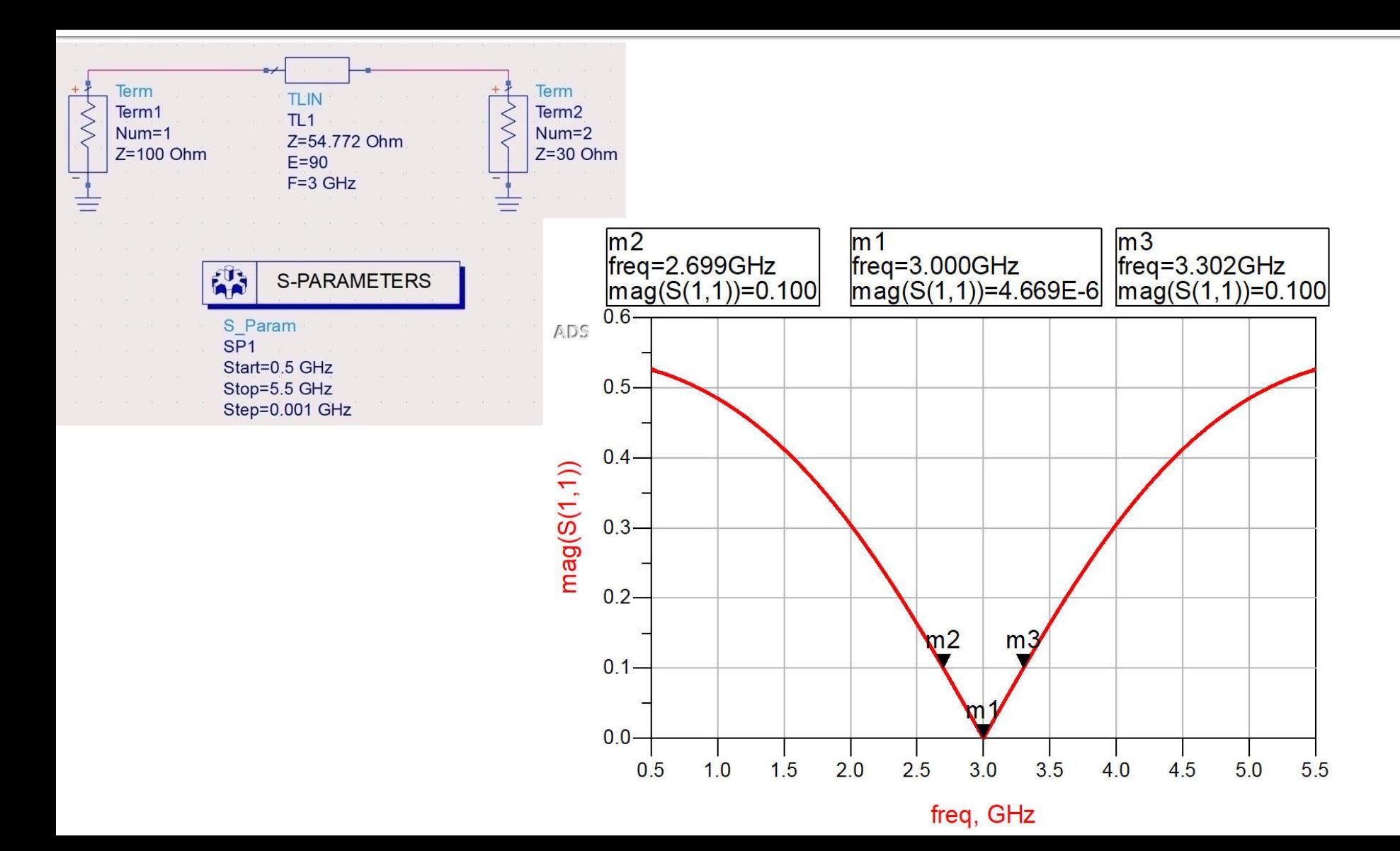

### **Binomial**

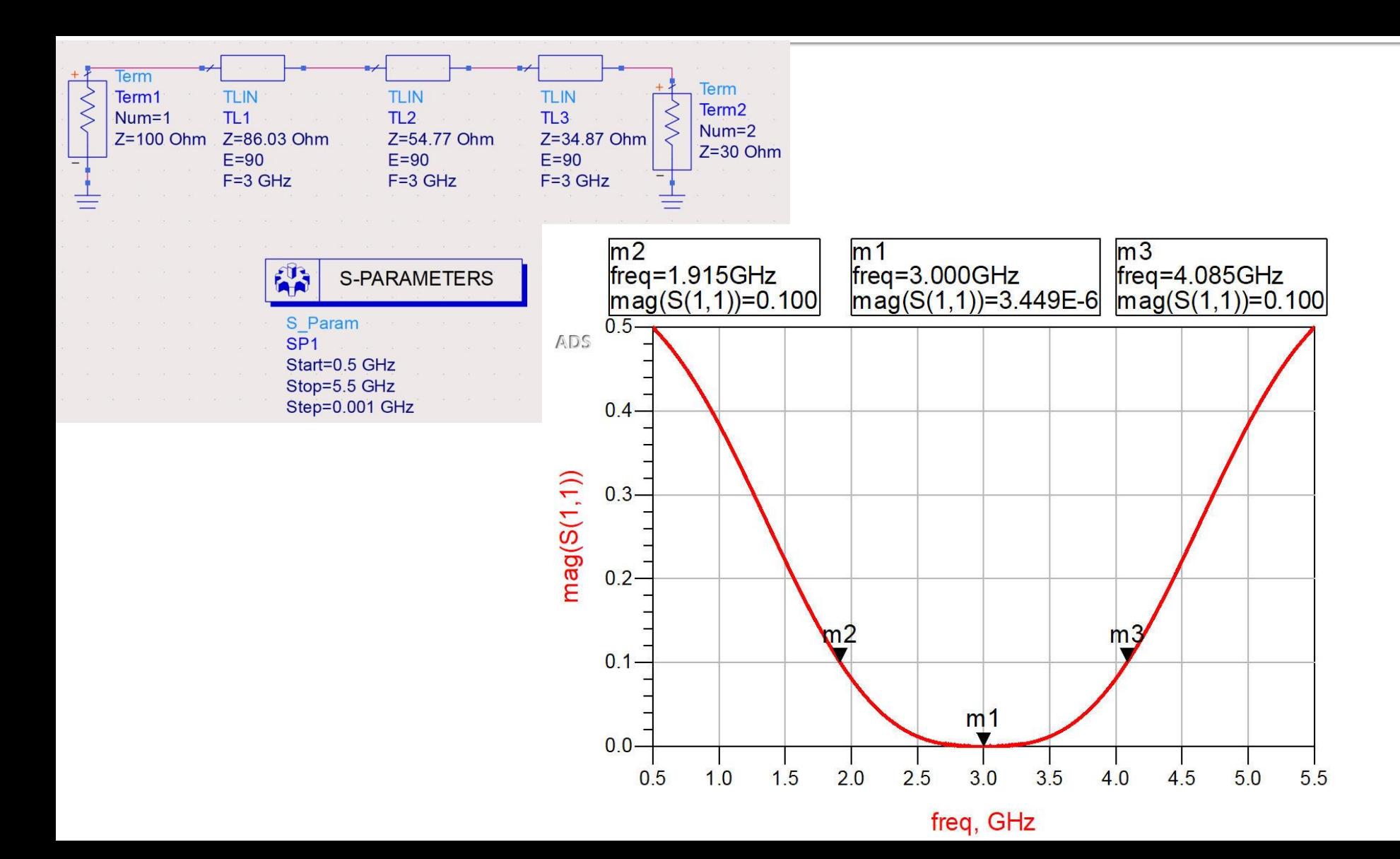

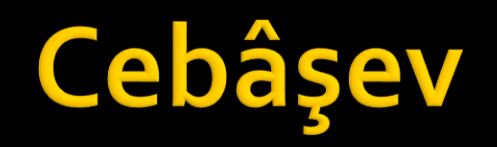

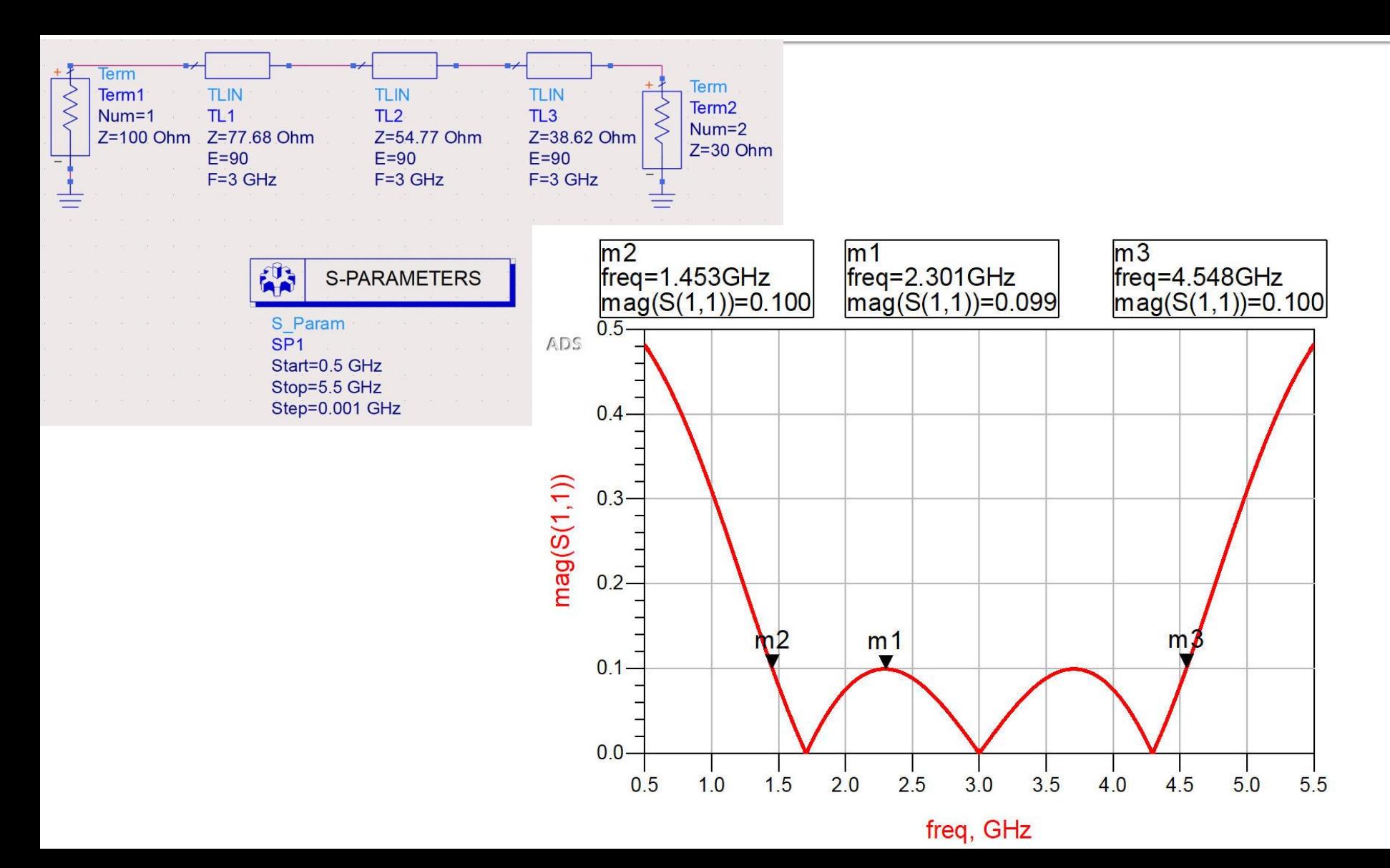

Analiza la nivel de retea a circuitelor de microunde

# rins

- **Linii de transmisie**
- **Adaptarea de impedanţa**
- **E** Cuploare directionale
- **Divizoare de putere**
- **Amplificatoare de microunde**
- **Filtre de microunde**
- **Oscilatoare de microunde ?**

## Analiza la nivel de bloc

- **are ca scop separarea unui circuit complex in** blocuri individuale
- acestea se analizeaza separat (decuplate de restul circuitului) si se caracterizeaza doar prin intermediul porturilor (**cutie neagra**)
- analiza la nivel de retea permite cuplarea rezultatelor individuale si obtinerea unui rezultat total pentru circuit

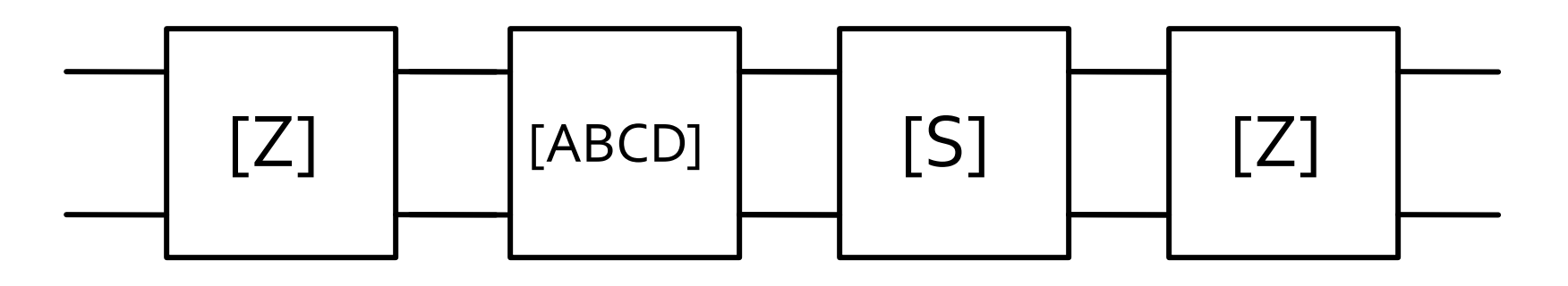

### Matricea impedanta

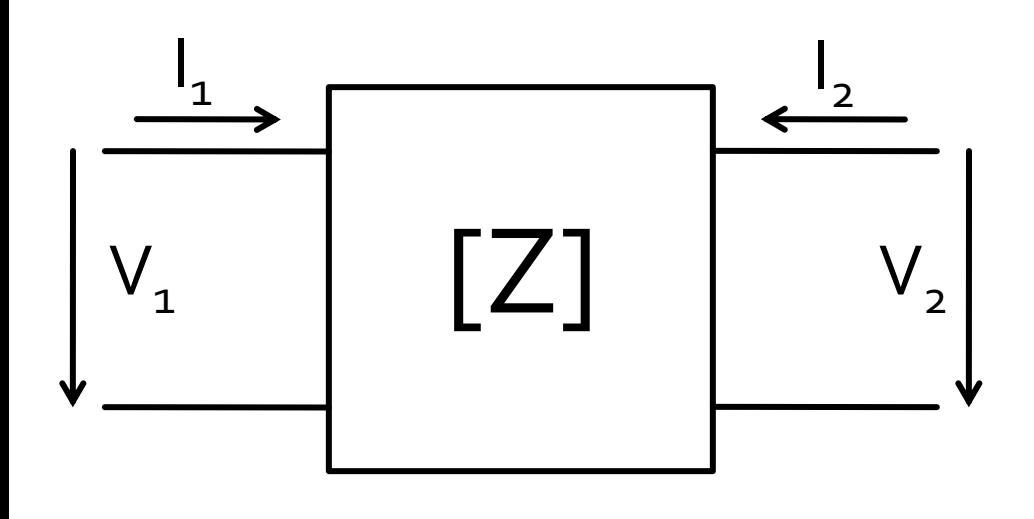

$$
\begin{bmatrix} V_1 \\ V_2 \end{bmatrix} = \begin{bmatrix} Z_{11} & Z_{12} \\ Z_{21} & Z_{22} \end{bmatrix} \cdot \begin{bmatrix} I_1 \\ I_2 \end{bmatrix}
$$

$$
V_1 = Z_{11} \cdot I_1 + Z_{12} \cdot I_2
$$
  

$$
V_2 = Z_{21} \cdot I_1 + Z_{22} \cdot I_2
$$

$$
V_1 = Z_{11} \cdot I_1 \big|_{I_2=0} \qquad Z_{11} = \frac{V_1}{I_1} \bigg|_{I_2=0} \qquad \text{Iutrare cu isirea in gol}
$$

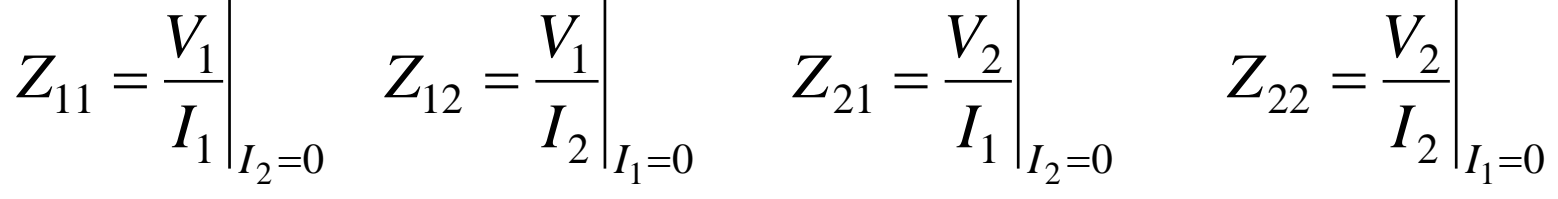

### Matricea admitanta

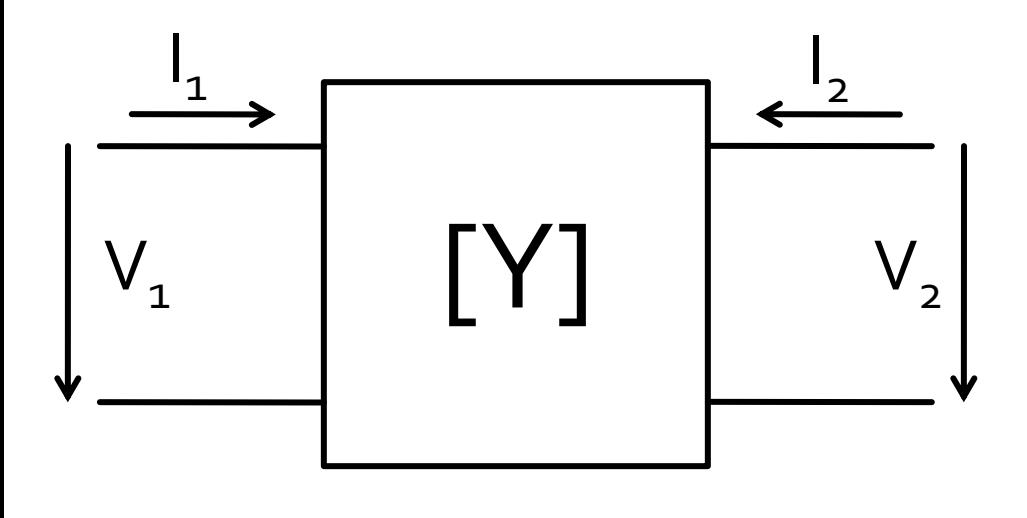

$$
\begin{bmatrix} I_1 \\ I_2 \end{bmatrix} = \begin{bmatrix} Y_{11} & Y_{12} \\ Y_{21} & Y_{22} \end{bmatrix} \cdot \begin{bmatrix} V_1 \\ V_2 \end{bmatrix}
$$

$$
I_1 = Y_{11} \cdot V_1 + Y_{12} \cdot V_2
$$

$$
I_2 = Y_{21} \cdot V_1 + Y_{22} \cdot V_2
$$

$$
I_1 = Y_{11} \cdot V_1 \big|_{V_2 = 0} \qquad Y_{11} = \frac{I_1}{V_1} \big|_{V_2 = 0}
$$

 $\blacksquare$  Y11 - admitanta de intrare cu iesirea in scurtcircuit

$$
Y_{11} = \frac{I_1}{V_1}\Big|_{V_2=0} \qquad Y_{12} = \frac{I_1}{V_2}\Big|_{V_1=0} \qquad Y_{21} = \frac{I_2}{V_1}\Big|_{V_2=0} \qquad Y_{22} = \frac{I_2}{V_2}\Big|_{V_1=0}
$$

### **Matrici hibride**

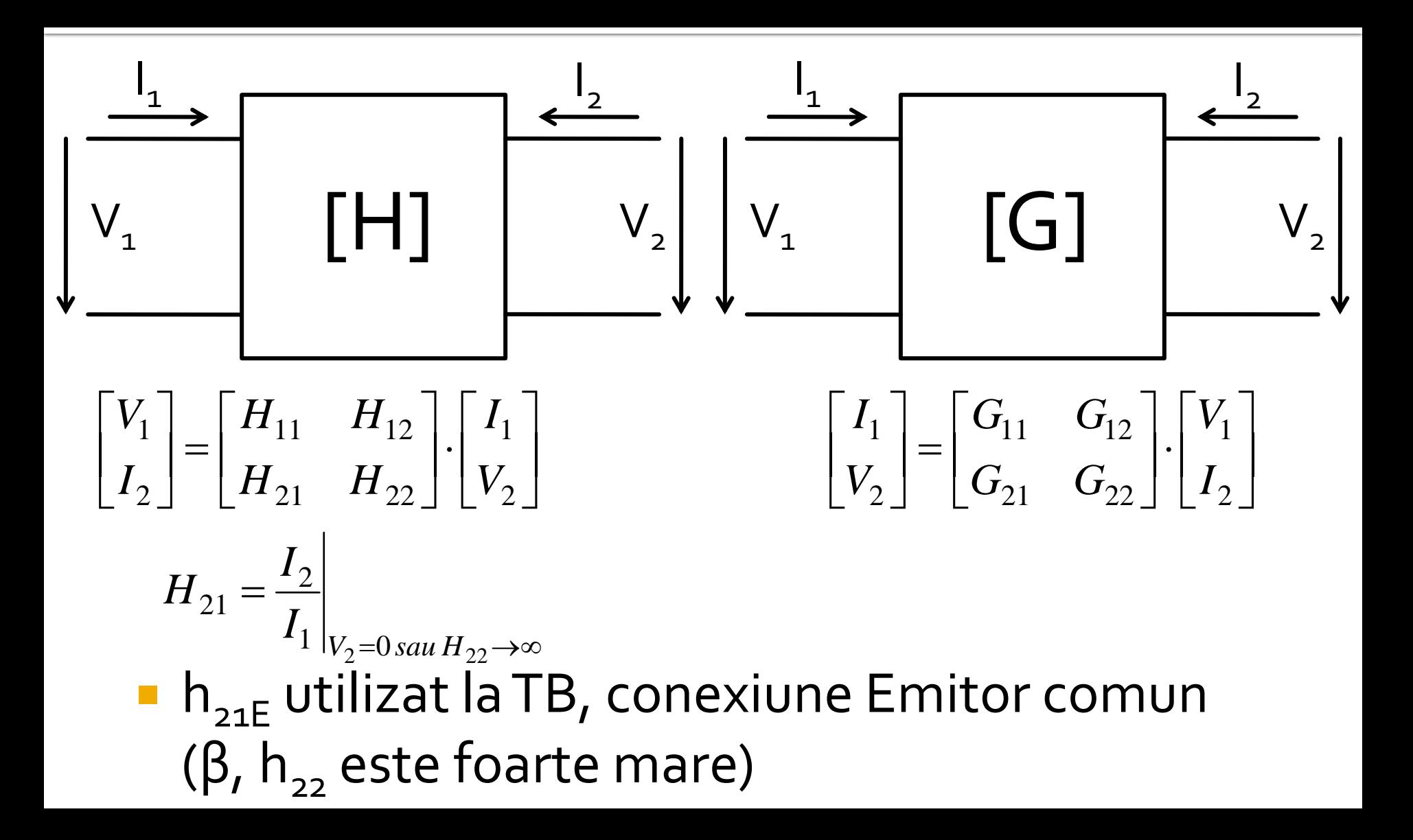

## Analiza la nivel de bloc

- **Fiecare matrice este potrivita pentru un anumit mod** de excitare a porturilor (V,I)
	- **matricea H** in conexiune emitor comun pentru TB:  $I_B$ , V<sub>CE</sub>
	- matricile ofera marimile asociate in functie de marimile de "atac"
- traditional parametrii Z,Y,G,H sunt notati cu litera mica  $(z,y,q,h)$
- **In microunde se prefera notatia cu litera mare pentru** a nu exista confuzie cu parametrii raportati la o valoare de referinta

$$
z = \frac{Z}{Z_0} \qquad y = \frac{Y}{Y_0} = \frac{1/Z}{1/Z_0} = \frac{Z_0}{Z} = Z_0 \cdot Y
$$

$$
z_{11} = \frac{Z_{11}}{Z_0} \qquad y_{11} = \frac{Y_{11}}{Y_0} = Z_0 \cdot Y_{11}
$$
#### **Matricea ABCD – de transmisie**

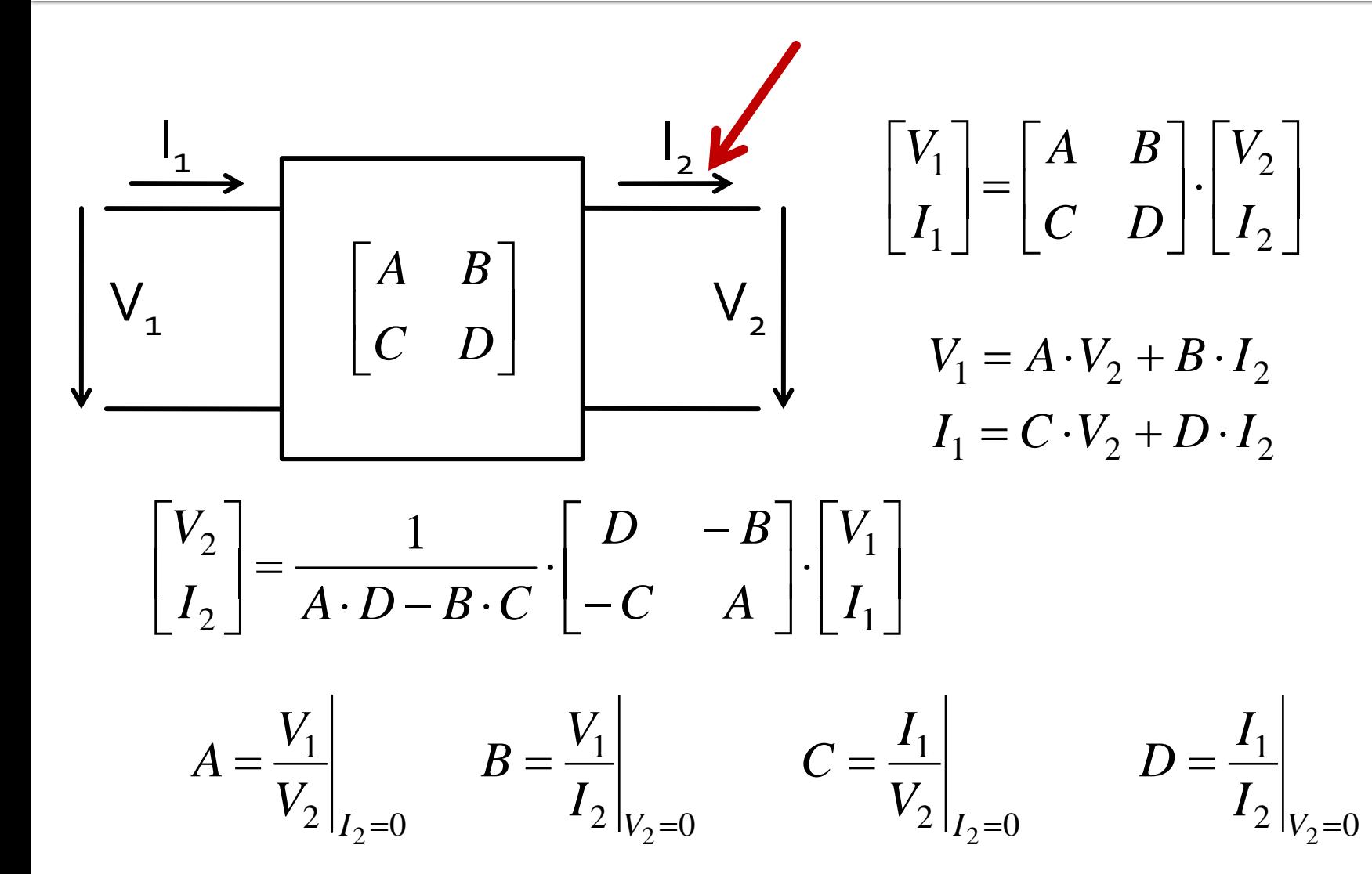

## **Matricea ABCD – de transmisie**

- introduce o legatura intre "intrare" si "iesire"
- permite inlatuirea usoara intre mai multe blocuri

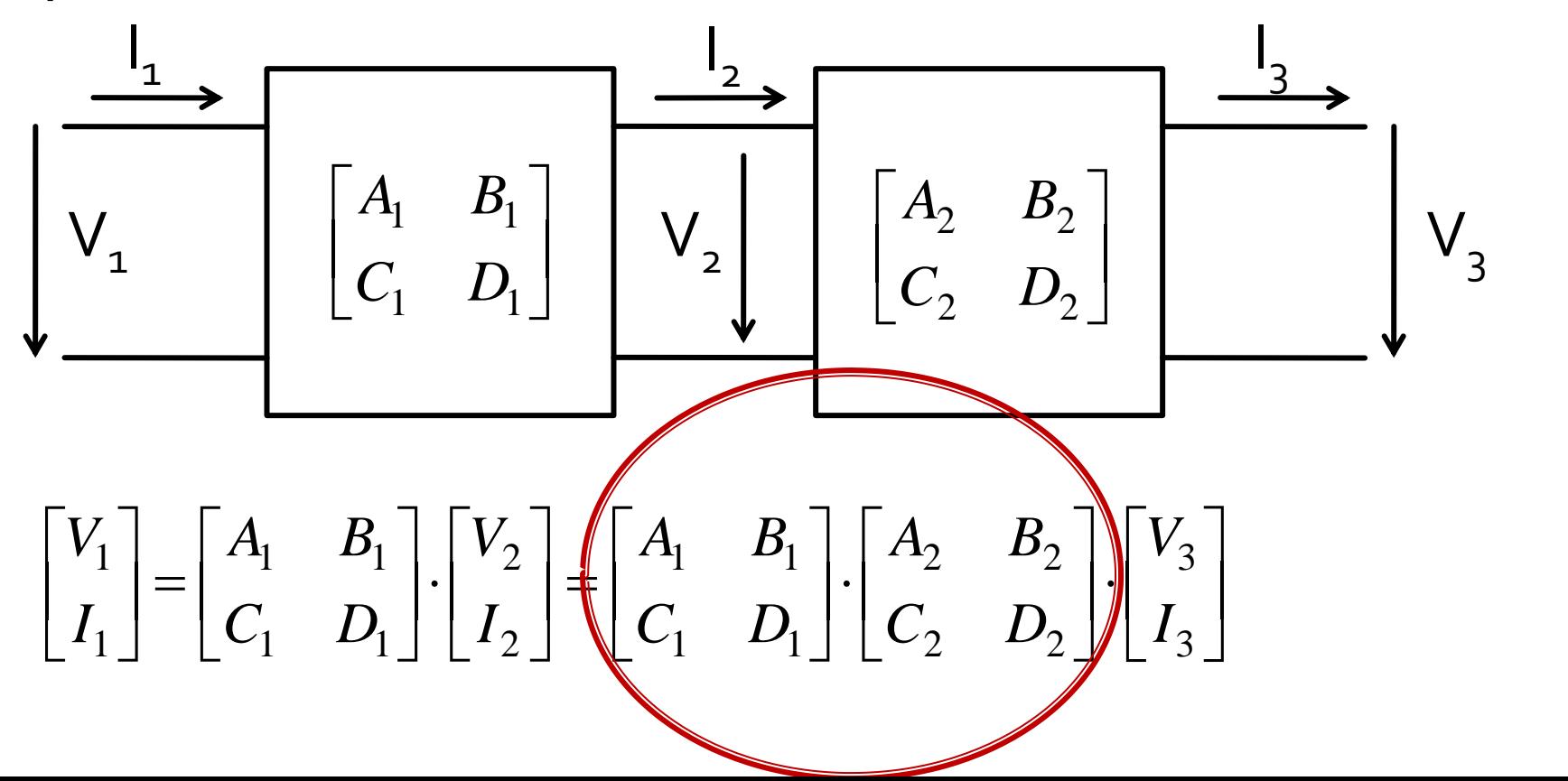

#### **Matricea ABCD - de transmisie**

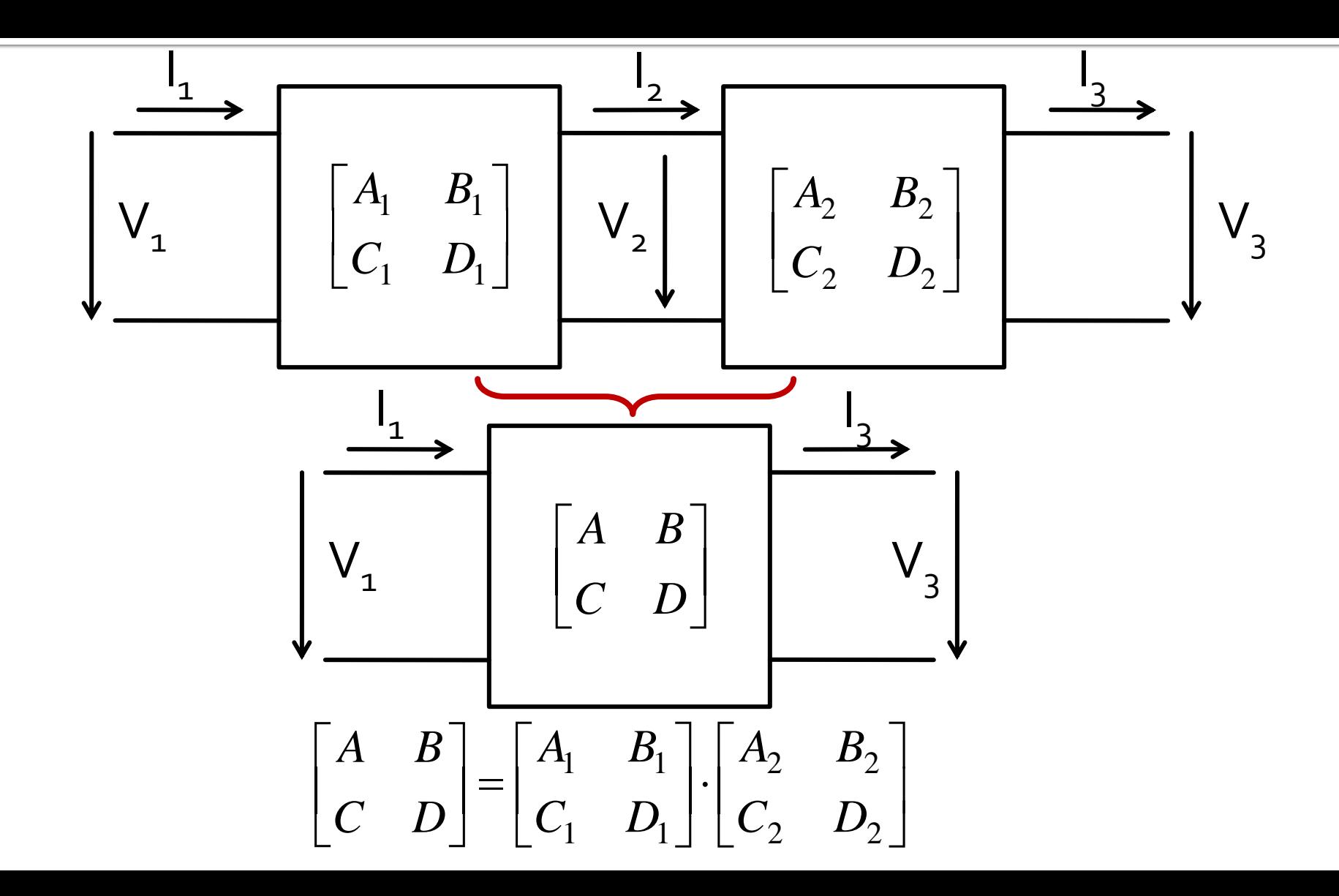

## **Matricea ABCD - de transmisie**

- potrivita **numai** pentru diporti (Z,Y pot fi usor extinse pentru multiporti/n-porturi)
- permite cuplarea facila a mai multor elemente
- **P** permite calculul unor circuite complexe cu o intrare si o iesire prin spargerea in blocuri individuale componente
- se pot crea "biblioteci" de matrici pentru blocuri mai des utilizate

#### Impedanta serie

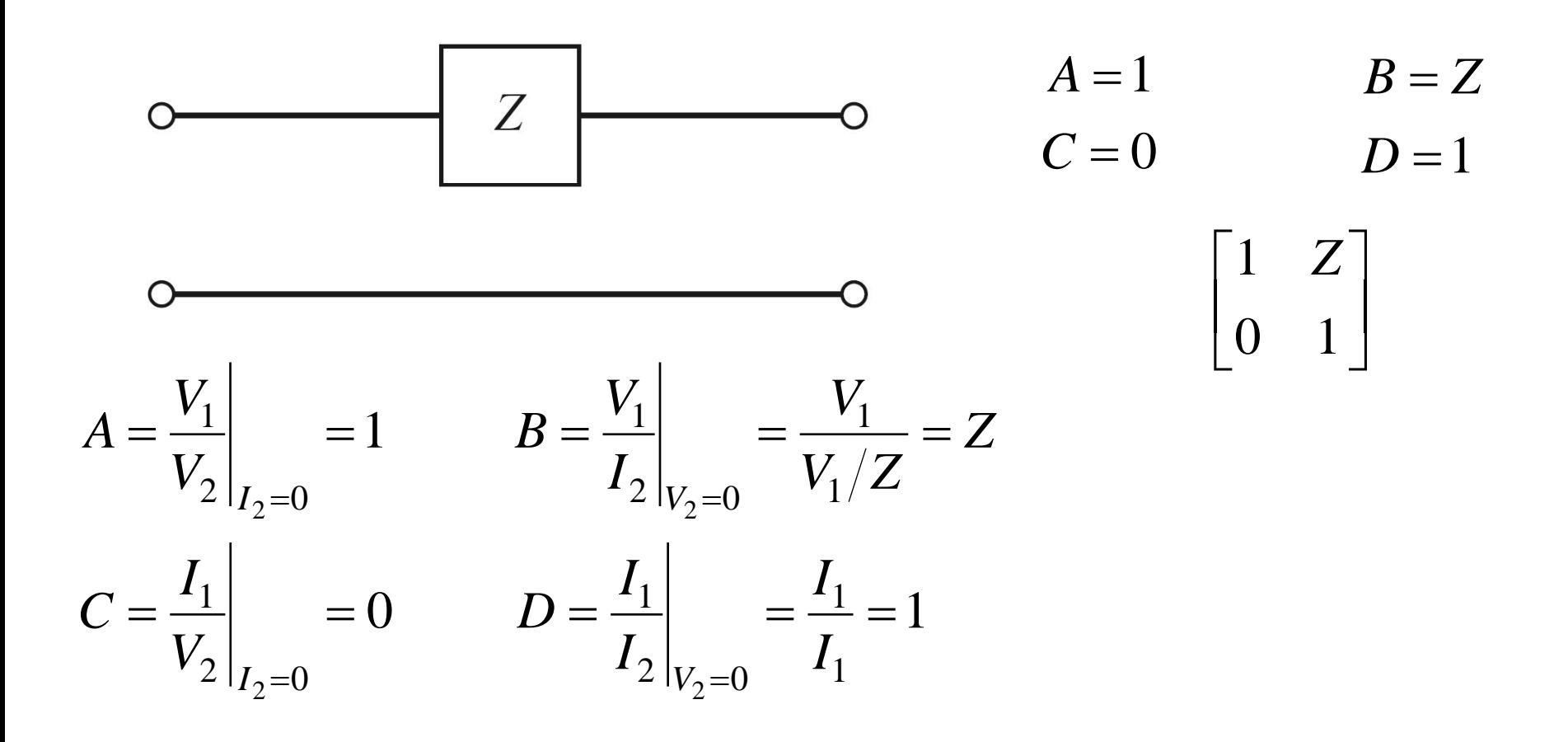

Admitanta paralel

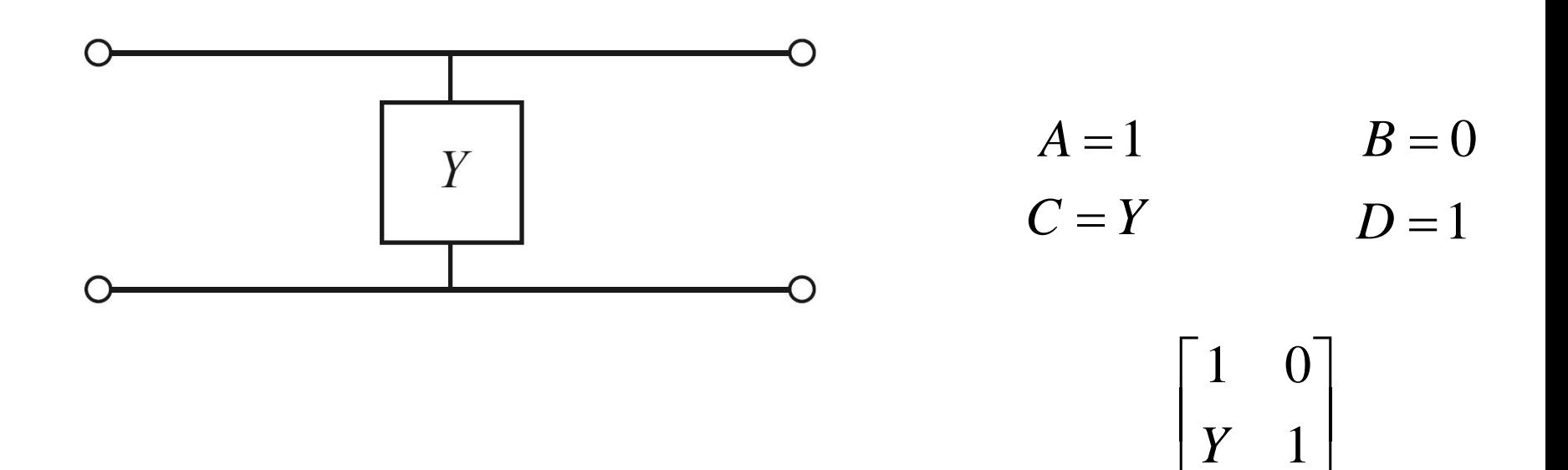

#### Sectiune de linie de transmisie

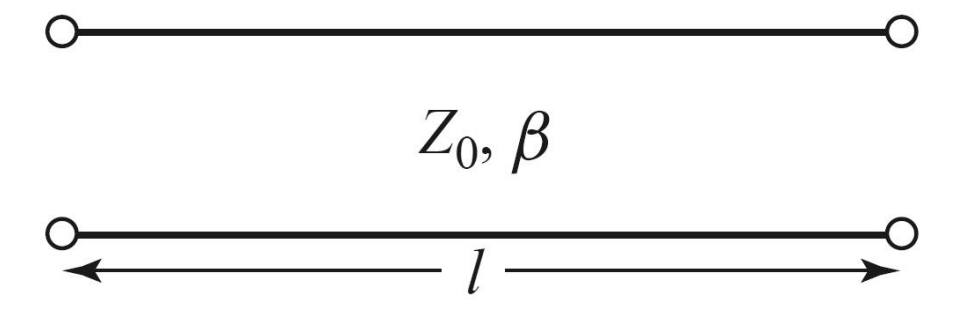

Verificare - tema!

$$
Z_{in} = Z_0 \cdot \frac{Z_L + j \cdot Z_0 \cdot \tan \beta \cdot l}{Z_0 + j \cdot Z_L \cdot \tan \beta \cdot l}
$$

 $A = \cos \beta \cdot l$  $B = j \cdot Z_0 \cdot \sin \beta \cdot l$ <br> $C = j \cdot Y_0 \cdot \sin \beta \cdot l$  $D = \cos \beta \cdot l$ Ficare - tema!<br>  $\begin{bmatrix} j \cdot Y_0 \cdot \sin \beta \cdot l & \cos \beta \cdot l \end{bmatrix}$  $\begin{array}{c} \hline \end{array}$  : V sin  $\theta$  $\left\lfloor\,j\cdot Y_{_{0}}\cdot\sin\beta\right\rfloor$  $\begin{bmatrix} \cos \beta \cdot l \end{bmatrix}$  $\cdot I_0 \cdot \sin D \cdot l$  COS  $D \cdot l$  |  $\cdot l$   $\cdot L_0 \cdot$  SIII  $U \cdot l$  $j \cdot Y_0 \cdot \sin \beta \cdot l$   $\cos \beta \cdot l$  | *l*  $j \cdot Z_0 \cdot \sin \beta l$  $\beta \cdot l$   $\cos \beta \cdot l$  |  $\beta \cdot l \qquad j \cdot Z_0 \cdot \sin \beta \cdot l$  $\sin \beta \cdot l$   $\cos \beta \cdot l$  |  $\cos \beta \cdot l$   $i \cdot Z_{0} \cdot \sin \beta \cdot l$  $0$  only  $\mu$ 0

 $\perp$ 

 $\overline{\phantom{a}}$ 

#### **Transformator**

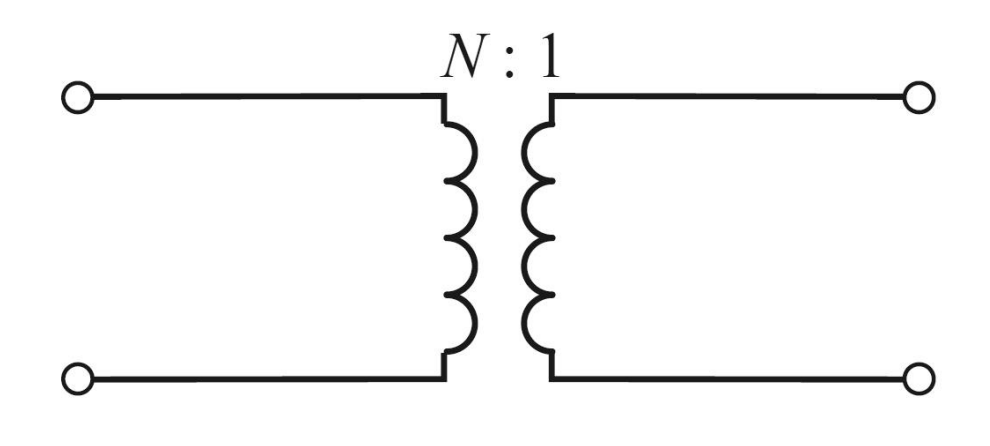

 $B=0$  $A = N$  $D = \frac{1}{N}$  $C=0$  $\begin{bmatrix} N & 0 \ 0 & \displaystyle \frac{1}{N} \end{bmatrix}$ 

 $\blacksquare$  diport  $\pi$ 

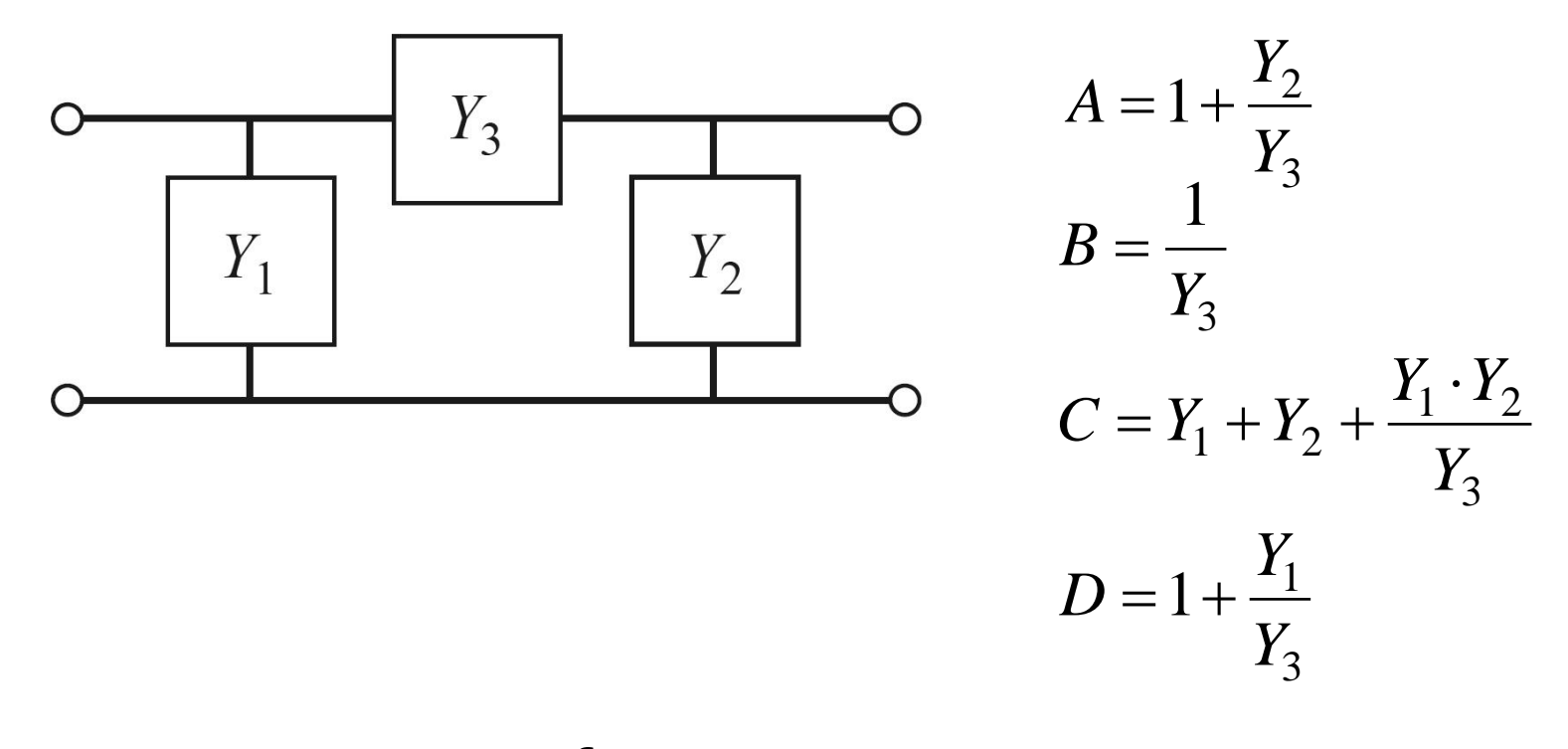

 $\blacksquare$  diport T

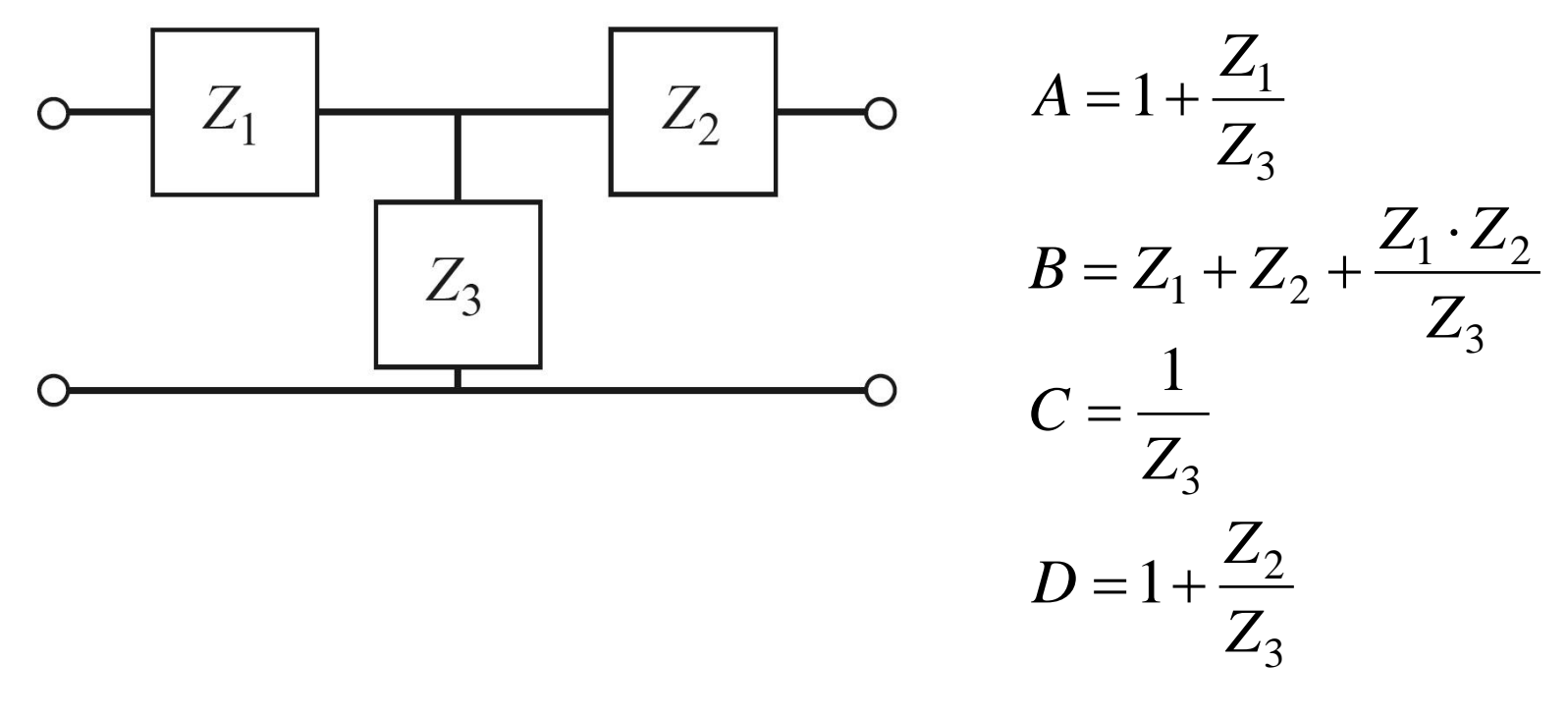

■ Determinati tensiunea pe sarcina in circuitul urmator

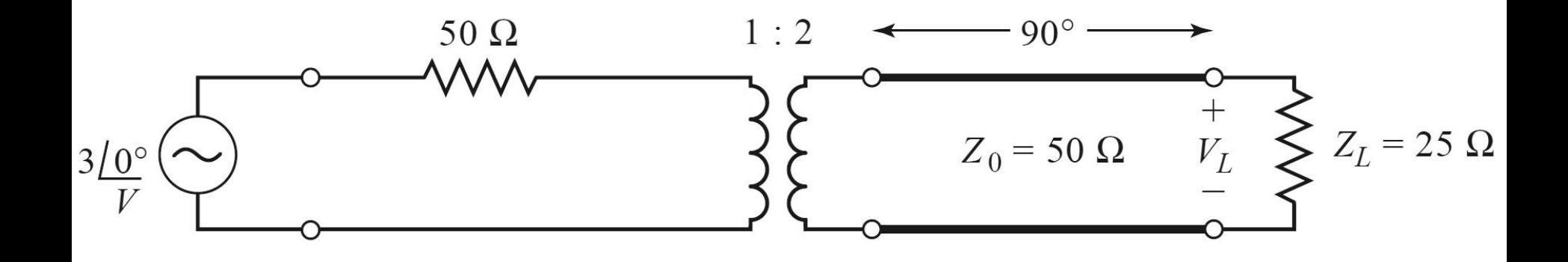

- Sectionare circuit in elemente simple
- Generatoarele raman in exterior
- Daca e necesar, se creaza porturi de intrare si iesire lasate in gol

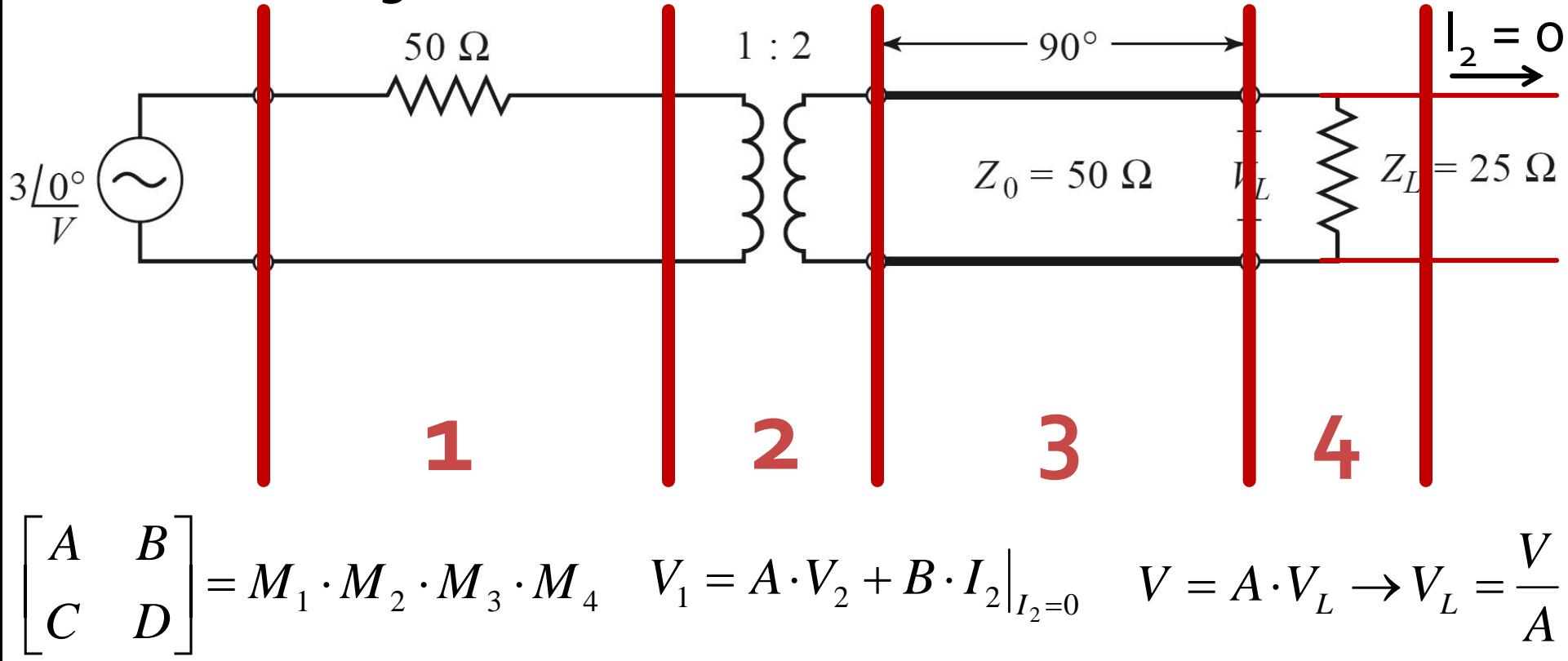

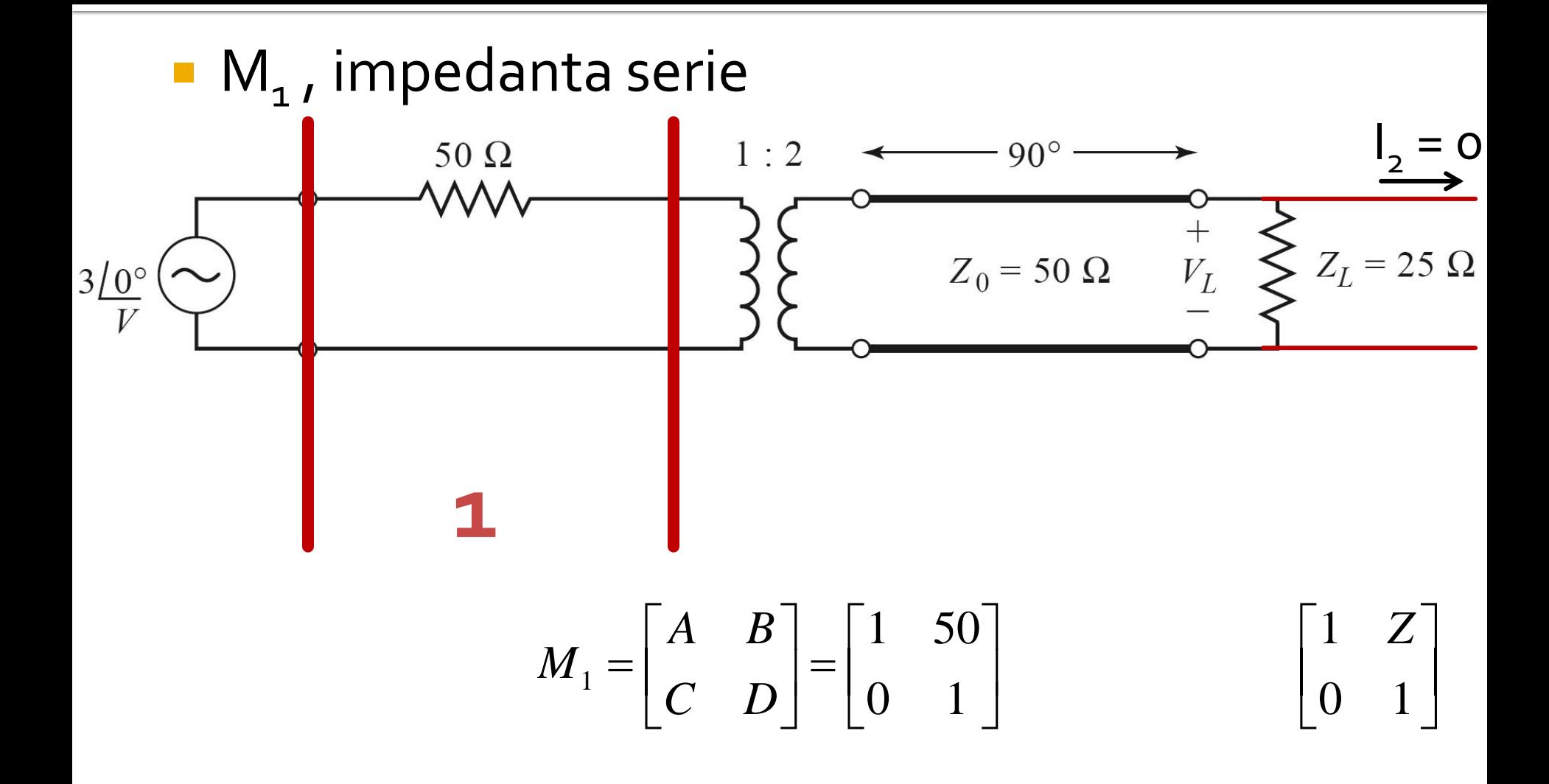

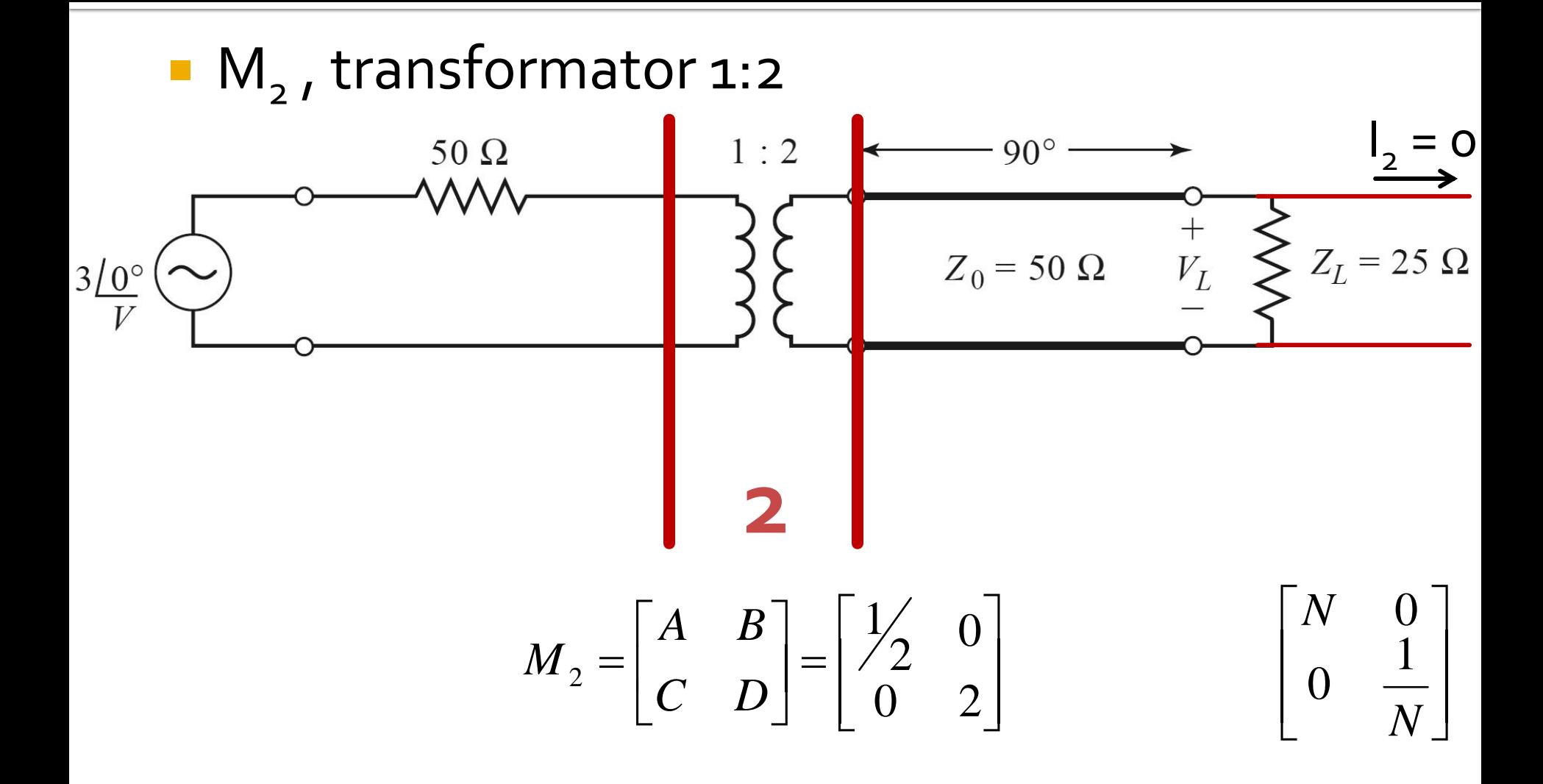

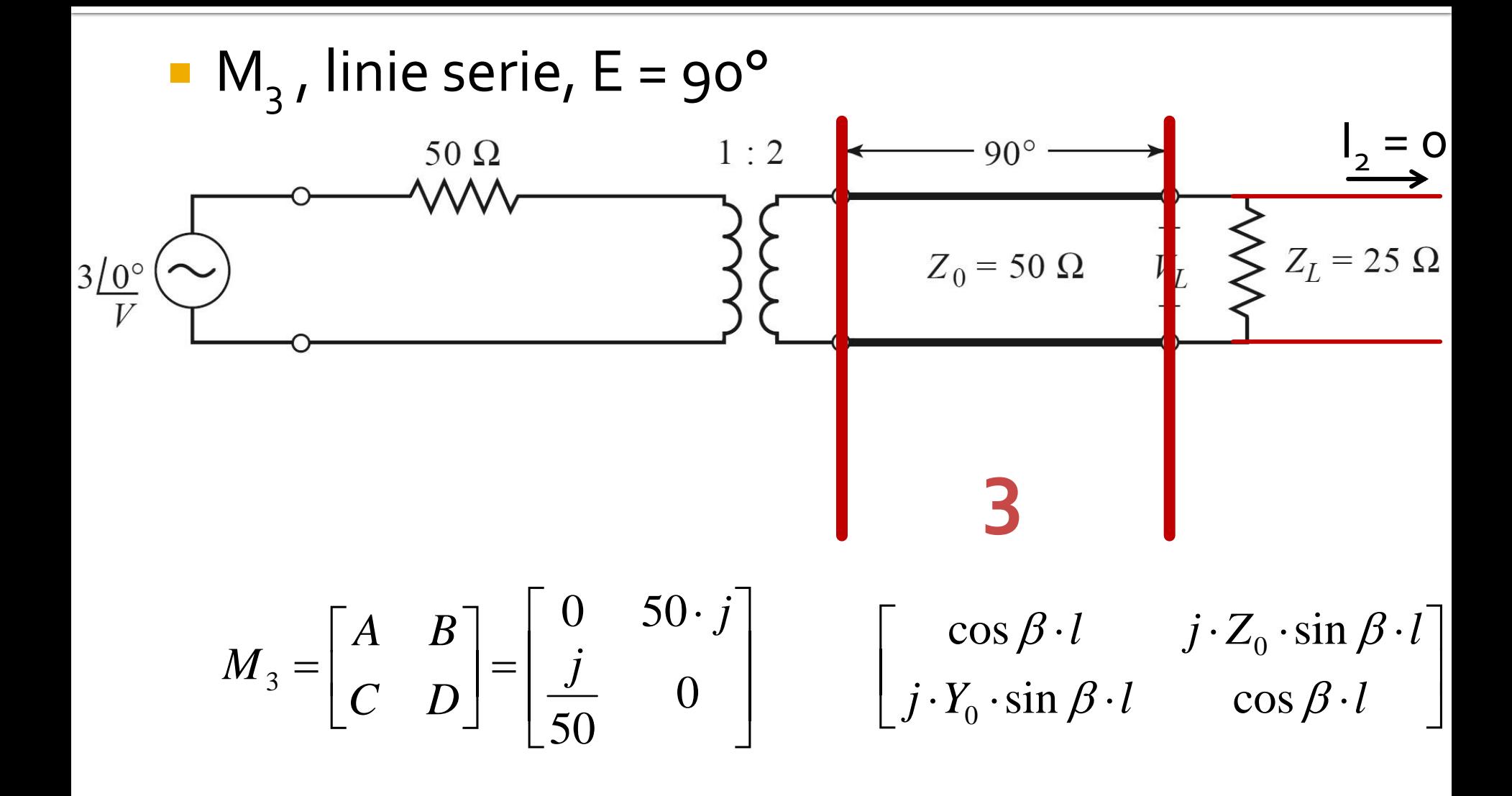

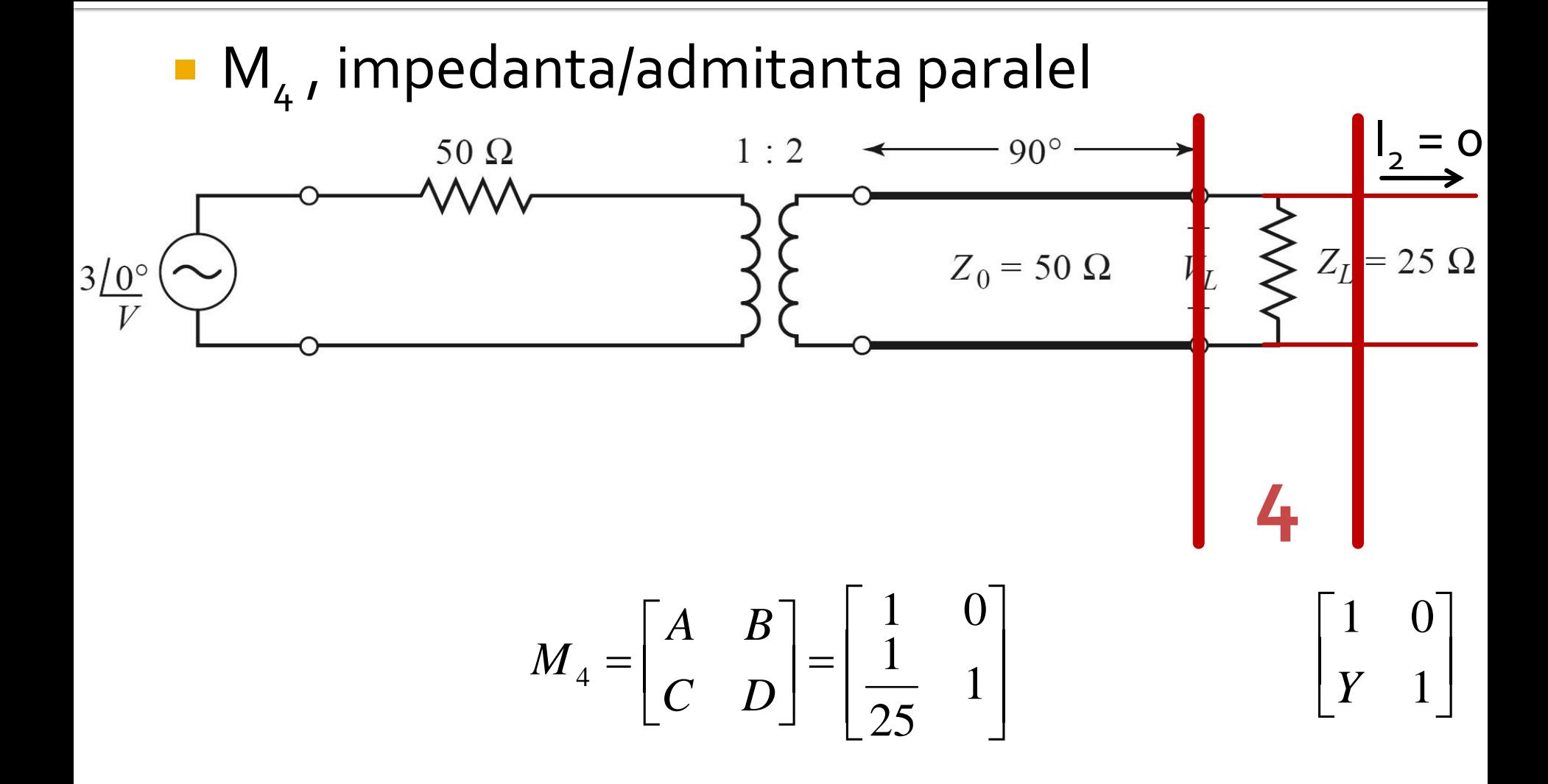

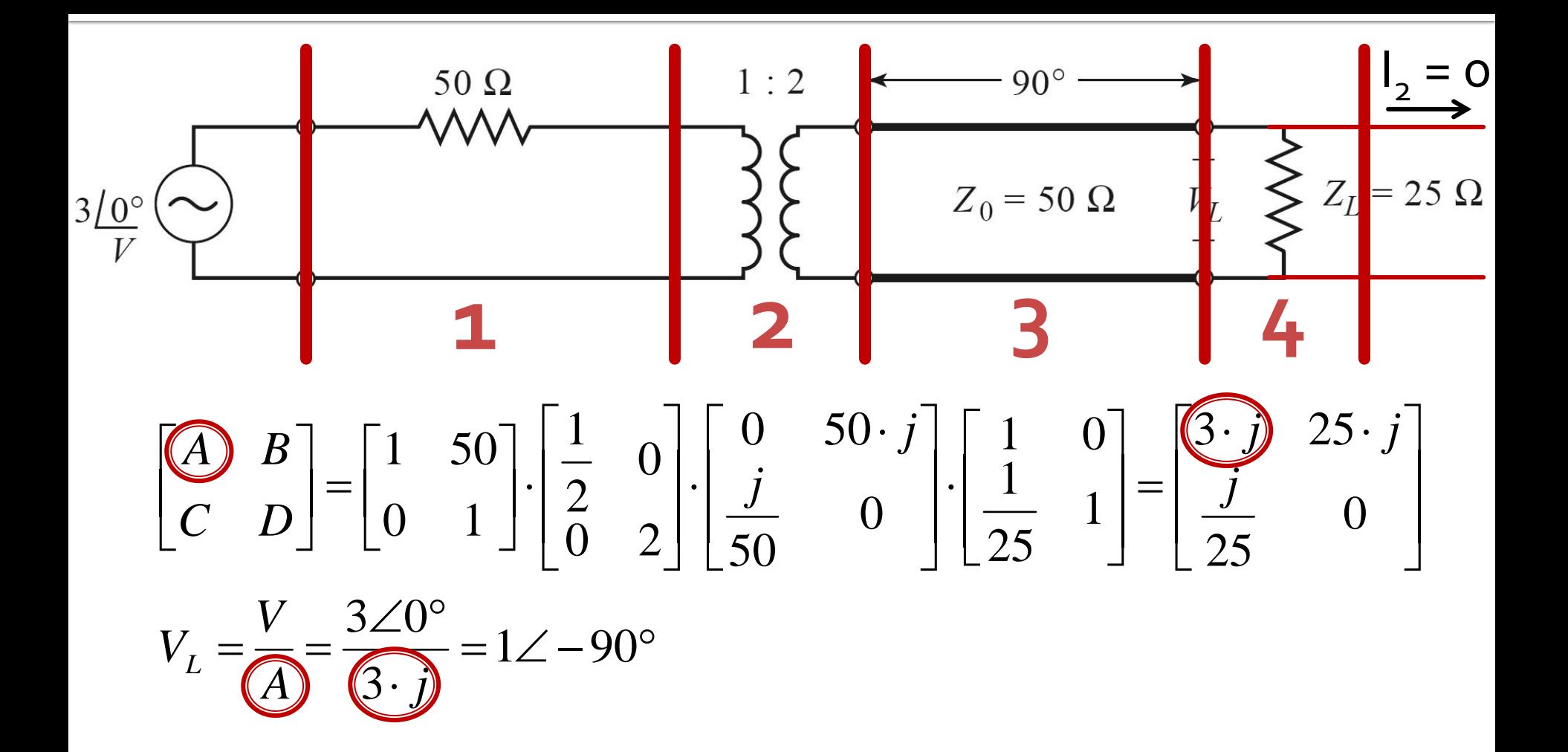

## **Biblioteci de matrici ABCD**

#### TABLE 4.1 ABCD Parameters of Some Useful Two-Port Circuits

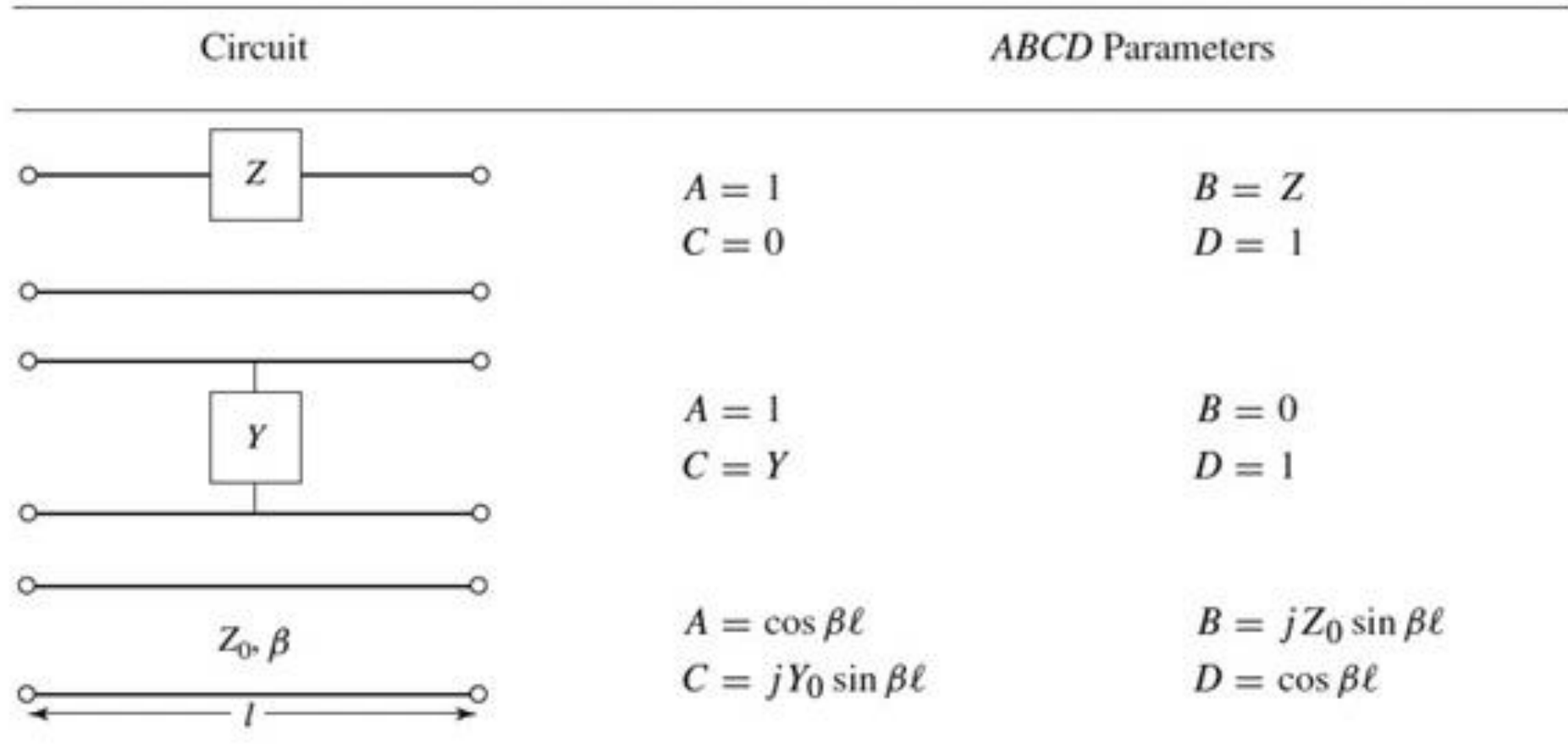

## **Biblioteci de matrici ABCD**

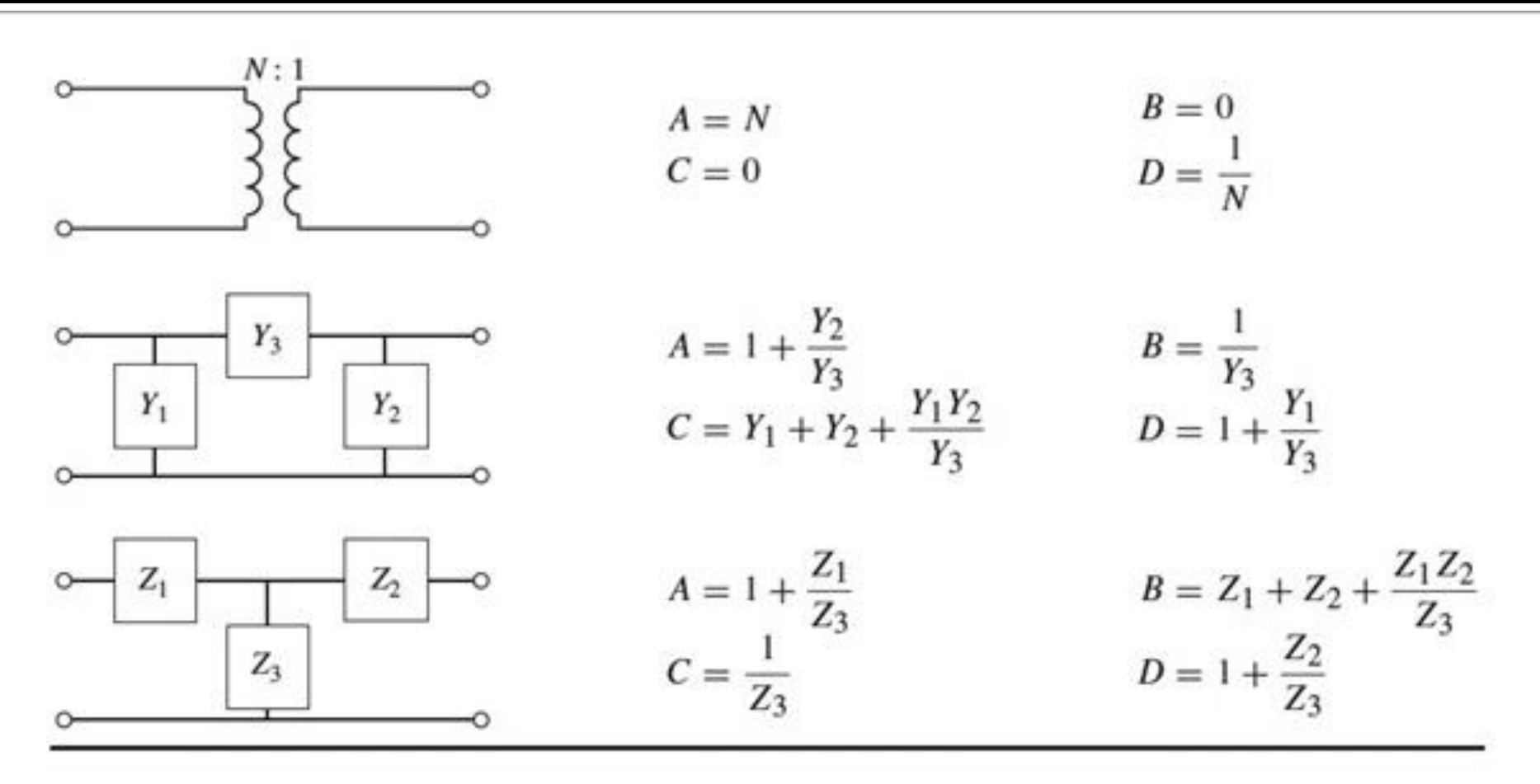

Table 4.1 © John Wiley & Sons, Inc. All rights reserved.

#### **Matricea S** Analiza la nivel de retea a circuitelor de microunde

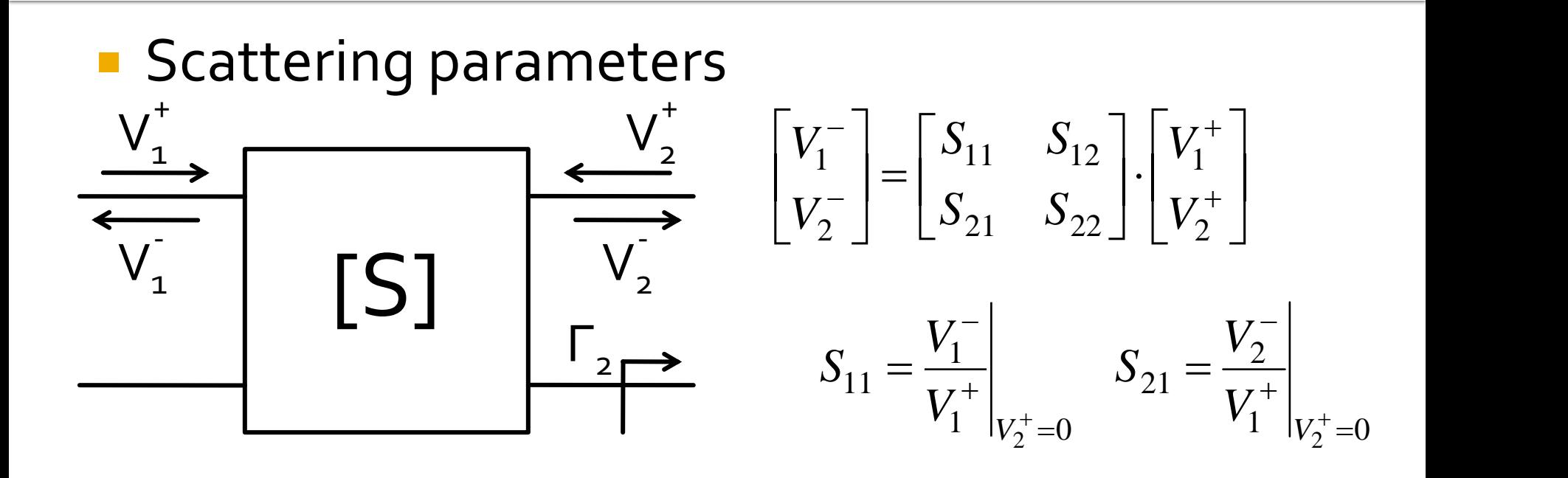

 $V_2^+ = 0$  are semnificatia: la portul 2 este conectata impedanta care realizeaza conditia de adaptare (complex conjugat)

$$
\Gamma_2 = 0 \rightarrow V_2^+ = 0
$$

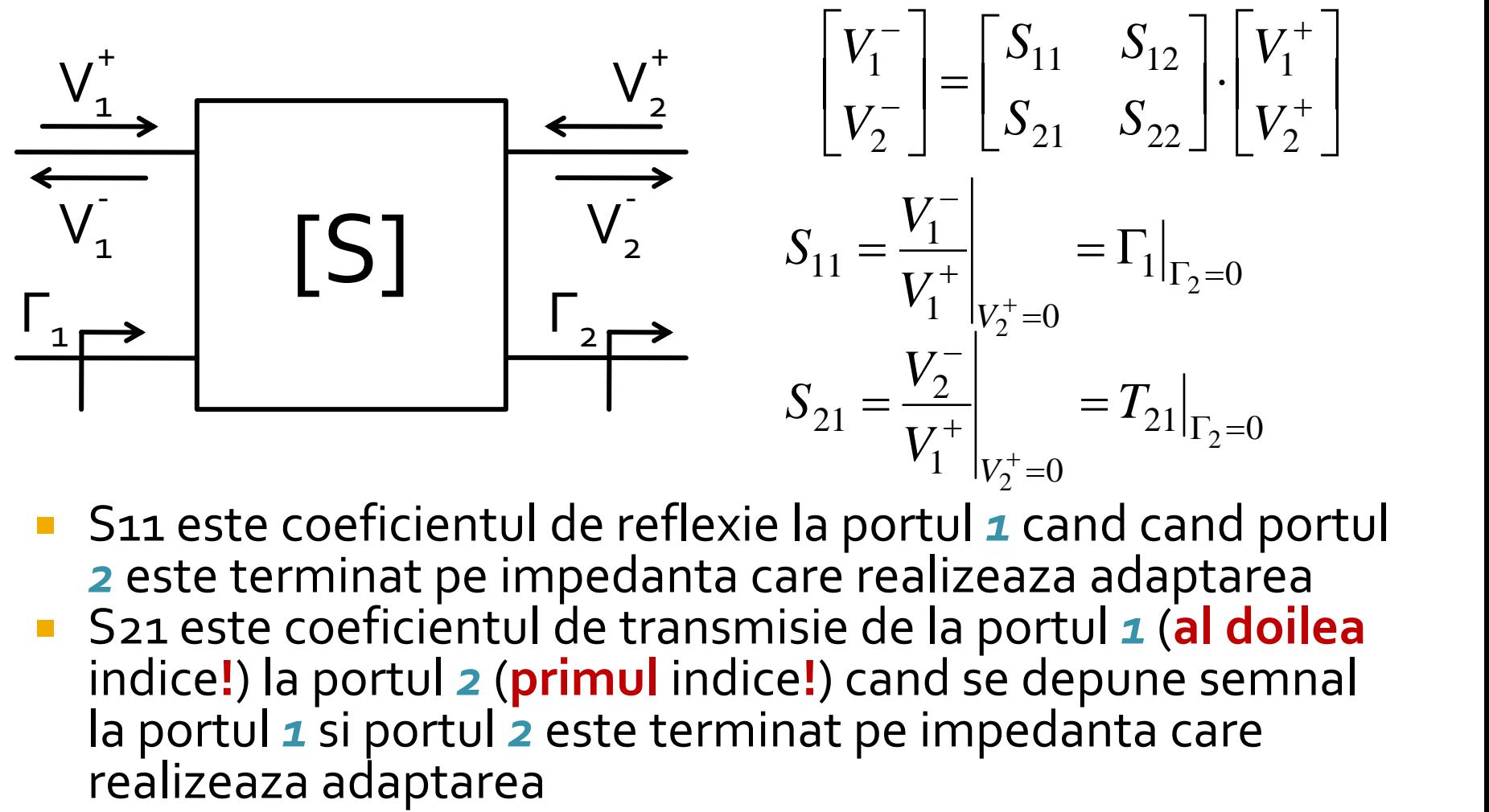

■ S11 este coeficientul de reflexie la portul **1** cand cand portul *2* este terminat pe impedanta care realizeaza adaptarea S21 este coeficientul de transmisie de la portul *1* (**al doilea** indice**!**) la portul *2* (**primul** indice**!**) cand se depune semnal la portul *1* si portul *2* este terminat pe impedanta care

■ Matricea S poate fi extinsa (generalizata) pentru multiporti (n-porturi)

$$
S_{ii} = \frac{V_i^-}{V_i^+}\Big|_{V_k^+ = 0, \forall k \neq i}
$$
  

$$
S_{ij} = \frac{V_i^-}{V_j^+}\Big|_{V_k^+ = 0, \forall k \neq j}
$$

- S<sub>ii</sub> este coeficientul de reflexie la portul *i* cand toate celelalte porturi sunt conectate la impedanta care realizeaza adaptarea
- Sij este coeficientul de transmisie de la portul *j* (**al doilea** indice**!**) la portul *i* (**primul** indice**!**) cand se depune semnal la portul *j* si toate celelalte porturi sunt conectate la impedanta care realizeaza adaptarea

# **Proprietati [S]**

■ Daca portul i este conectat la o linie cu impedanta caracteristica  $Z_{oi}$ Curs 3 Legatura cu matricea Z  $V(z) = V_0^+ e^{-j \cdot \beta \cdot z} + V_0^- e^{j \cdot \beta \cdot z}$   $I(z) = \frac{V_0}{7} e^{-j \cdot \beta \cdot z} - \frac{V_0}{7} e^{j \cdot \beta \cdot z}$ *Z*  $V_0$  *i.g.*  $e^{f(x)} = \frac{g(x)}{2}e^{f(x)}$ *Z*  $V_0^+$   $_{i.6,7}$   $V_0^ _{i.6,7}$  $I(z) = \frac{V_0^+}{z} e^{-j \cdot \beta \cdot z} - \frac{V_0^-}{z} e^{j \cdot \beta \cdot z}$  $\overline{0}$  $0 \int f \cdot \beta \cdot z$  $\sim$  0  $0 \quad -j \cdot \beta \cdot z \quad v$  $V_i = V_i^+ + V_i^ I_i =$ *i i*  $i \sim 0i$ *i*  $i \begin{bmatrix} Z_{0i} & Z_{0i} & \end{bmatrix}$  [7] *V*<sup>-</sup> Γ7  $Z_0$   $Z_0$   $\boxed{7}$  $V_{i}^{+}$   $V_{i}^{-}$  $I_z = \frac{l}{r}$ 0*i*  $\omega_{0i}$  IZ  $+\bar{v}$ = <sup>−</sup>  $\big[Z\big]\!\cdot\!\big[I\big]\!\!=\!\big[Z_0\big]^\!\cdot\!\cdot\!\big[Z\big]\!\cdot\!\big[V^+\big]\big[-\!\big[Z_0\big]^\!\cdot\!\cdot\!\big[Z\big]\!\cdot\!\big[V^-\big]\big] \qquad \big[V\big]\!\!=\!\big[V^+\big]\!\!+\!\big[$  $Z^{-1} \cdot [I] = [Z_{0}]^{-1} \cdot [Z] \cdot |V^{+}| - [Z_{0}]^{-1} \cdot [Z] \cdot |V^{-}|$   $[V] = |V^{+}| +$  $0$   $1$   $1$   $1$  $1 \left[ \begin{array}{c} 1 \\ \hline \end{array} \right] \left[ \begin{array}{c} 1 \\ \hline \end{array} \right]$  $[V]_0^{-1} \cdot [Z] \cdot [V^+] - [Z_0]^{-1} \cdot [Z] \cdot [V^-]$   $[V] = [V^+] + [V^-]$  $({\begin{bmatrix} Z \end{bmatrix}}-{\begin{bmatrix} Z_0 \end{bmatrix}})\cdot\left[V^+\right]=({\begin{bmatrix} Z \end{bmatrix}}+{\begin{bmatrix} Z_0 \end{bmatrix}})\cdot\left[V^-\right]$  $[Z_0]^{-1} \cdot [Z] \cdot [V^+] - [Z_0]^{-1} \cdot [Z] \cdot [V^-] = [V^+] + [V^-] \qquad ([Z] - [Z_0]) \cdot [V^+] = ([Z] + [Z_0]) \cdot [V^-]$  $[S] = ([Z] - [Z_0]) \cdot ([Z] + [Z_0])^{-1}]$  $[Z_0]=\begin{cases} \vdots & \ddots \end{cases}$  $\mathbf{I}$  $\begin{bmatrix} \phantom{-} \end{bmatrix}$  $\begin{bmatrix} 0 & \cdots & Z_0 \end{bmatrix}$  $Z_{01}$  ... ( =  $Z_{0n}$  | Z<sub>01</sub> ... 0  $Z_0$   $=$   $\vdots$   $\vdots$   $\vdots$  $0n$  |  $01$   $0$  $0$   $1$   $1$   $\cdot$  $0 \quad \cdots \quad Z_{\alpha_n}$  $0<sup>1</sup>$ . . .  $\begin{bmatrix} 01 & \cdots & 0 \\ \vdots & \ddots & \vdots \end{bmatrix}$  $[Z] \cdot [I] = [V]$   $\begin{bmatrix} 0 & \cdots & 4 \end{bmatrix}$  $Z_0^{-1}$ .  $[Z]$ .  $|V^+|$  -  $[Z_0]^{-1}$ .  $[Z]$ .  $|V^-|$  =  $|V^+|$  +  $|V^-|$  ( $[Z]$  -  $[Z_0]$ ).  $|V^-|$  $0$   $1$   $1$   $1$  $1 \left[ \begin{array}{c} 1 \\ \hline \end{array} \right] \left[ \begin{array}{c} 1 \\ \hline \end{array} \right]$  $Z$ ].  $[I] = [Z_0]^{-1} \cdot [Z] \cdot [V^+] - [Z_0]^{-1} \cdot [Z] \cdot [V^-]$   $[V] = [V^+] + [V^-]$ <br>  $[V] = [V^+] + [V^-]$ <br>  $[Z] \cdot [V^+] - [Z_0]^{-1} \cdot [Z] \cdot [V^-] = [V^+] + [V^-]$   $([Z] - [Z_0]) \cdot [V^+] = ([Z] + [Z_0]) \cdot [V^-]$  $[V^{-}] = [S] \cdot [V^{+}]$   $\qquad [S] = ($  $V^ =$   $|S|$   $\cdot$   $|V^+|$   $|S|$   $=$   $|S|$ In planul de referinta al portului, z=0

## Deplasare a planului de referinta

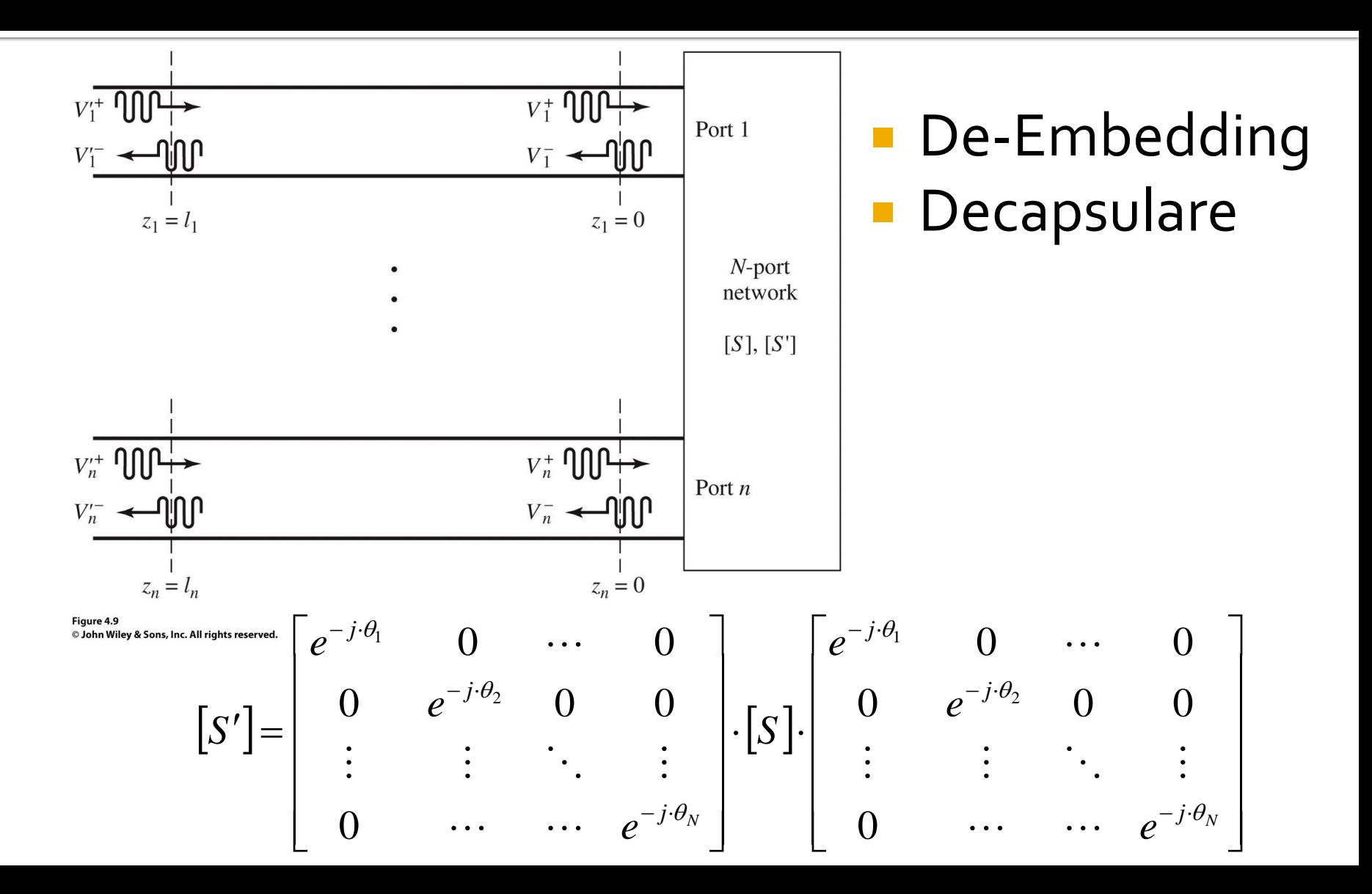

# **Proprietati [S]**

**Circuite reciproce (fara circuite active, ferite) Circuite fara pierderi**  $Z_{ij} = Z_{ji}, \forall j \neq i$  $Y_{ij} = Y_{ji}, \forall j \neq i$  $S_{ij} = S_{ji}, \forall j \neq i$   $[S] = [S]^t$  $\text{Re}\left\{Z_{ij}\right\} = 0, \forall i, j$  $\text{Re}\left\{Y_{ij}\right\} = 0, \forall i, j$  $S_{ki} \cdot S_{kj} = \delta_{ij}, \forall i, j$ *N*  $k=1$  $k_i$   $\cup$   $k_j$   $\cup$   $\cup$   $ij$ ,  $\vee$   $\iota$ ,  $J$ 1  $\sum S_{ki} \cdot S_{kj}^* = \delta_{ij}, \forall i, j$ = $\sum_{k=1}^{N} S_{ki} \cdot S_{ki} = 1$ <br> $\delta_{ij}, \forall i, j$ 1  $\sum S_{ki} \cdot S_{ki}^* = 1$  $\sum_{i=1}^{N} S_{ki} \cdot S_{ki}^{*} = 1$  $k=1$  $S_{ki} \cdot S_{ki} = 1$  $S_{ki} \cdot S_{ki} = 0, \forall i \neq j$ *N*  $k=1$  $\sum_{k=1} S_{ki} \cdot S_{kj}^* = 0, \forall i \neq j$ 1  $[S]^* \cdot [S]^t = [1]$ 

# **Matricea S generalizata**

 Amplitudinile totale ale tensiunii si curentului in functie de amplitudinile undelor incidenta si reflectate pentru o linie

$$
V = V_0^+ + V_0^-
$$
 
$$
I = \frac{1}{Z_0} \cdot \left( V_0^+ - V_0^- \right)
$$
 *planul de ref*  
portului, z=0

planul de referinta al

Aflam amplitudinile undelor de tensiune

$$
V_0^+ = \frac{V + Z_0 \cdot I}{2} \qquad \qquad V_0^- = \frac{V - Z_0 \cdot I}{2}
$$

Puterea oferita sarcinii la iesirea din linie:

$$
P_{L} = \frac{1}{2} \cdot \text{Re}\left\{V \cdot I^{*}\right\} = \frac{1}{2 \cdot Z_{0}} \cdot \text{Re}\left\{\left|V_{0}^{+}\right|^{2} - V_{0}^{+} \cdot V_{0}^{-*} + V_{0}^{+*} \cdot V_{0}^{-} - \left|V_{0}^{-}\right|^{2}\right\}
$$
\n
$$
P_{L} = \frac{1}{2 \cdot Z_{0}} \cdot \left(\left|V_{0}^{+}\right|^{2} - \left|V_{0}^{-}\right|^{2}\right)
$$
\n
$$
\left(z - z^{*}\right) = \text{Im}
$$

# **Matricea S generalizata**

Puterea oferita sarcinii la iesirea din linie:

$$
P_{L} = \frac{1}{2 \cdot Z_{0}} \cdot \left( \left| V_{0}^{+} \right|^{2} - \left| V_{0}^{-} \right|^{2} \right)
$$

**Restrictii** 

- Rezultat valid pentru Zo real
- Necesita prezenta unei linii cu impedanta caracteristica Zo intre generator si sarcina

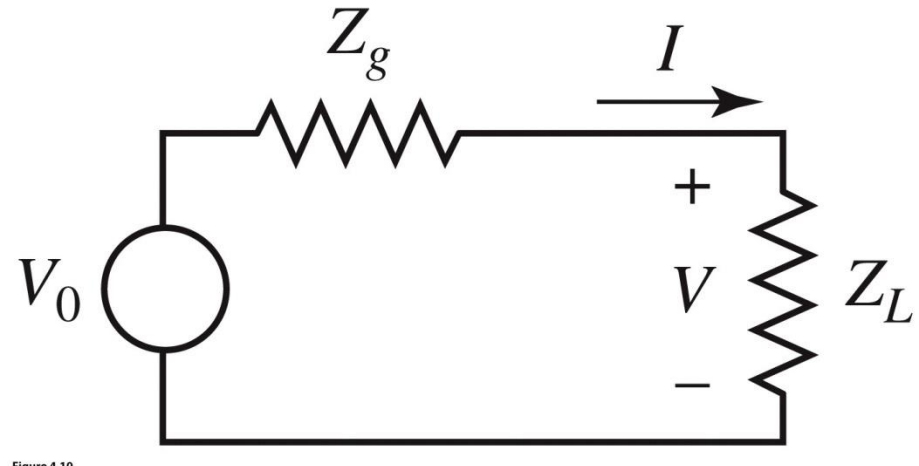

Figure 4.10 @ John Wiley & Sons, Inc. All rights reserved.

## Matricea S generalizata

#### Definim undele de putere

 $a = \frac{V + Z_R \cdot I}{2 \cdot \sqrt{R_R}}$  unda incidenta de putere  $b = \frac{V - Z_R^* \cdot I}{2 \cdot \sqrt{R}}$  unda reflectata de putere

$$
Z_R = R_R + j \cdot X_R
$$

O impedanta de referinta oarecare, complexa

#### **Tensiuni si curenti**

$$
V = \frac{Z_R^* \cdot a + Z_R \cdot b}{\sqrt{R_R}}
$$

$$
I = \frac{a - b}{\sqrt{R_R}}
$$

## Reflexie de putere / Model / C4

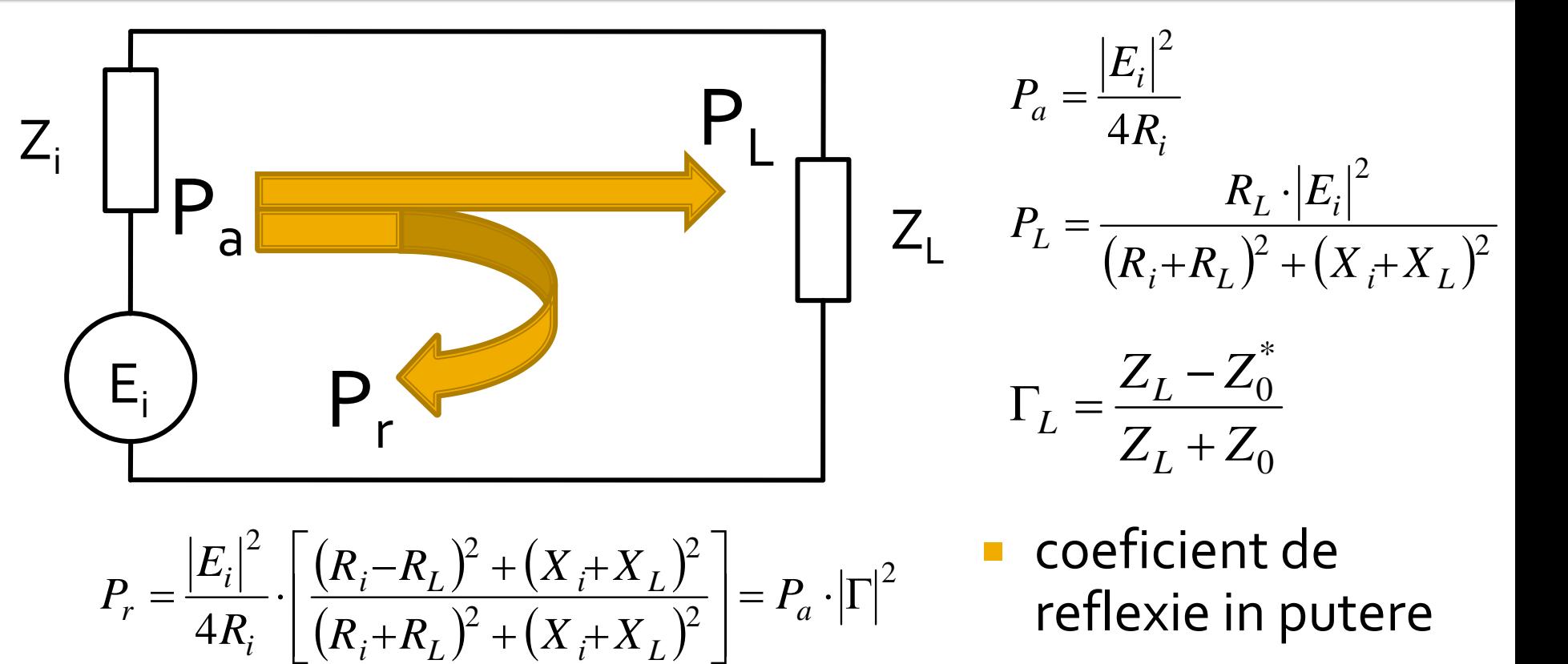

$$
P_r = \frac{|E_i|^2}{4R_i} \cdot \left[ \frac{(R_i - R_L)^2 + (X_i + X_L)^2}{(R_i + R_L)^2 + (X_i + X_L)^2} \right] = P_a \cdot |\Gamma|^2
$$

coeficient de

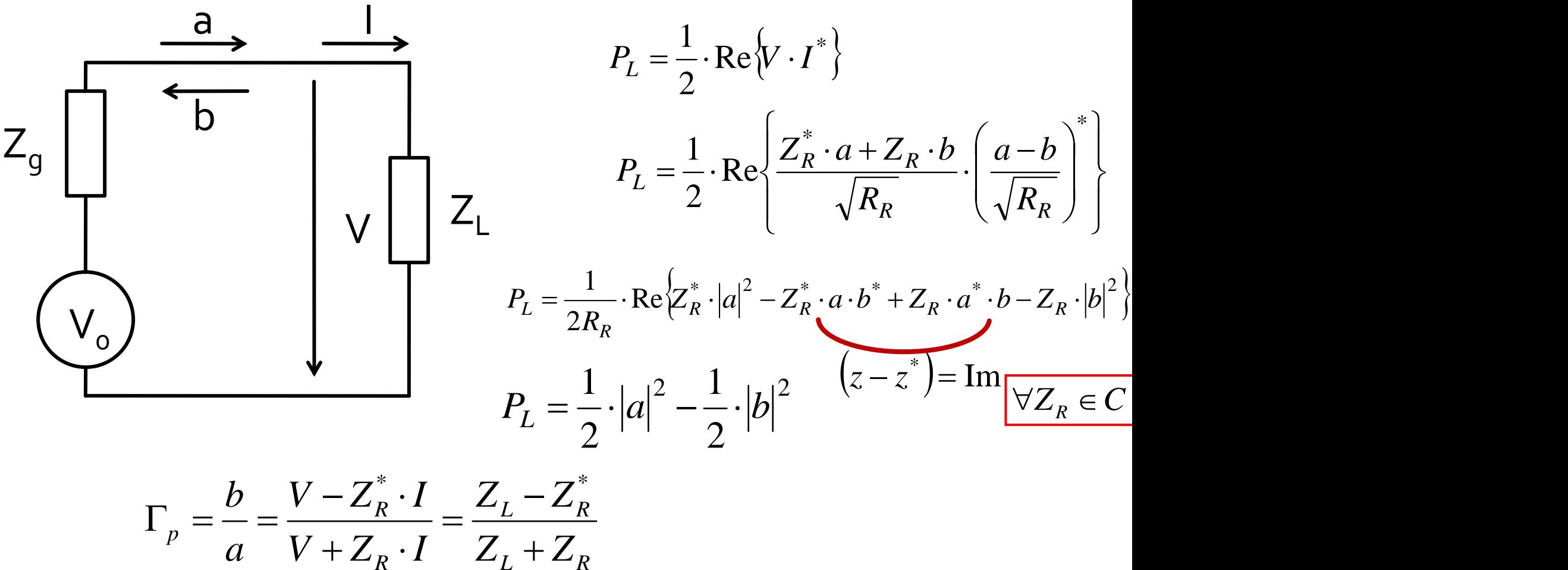

**• Daca aleg**  $Z_R = Z_L^*$  $Z_g + Z_L$  $V_{\circ}$   $P_{\circ}$   $V$  $I = \frac{0}{\sqrt{2\pi}}$  $+Z_{\rm r}$ =  $\overline{0}$  $g \perp L$ *L*  $Z_{\rm t} + Z_{\rm t}$   $I = 7$  $V = \frac{V_0 \cdot Z_L}{I}$  *I*  $+Z_{\rm r}$  7  $=\frac{V_0 \cdot L_L}{I}$   $I$  $0<sub>L</sub>$ 2 2  $\mathbf{p}$ 0  $\mathbf{M}_L$  $2 \vert z \vert$   $\vert z \vert$  $g \perp L$ *L*  $L^{\sim}$   $\sim$  $Z_{\alpha} + Z_{\alpha}$   $\sim$  $V_0^2$  *R<sub>r</sub>*  $P_{\rm r} = \frac{0}{1} \cdot \frac{1}{1}$  $+Z_{\rm I}$   $\sim$ =  $g \perp L$   $\parallel$ *L L*  $g \cdot L$   $L$   $g \cdot L$   $I$ *L L Z Z R R I I Z Z R*  $V_{\circ} \cdot \frac{\mathbf{v} \cdot L}{\mathbf{v} \cdot L}$  $R_{\rm r}$   $Z_{\rm r}$  $Z + Z$ ,  $Z + Z$ ,  $\sqrt{R}$  $V_{\circ} \cdot \frac{s}{\cdot}$   $\frac{1}{\cdot}$   $\frac{s}{\cdot}$  $R_{\rm n}$  2.  $V + Z_p \cdot I$   $Z_q +$  $a = \frac{a}{a} = \frac{1}{a}$  $+Z_{\rm r}$  | =  $\frac{+Z_L}{2 \cdot \sqrt{R_L}} = V_0 \cdot \frac{\sqrt{R_L}}{Z_s + R_L}$  $+$   $=$   $V_{\alpha}$   $\cdot$   $\overline{\phantom{0}}$   $\overline{\phantom{0}}$  $=\frac{V+Z_R\cdot I}{2\cdot \sqrt{R_R}}=V_0\cdot \frac{Z_g+Z_L}{2\cdot \sqrt{R_L}}=V_0\cdot \frac{\sqrt{R_L}}{Z_g+Z_R}$ \* $\begin{array}{ccc} 0 & & \end{array}$  $2 \cdot \sqrt{R_n}$   $\qquad \qquad 2 \cdot \sqrt{R_n}$ \*  $\boldsymbol{I}$ = $\frac{+Z_L - Z_g + Z_L}{2 \cdot \sqrt{R_L}} = 0$  $=$   $V_{\alpha}$   $\cdot$   $\overline{\phantom{0}}$   $\overline{\phantom{0}}$  $=\frac{V - Z_R \cdot I}{2 \cdot \sqrt{R}} = V_0 \cdot \frac{Z_g}{2}$ *L*  $g \perp L$   $g \perp L$   $\Omega$ *L L Z Z R R* I *I R*  $Z + Z$ ,  $Z + Z$  $V_{\circ} \cdot \frac{s}{\cdot}$   $\frac{k}{\cdot}$   $\frac{s}{\cdot}$  $R_{\rm n}$  2.  $b = \frac{V - Z_R \cdot I}{\sqrt{2\pi}} = V_0 \cdot \frac{Z_g + I}{\sqrt{2\pi}}$ 2 2  $\mathbf{p}$ 2  $V_0$   $K_L$  $2 \mid 2 \mid 7 \mid 7 \mid^2$  $1 \t 2 \t V_0^2$  $g \perp L$   $\qquad \qquad \qquad$ *L*  $L = \alpha |a|$  $Z_{\alpha} + Z_{\alpha}$  $V_0^2$  *R<sub>r</sub>*  $P_{I} = -|a|^{2} = \frac{0}{2} \cdot \frac{0}{2}$  $+Z_{\rm I}$   $=$   $\frac{1}{2}$   $\frac{1}{2}$   $\frac{1}{2$ 

■ Daca in plus generatorul este adaptat conjugat cu sarcina **Reflexie in putere C4**  $Z_g = Z_L^*$   $P_{L_{\text{max}}} = \frac{1}{2} \cdot |a|^2 = \frac{v_0}{8 \cdot R_L}$ *L*  $V_{\rm o}^2$  $P_{i_{\text{max}}} = - \cdot |a|^{2} = \frac{0}{a_{\text{max}}}$  $=\frac{1}{2}$ .  $|a| = \frac{1}{8 \cdot R}$  $1 \t 2 \t V_0^2$ 2  $V_0$  $\max$   $\sim$   $\mathbf{C}$  $P_{L} = P_{a} - P_{r} = P_{a} - P_{a} \cdot |\Gamma|^{2} = P_{a} \cdot (1 - |\Gamma|^{2})$  $= P_a - P_r = P_a - P_a \cdot \left[ \Gamma \right]^2 = P_a \cdot \left( 1 - \left| \Gamma \right|^2 \right)$  $P_r = P_a \cdot |\Gamma|^2$   $P_l = P_a - P_r = P_a - P_a \cdot |\Gamma|^2 = P_a \cdot (1 - |\Gamma|^2)$  $Z_L = Z_i^*$  *P*<sub>*L*max</sub>  $\equiv P_a$  $= P_a \cdot |\Gamma|$   $P_L$  $\cdot |\Gamma|^2$   $P_1 = P_2 - P_3$  $Z + Z_0$ \* $\Gamma = \frac{Z - Z_0}{Z}$  $Z_L \neq Z_i^*$   $P_r = P_q$ .

**Reflexie in putere C5**  $2 \rightarrow \begin{array}{ccc} \n\text{max} & -a & 2 & \n\end{array}$  2  $P_{L_{\text{max}}} = P_a = \frac{1}{2} \cdot |a|^2 \sum P_L = \frac{1}{2} \cdot |a|^2 - \frac{1}{2} \cdot |b|^2 \qquad \Gamma_p =$  $2^{\text{1}}$  and  $\alpha$ 1  $\sqrt{2}$   $\Gamma = \frac{U}{I}$  $2$   $2$   $1$  $P_{L} = \frac{1}{2} \cdot |a|^2 - \frac{1}{2} \cdot |b|^2$   $\Gamma_{p} = \frac{b}{a}$  $=$   $\left\lceil -1 \right\rceil$   $\left\lceil -1 \right\rceil$   $\left\lceil -1 \right\rceil$   $\left\lceil -1 \right\rceil$   $\left\lceil -1 \right\rceil$   $\left\lceil -1 \right\rceil$   $\left\lceil -1 \right\rceil$  $L \t R$ *L R R L L* <sup>1</sup>  $R$   $L$   $L$   $L$ *p*  $a \quad V + Z_n \cdot I \quad Z_n + Z_n$  $Z_{\rm z}$   $-Z_{\rm z}$  $V + Z_p \cdot I \quad Z_r + Z_p$  $V - Z_n \cdot I$   $Z_i - Z_n$  $a \quad V + \mathcal{L}_p \cdot I \quad \mathcal{L}$ b  $V-Z_n\cdot I$  2  $+Z_{\rm n}$ −= $\Gamma_p = \frac{b}{a} = \frac{v - z_R \cdot I}{V + Z_R \cdot I} = \frac{z_L - z_R}{Z_L + Z_R}$  $*$   $\mathbf{z}$   $\mathbf{z}$   $\mathbf{z}$ 2  $1 \t1^2 \t-1^2$  $2$   $\mid$   $\mid$   $\mid$   $\mid$   $\mid$   $\mid$  $1 \t1^2 \t-1^2$  $2$   $1$   $2$   $1$   $1$   $1$  $P_{L} = \frac{1}{2} \cdot |a|^{2} - \frac{1}{2} \cdot |a|^{2} \cdot |\Gamma_{p}|^{2}$   $P_{L} = P_{a} \cdot (1 - |\Gamma_{p}|^{2})$   $\left(P_{r} = P_{a} \cdot |\Gamma_{p}|^{2} = \frac{1}{2} \cdot |\Gamma_{p}|^{2} \right)$ 2  $\sqrt{ }$  $P_L = P_a \cdot (1 - |\Gamma_p|^2)$   $\left(P_r = P_a \cdot |\Gamma_p|^2 = \frac{1}{2} \cdot |b|^2\right)$ 2  $\overline{\phantom{a}}$  $P_r = P_a$   $\cdot \left| \Gamma_p \right|^2 = \frac{1}{2} \cdot \left| b \right|^2$  $= P \cdot |\Gamma| = - \cdot |b|$ 

Definitii de unde pentru n-porti

$$
[Z_R] = \begin{bmatrix} Z_{R1} & \cdots & 0 \\ \vdots & \ddots & \vdots \\ 0 & \cdots & Z_{Rn} \end{bmatrix} \qquad [F] = \begin{bmatrix} 1/2\sqrt{R_{R1}} & \cdots & 0 \\ \vdots & \ddots & \vdots \\ 0 & \cdots & 1/2\sqrt{R_{Rn}} \end{bmatrix}
$$

 $[a] = [F] \cdot ([V] + [Z_R] \cdot [I])$  $[b] = [F] \cdot ([V] - [Z_R]^* \cdot [I])$ \* $[Z] \cdot [I] = [V]$ 

#### Unde de putere pentru multiporti

$$
[b] = [F] \cdot ([Z] - [Z_R]^*) \cdot ([Z] + [Z_R])^{-1} \cdot [F]^{-1} \cdot [a]
$$

**E** legatura intre undele de putere incidenta si reflectata  $\blacksquare$  tipic  $[S_p] = [F] \cdot ([Z] - [Z_R]^*) \cdot ([Z] + [Z_R])^{-1} \cdot [F]^{-1}$  $S_p$  =  $[F] \cdot ([Z] - [Z_R]^*) \cdot ([Z] + [Z_R])^{-1} \cdot [F]^{-1}$  $= [F] \cdot ([Z] - [Z_R] \cdot (Z] + [Z_R])^{-1} \cdot [F]^{-1}$  $\cdot$   $|F|^{-1}$  $[S] = ([Z] - [Z_0]) \cdot ([Z] + [Z_0])^{-1}$ 1  $Z_{0i} = Z_{ki} = R_{0i}, \forall i$  $\left[\begin{matrix}S_{p}\end{matrix}\right] \equiv \left[\begin{matrix}S\end{matrix}\right]$   $\blacksquare$  coinci  $R_0 = 50\Omega$  $\equiv$   $\left[\begin{matrix}S\end{matrix}\right]$   $\blacksquare$  coincid!!!  $[b] = [S_p] \cdot [a]$  $= 15 + 141$ 

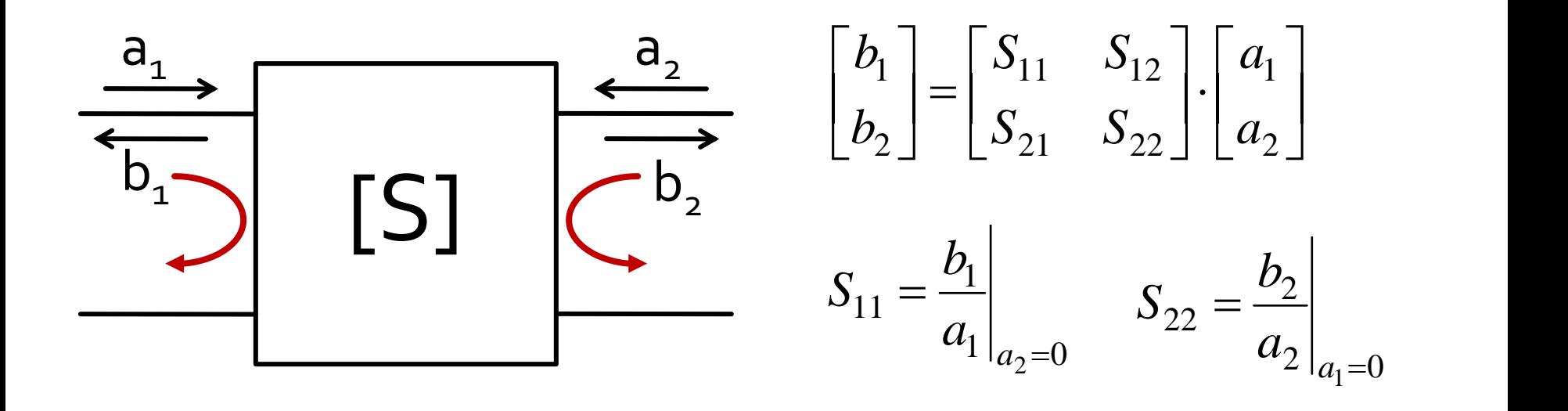

 $\blacksquare$  S<sub>11</sub> si S<sub>22</sub> sunt coeficienti de reflexie la intrare si iesire cand celalalt port este adaptat
## **Matricea S (repartitie)**

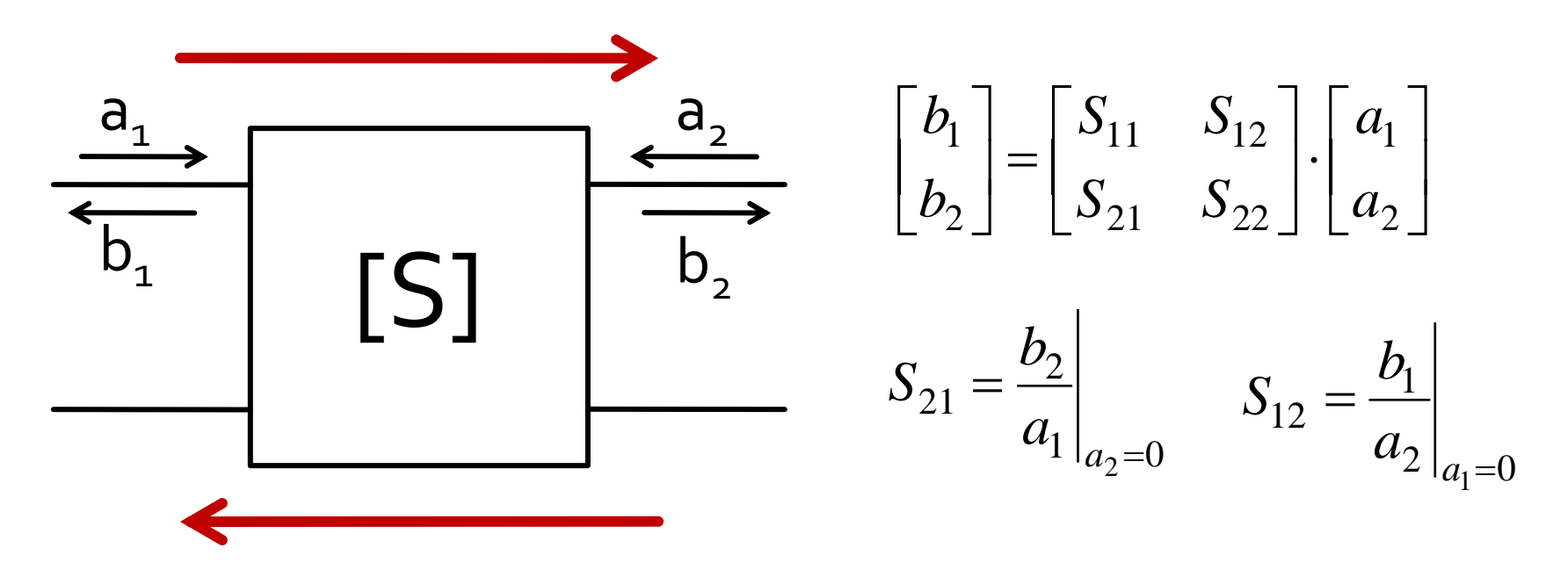

S<sub>21</sub> si S<sub>12</sub> sunt amplificari de semnal cand celalalt port este adaptat

## **Matricea S (repartitie)**

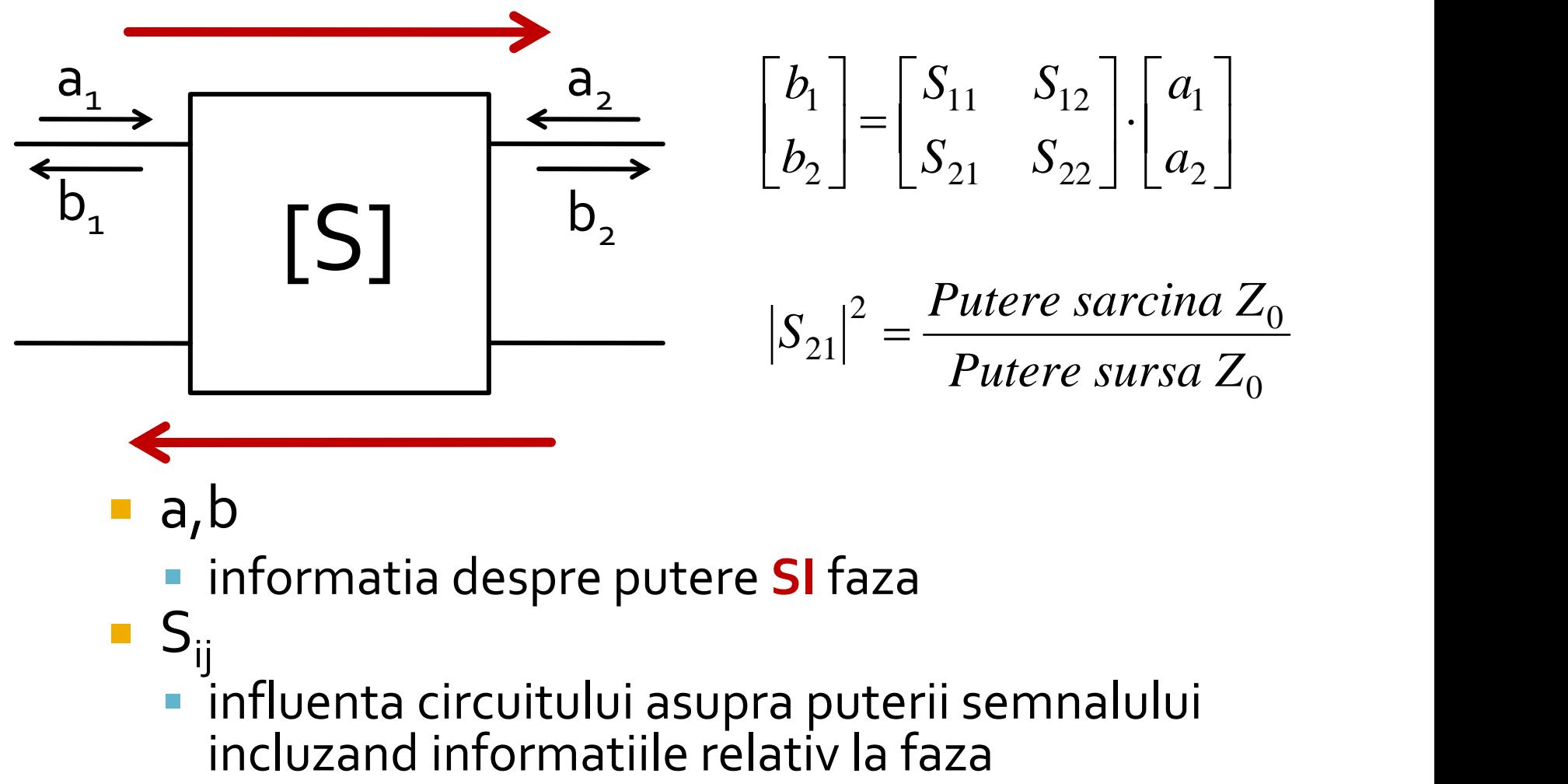

- a,b
	- informatia despre putere **SI** faza
- $S_{ii}$ influenta circuitului asupra puterii semnalului<br>incluzand informatiile relativ la faza

## **Masurare S - VNA**

#### **• Vector Network Analyzer**

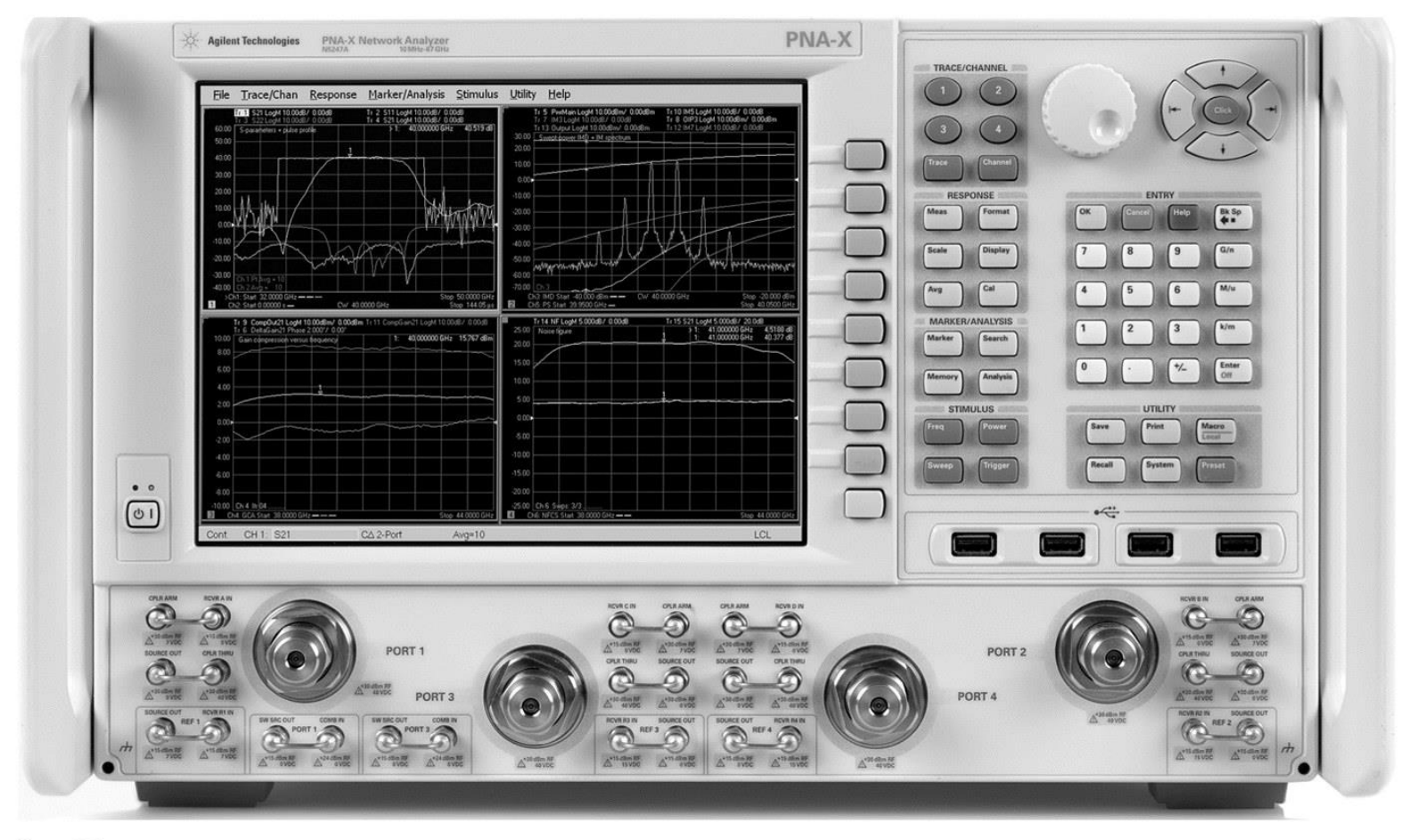

Figure 4.7 **Courtesy of Agilent Technologies** 

## Legatura dintre parametrii S si parametrii ABCD

$$
A = \sqrt{\frac{Z_{01}}{Z_{02}}} \frac{(1 + S_{11} - S_{22} - \Delta S)}{2S_{21}} \qquad S_{11} = \frac{Z_{01}}{Z_{02}} \frac{(1 + S_{11} + S_{22} + \Delta S)}{2S_{21}} \qquad S_{12} = -\frac{1}{\sqrt{Z_{01}Z_{02}}} \frac{1 - S_{11} - S_{22} + \Delta S}{2S_{21}} \qquad S_{21} = -\frac{1}{\sqrt{Z_{02}}} \frac{1 - S_{11} + S_{22} - \Delta S}{2S_{21}} \qquad S_{21} = -\frac{1}{\sqrt{Z_{02}}} \frac{1 - S_{11} + S_{22} - \Delta S}{2S_{21}} \qquad S_{22} = -\frac{1}{\sqrt{Z_{02}}} \frac{1 - S_{11} + S_{22} - \Delta S}{2S_{21}} \qquad S_{22} = -\frac{1}{\sqrt{Z_{02}}} \frac{1 - S_{11} + S_{22} - \Delta S}{2S_{21}} \qquad S_{22} = -\frac{1}{\sqrt{Z_{02}}} \frac{1 - S_{11} + S_{22} - \Delta S}{2S_{21}} \qquad S_{22} = -\frac{1}{\sqrt{Z_{02}}} \frac{1 - S_{11} + S_{22} - \Delta S}{2S_{21}} \qquad S_{22} = -\frac{1}{\sqrt{Z_{02}}} \qquad S_{22} = -\frac{1}{\sqrt{Z_{02}}} \qquad S_{22} = -\frac{1}{\sqrt{Z_{02}}} \qquad S_{22} = -\frac{1}{\sqrt{Z_{02}}} \qquad S_{22} = -\frac{1}{\sqrt{Z_{02}}} \qquad S_{22} = -\frac{1}{\sqrt{Z_{02}}} \qquad S_{22} = -\frac{1}{\sqrt{Z_{02}}} \qquad S_{22} = -\frac{1}{\sqrt{Z_{02}}} \qquad S_{22} = -\frac{1}{\sqrt{Z_{02}}} \qquad S_{22} = -\frac{1}{\sqrt{Z_{02}}} \qquad S_{22} = -\frac{1}{\sqrt{Z_{02}}} \qquad S_{22} = -\frac{1}{\sqrt{Z_{02}}} \qquad S_{22} = -\frac{1}{\sqrt{Z_{02}}} \qquad S_{22}
$$

$$
S_{11} = \frac{AZ_{02} + B - CZ_{01}Z_{02} - DZ_{01}}{AZ_{02} + B + CZ_{01}Z_{02} + DZ_{01}}
$$
  
\n
$$
S_{12} = \frac{2(AD - BC)\sqrt{Z_{01}Z_{02}}}{AZ_{02} + B + CZ_{01}Z_{02} + DZ_{01}}
$$
  
\n
$$
S_{21} = \frac{2\sqrt{Z_{01}Z_{02}}}{AZ_{02} + B + CZ_{01}Z_{02} + DZ_{01}}
$$
  
\n
$$
S_{22} = \frac{-AZ_{02} + B - CZ_{01}Z_{02} + DZ_{01}}{AZ_{02} + B + CZ_{01}Z_{02} + DZ_{01}}
$$

 $\Delta S = S_{11} S_{22} - S_{12} S_{21}$ 

## Analiza pe mod par/impar

- utila/necesara pentru multiporti
- exemplu, rezistori, circuit cu 2 porturi

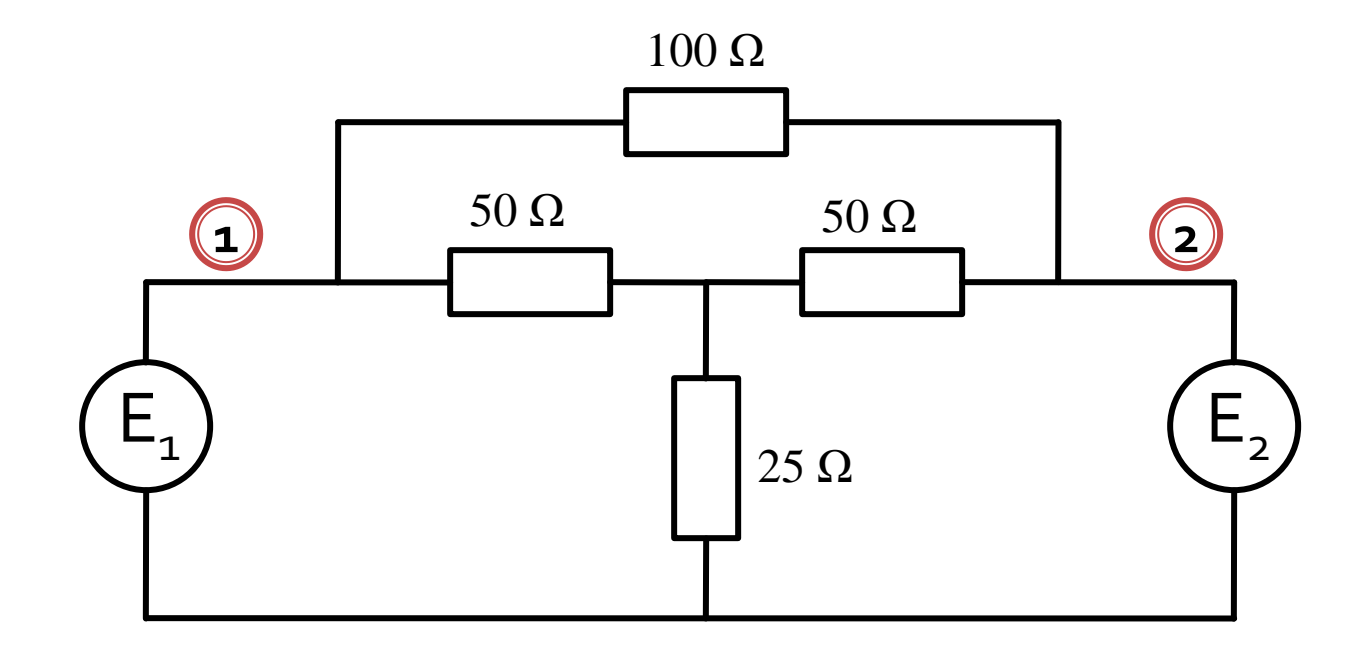

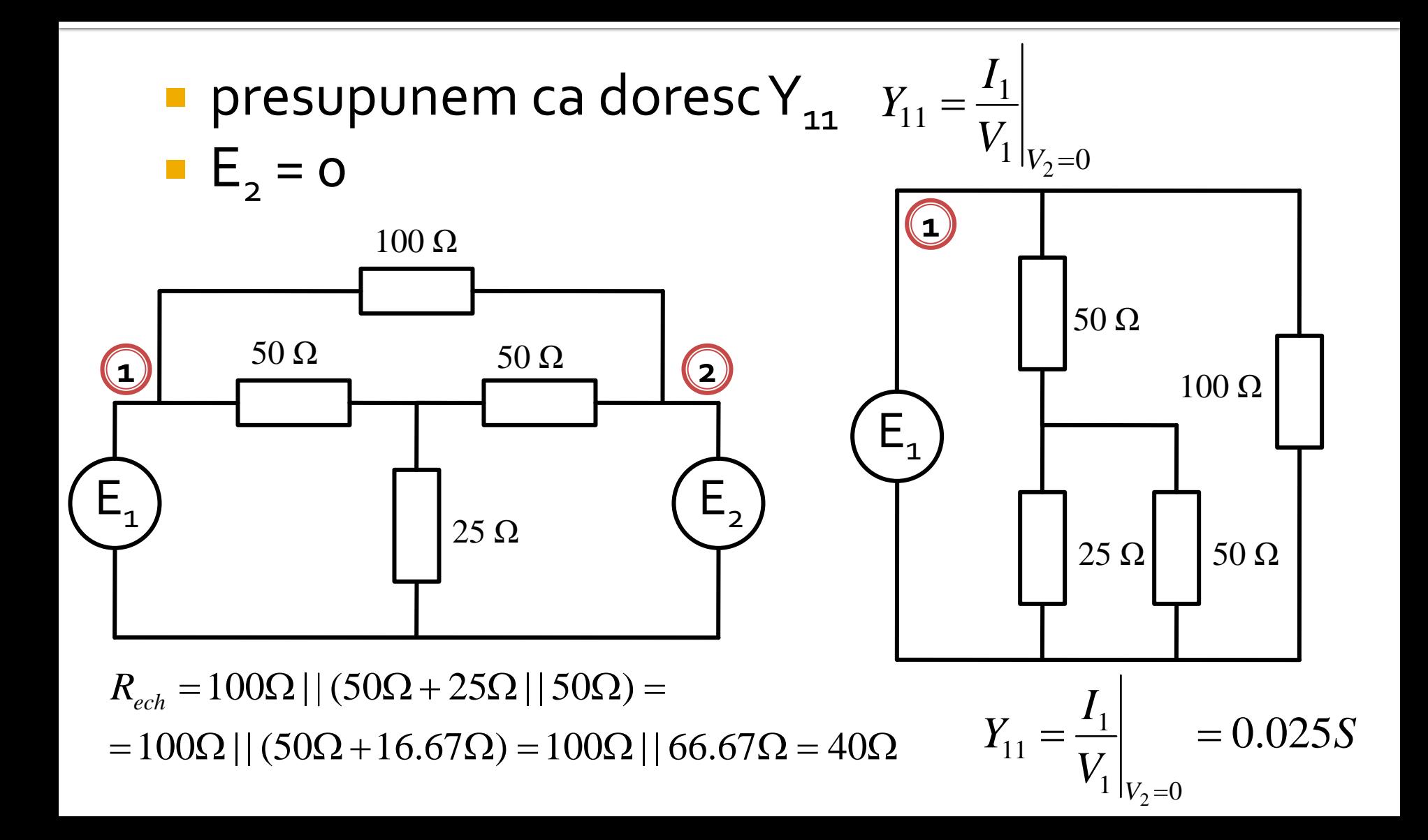

- analiza pe mod par/impar beneficiaza de existenta in circuit a unor plane de simetrie
	- initiale
	- create

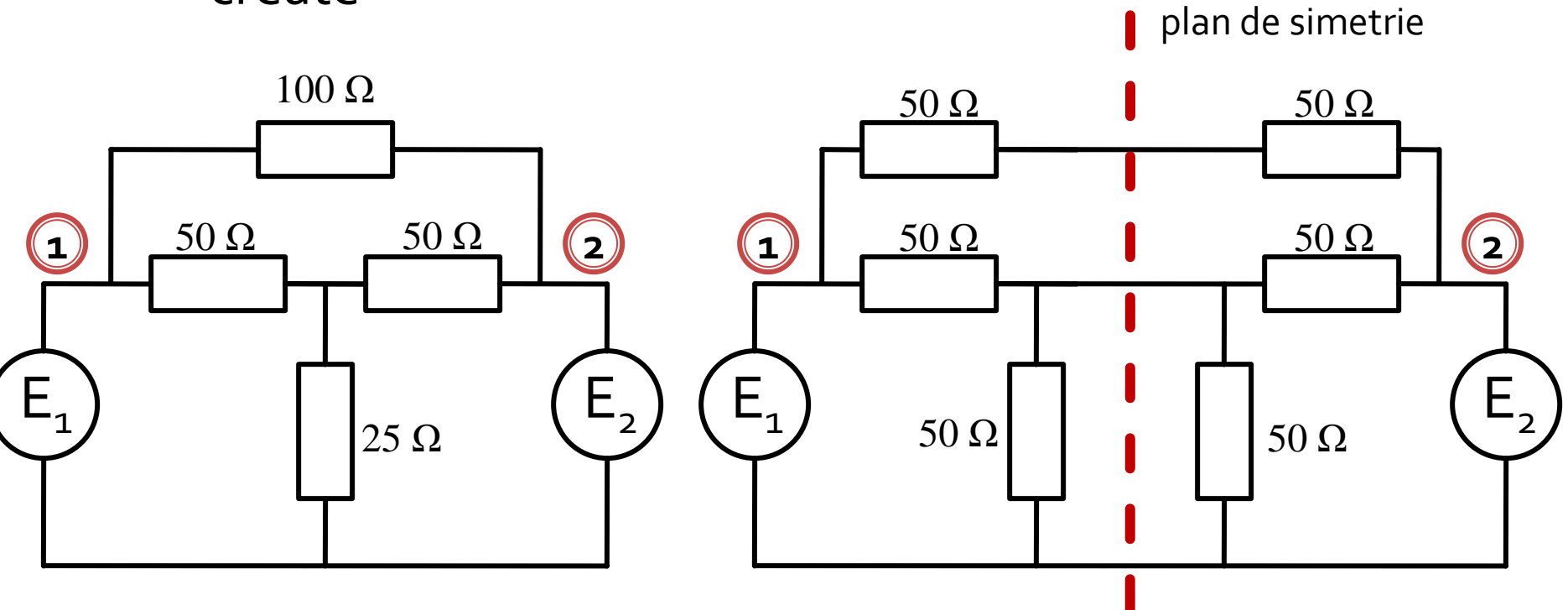

- la atacul porturilor cu surse simetrice/antisimetrice planele de simetrie se transforma in
	- gol virtual
	- masa virtuala

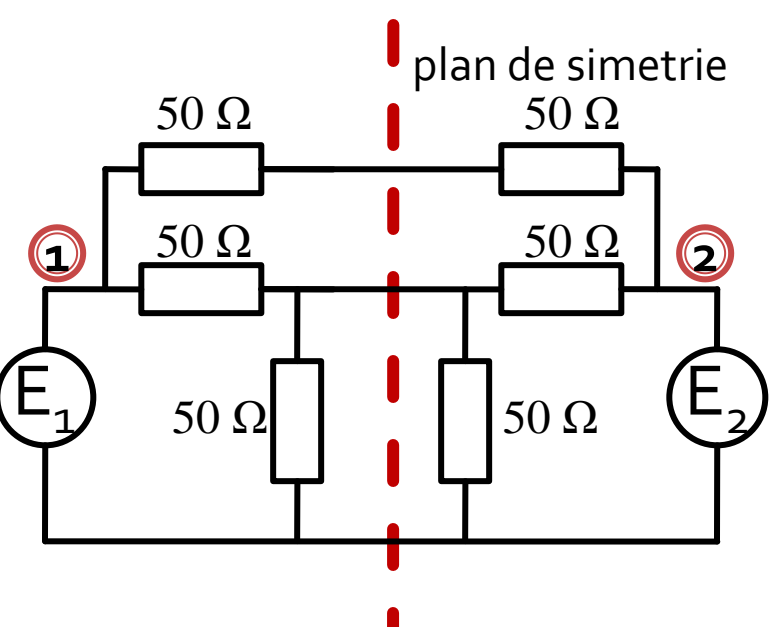

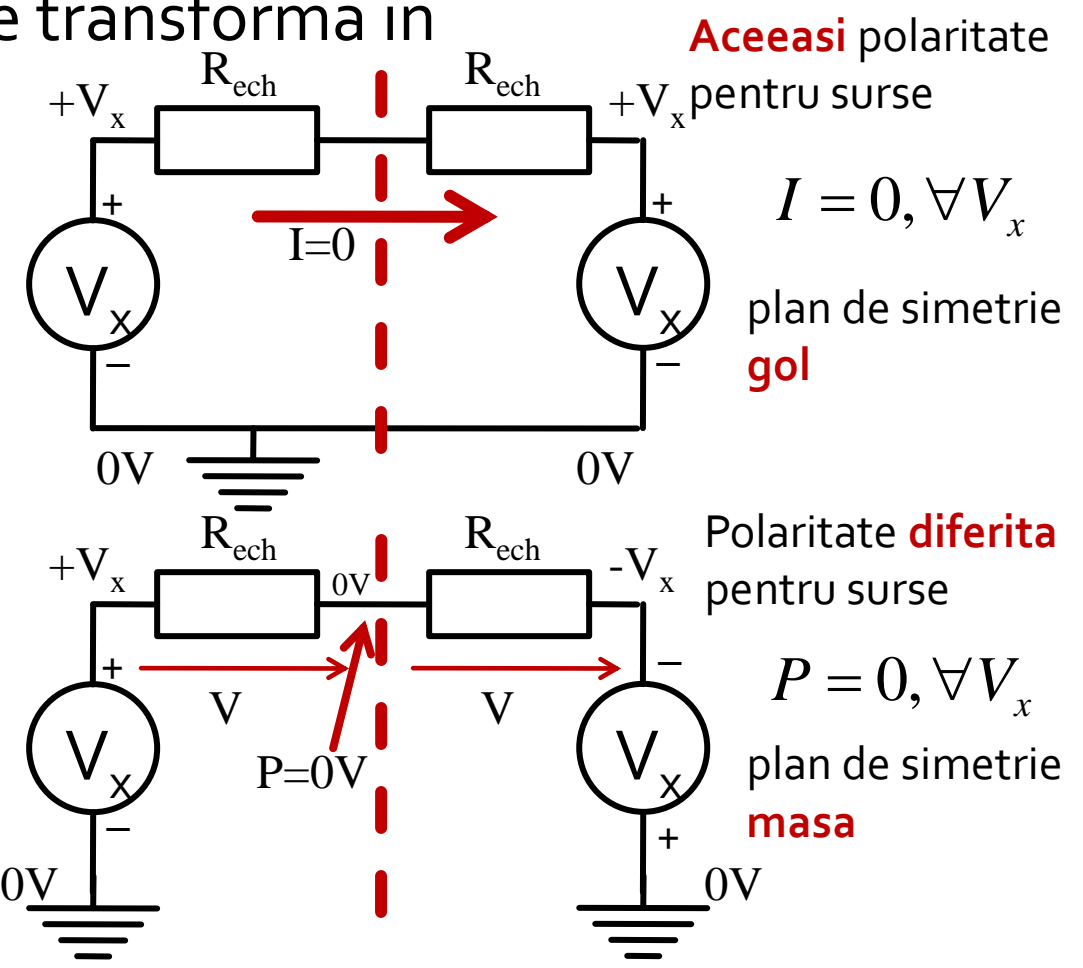

orice combinatie de 2 surse poate fi echivalata pentru circuitele liniare cu o suprapunere:

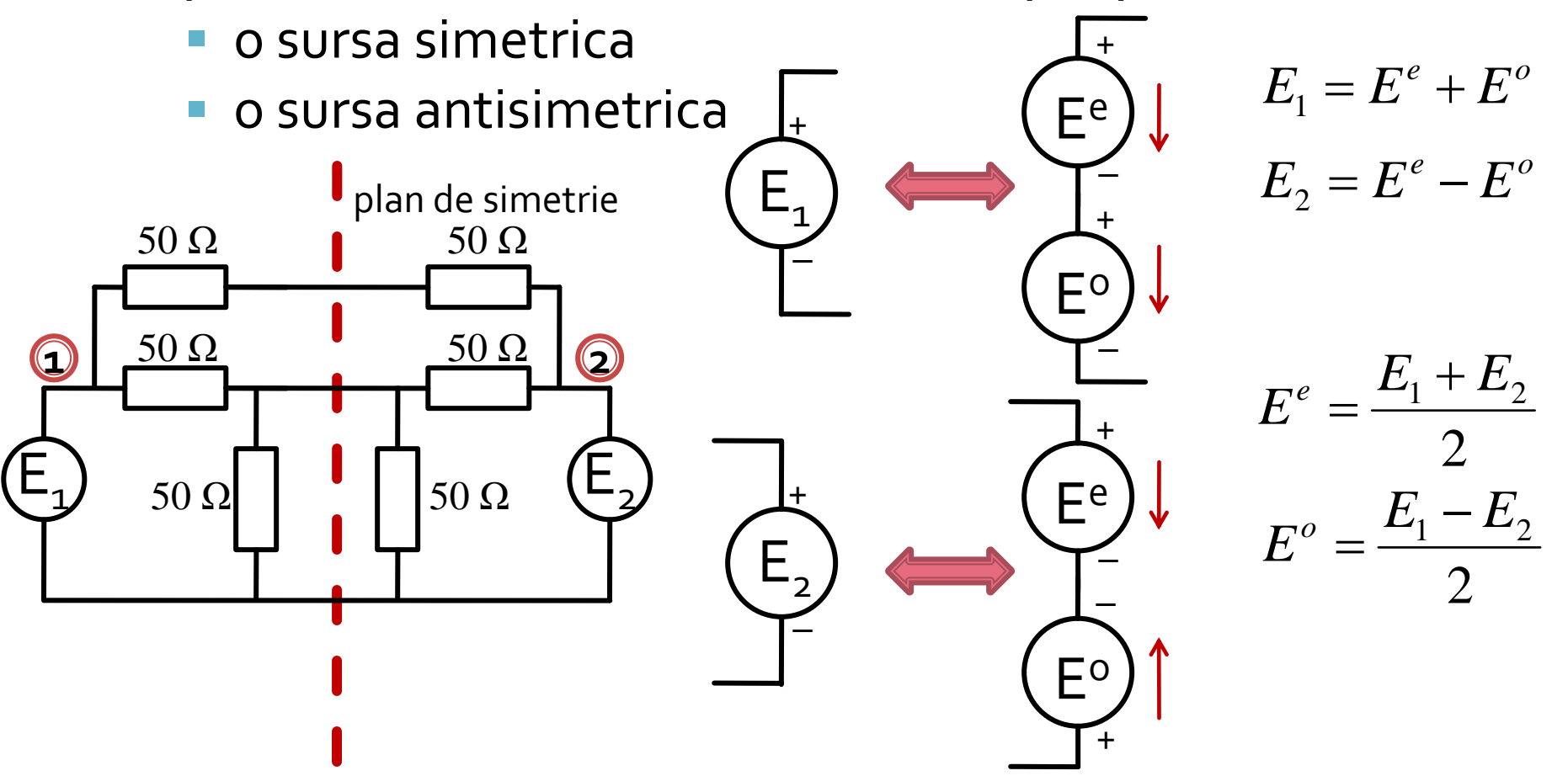

**In circuite liniare putem aplica suprapunerea** efectelor

**Efect ( Sursa1 + Sursa2 ) = Efect ( Sursa1 ) + Efect ( Sursa2 )** 

**Efect ( PAR + IMPAR ) = Efect ( PAR ) + Efect ( IMPAR ) OARECARE**

**Putem beneficia de avantajele simetriilor!!**

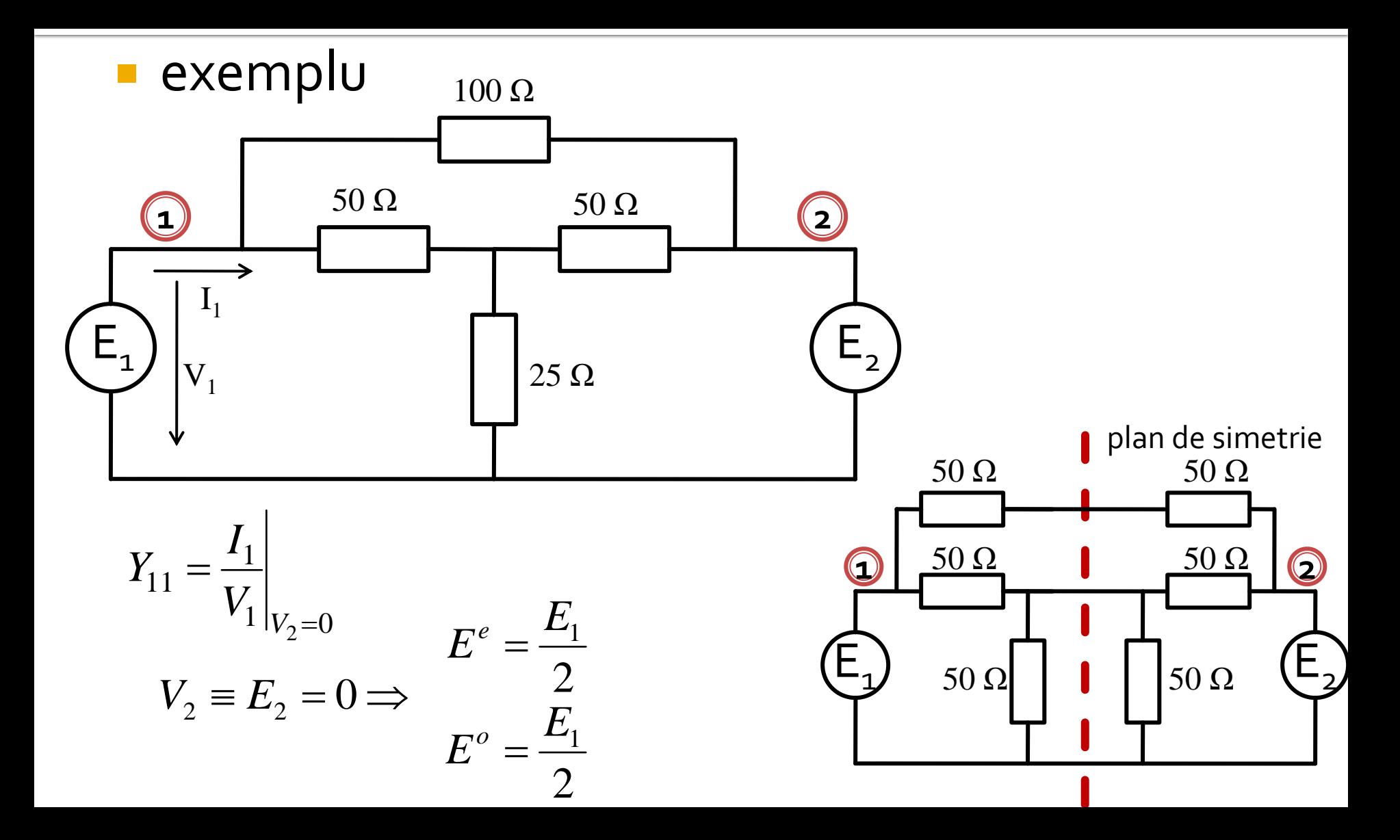

#### **analiza pe mod par/impar**

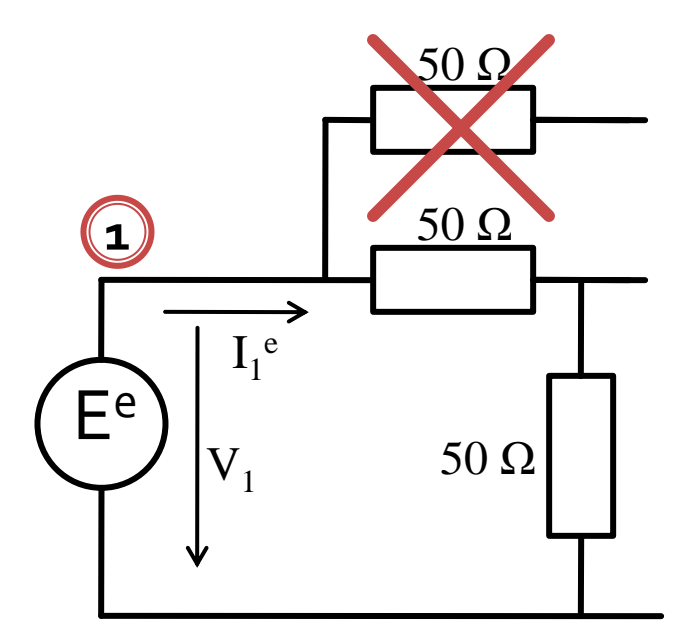

 $R_{ech}^e = 50\Omega + 50\Omega = 100\Omega$   $R_{ech}^o = 50\Omega || 50\Omega = 25\Omega$ = $\Omega$  200 $\Omega$ = <del>- - = - - = - - - -</del>  $100\Omega$   $200\Omega$  $E_1/2 = E_1$  $1 - e$  $E_1/2$   $E_2$  $R^e$ , 100 $\Omega$  200 $\Omega$  $E^e = E_1/2 = E_1$  $I_1^e = \frac{-I}{R} = \frac{-I}{100}$ *ech e e*

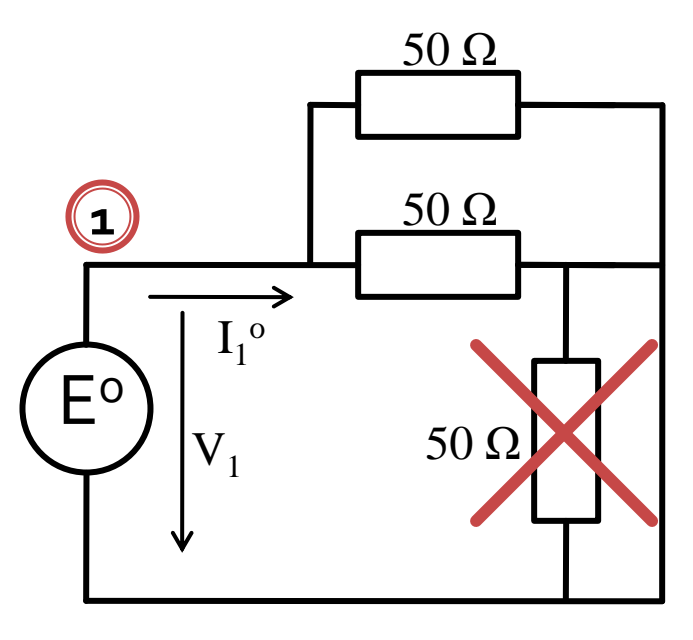

$$
R_{ech}^{o} = 50\Omega | 50\Omega = 25\Omega
$$

$$
I_1^{o} = \frac{E^o}{R_{ech}^{o}} = \frac{E_1/2}{25\Omega} = \frac{E_1}{50\Omega}
$$

**PAR** → plan de simetrie **gol IMPAR** → plan de simetrie **masa**

#### **Suprapunerea efectelor**

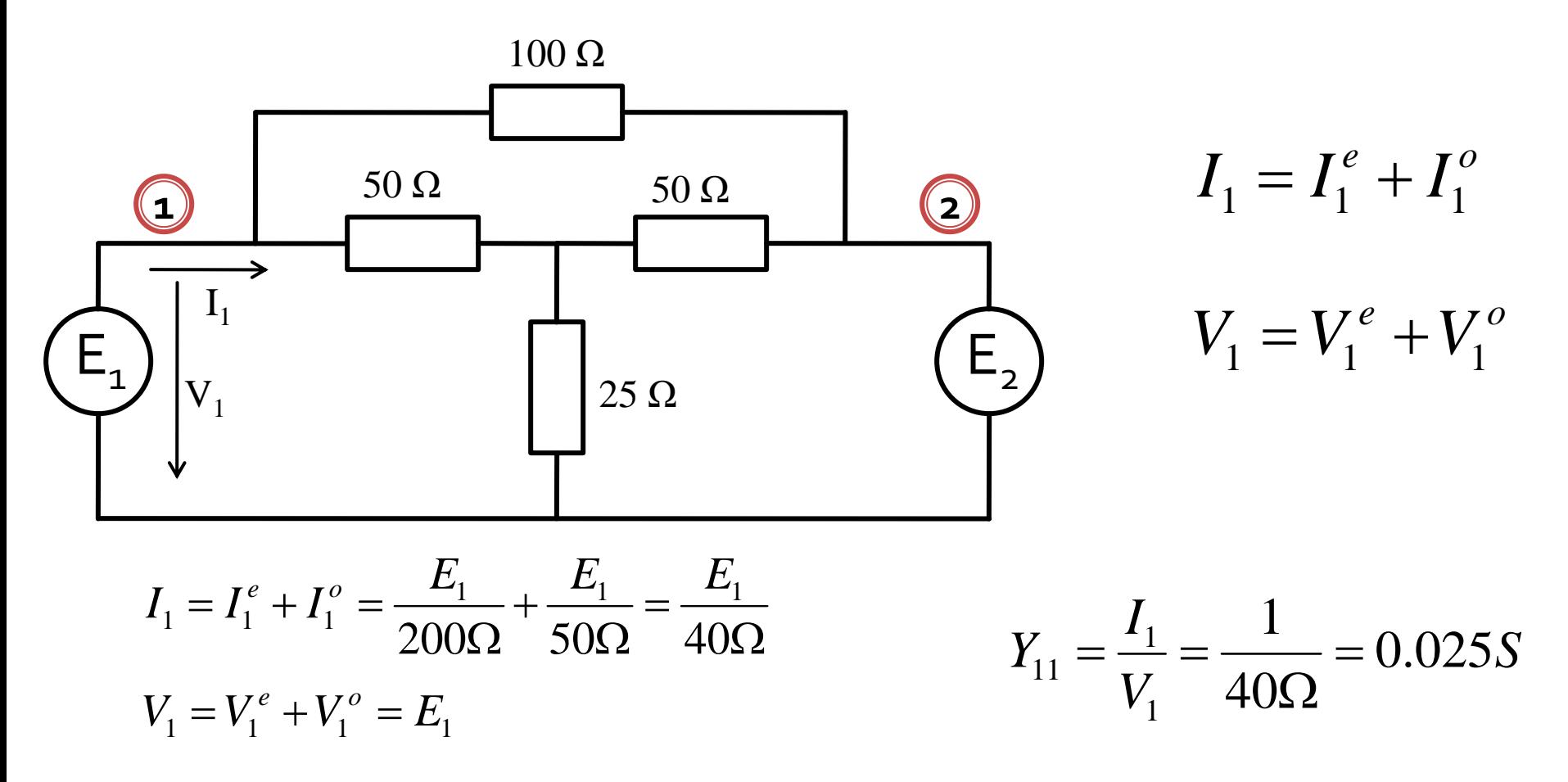

- **In circuite liniare putem aplica suprapunerea** efectelor
- avantaje
	- reducerea complexitatii circuitului
	- reducerea numarului de porturi (**principalul** avantaj)

**Efect ( PAR + IMPAR ) = Efect ( PAR ) + Efect ( IMPAR )** 

**Putem beneficia de avantajele simetriilor!!**

Puncte suplimentare

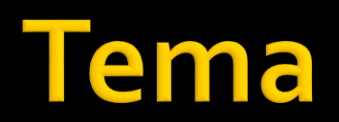

#### ema

- Scrieti pe o foaie de hartie (si scanati/foto) relatiile pentru modalitatea de determinare a matriciiABCD pentru:
	- admitanță paralel
	- linie de transmisie
	- **·** transformator
	- $\blacksquare$  diport  $\pi$
	- diport T

Cuploare directionale

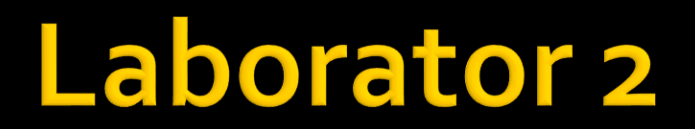

## Adaptare, impedante reale

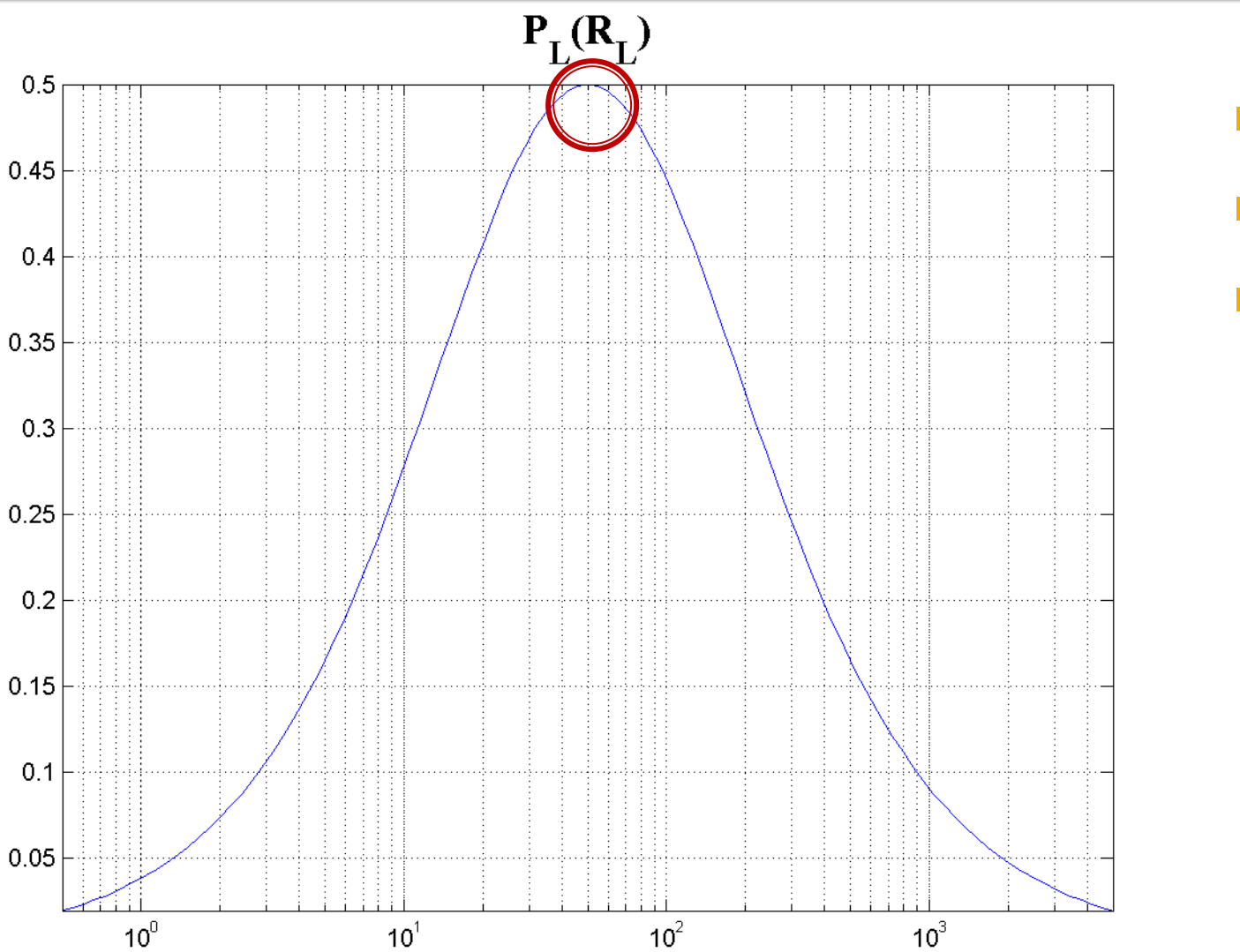

 $R_{\text{L}}$ 

 $\blacksquare$  Pmax  $R_i = R_L$  $-50\Omega$ 

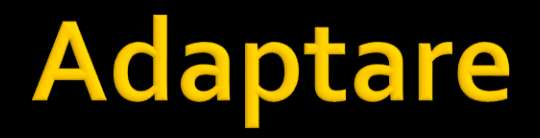

#### **amplificator cu reactie**

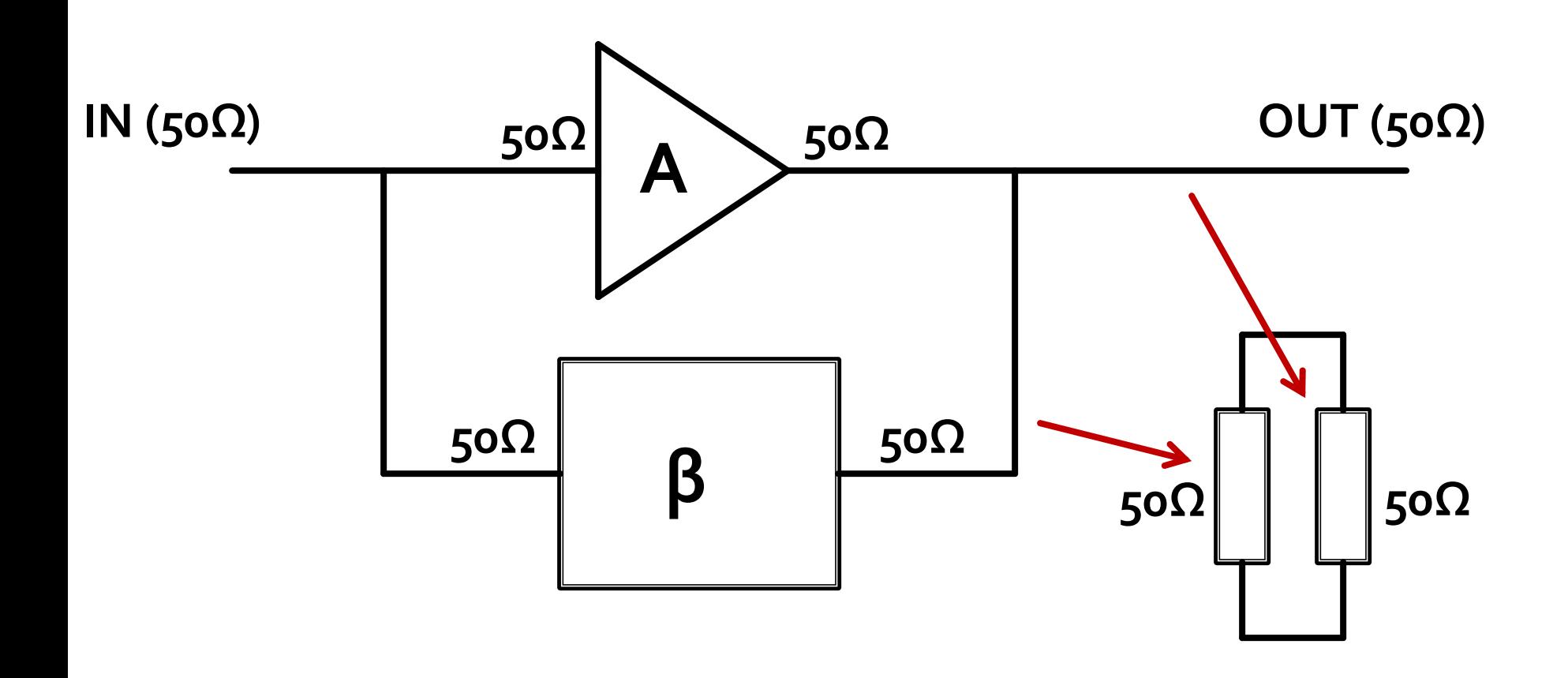

## Adaptare, impedante reale

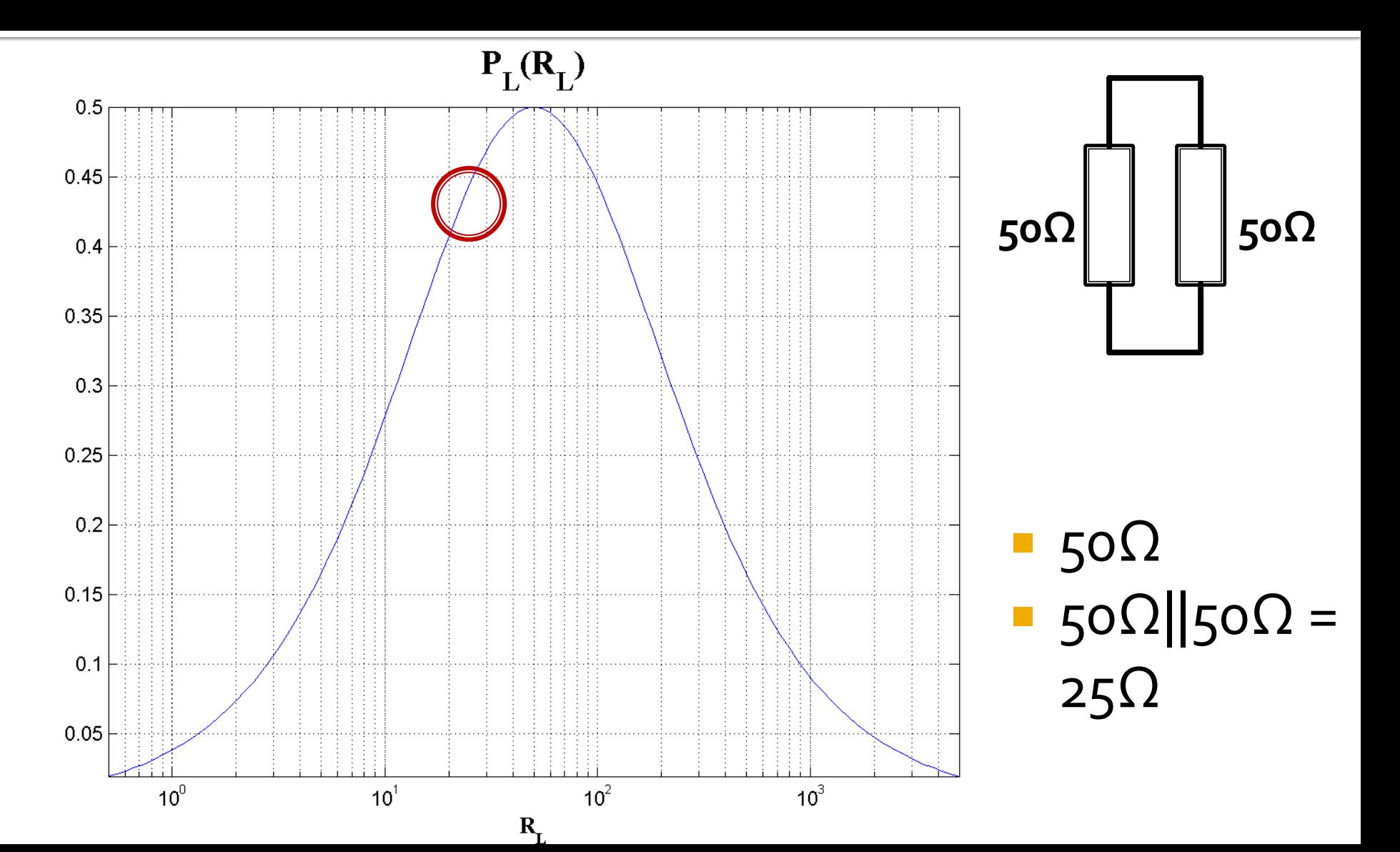

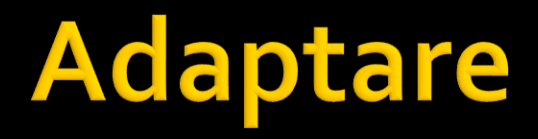

#### **amplificator cu reactie**

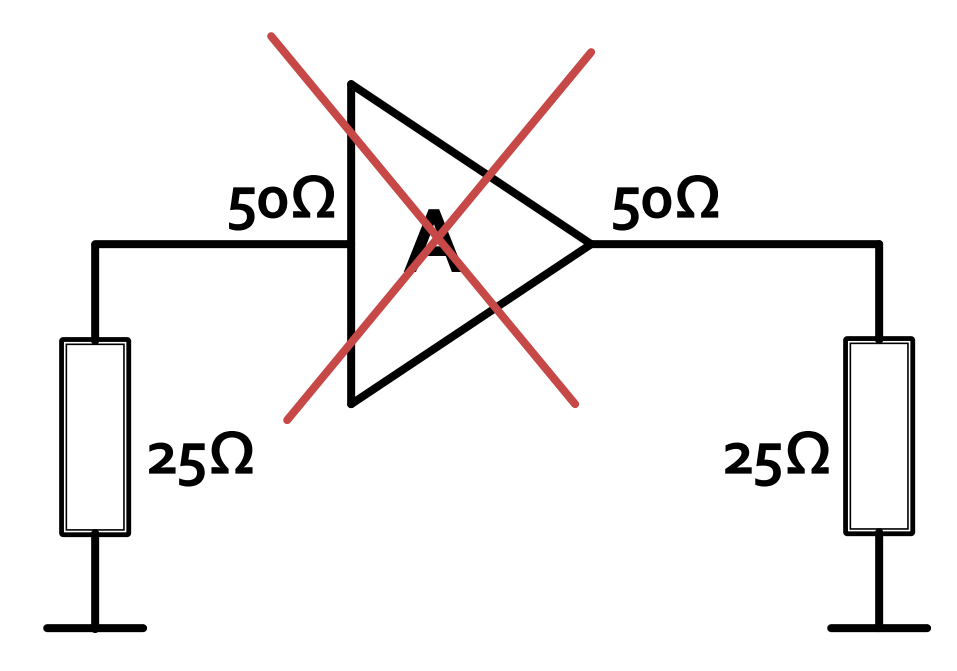

Cuploare directionale si divizoare de putere

## **Cuploare/Divizoare**

- Funcționalitatea dorită:
	- divizarea
	- combinarea
- puterii semnalului

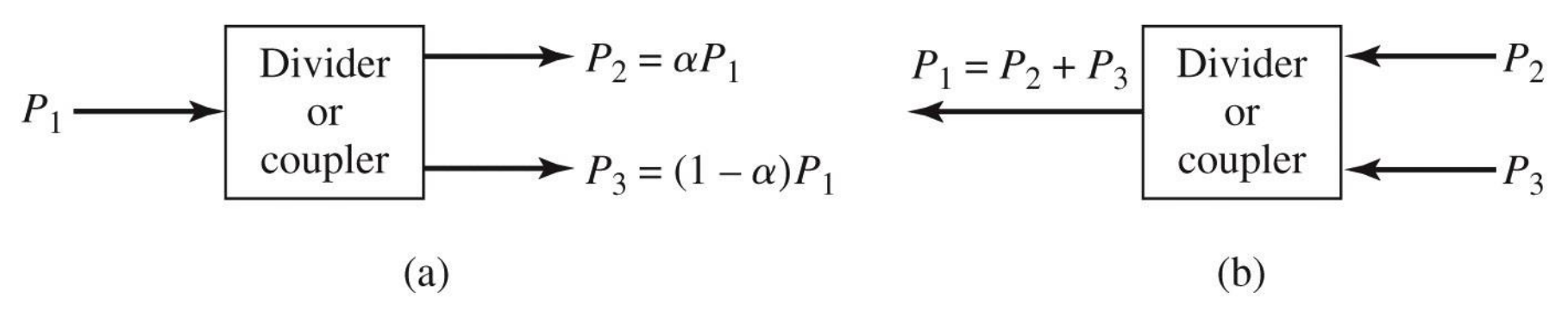

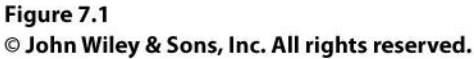

# Circuite cu trei porți

- numite si joncțiune in T
- **E** caracterizate de o matrice S 3x3

$$
\begin{bmatrix} S \end{bmatrix} = \begin{bmatrix} S_{11} & S_{12} & S_{13} \\ S_{21} & S_{22} & S_{23} \\ S_{31} & S_{32} & S_{33} \end{bmatrix}
$$

- circuitul este **reciproc** dacă **nu** conține:  $\mathbf{1}$  and  $\mathbf{1}$ 
	- **·** materiale anizotrope (de obicei ferite)
	- **E** circuite active
- e de dorit să obținem funcționalitatea dorită de divizare/combinare de putere **fără pierderi** interne
- e de dorit sa obţinem circuitul **adaptat simultan la toate porţile**
	- evitarea unor pierderi externe de putere

## Circuite cu trei porți

$$
\begin{bmatrix} S \end{bmatrix} = \begin{bmatrix} 0 & S_{12} & S_{13} \\ S_{12} & 0 & S_{23} \\ S_{13} & S_{23} & 0 \end{bmatrix}
$$

- 6 ecuații / 3 necunoscute
	- **nici o soluţie posibila**
- Un circuit cu 3 porți **NU** poate fi simultan:
	- **Peciproc**
	- **•** fara pierderi
	- adaptat simultan la toate cele 3 porti

# Circuite cu patru porți

- caracterizate de o matrice **S** 4x4  $\mathbb{R}^n$ 
	- $[S] = \begin{vmatrix} 0 & 2 & 0 \\ 0 & 2 & 0 \\ 0 & 0 & 0 \end{vmatrix}$  $\mathcal{L}(\mathcal{L})$  $\begin{vmatrix} 231 & 232 & 2 \ 3 & 2 & 2 \end{vmatrix}$  $\begin{bmatrix} S_{41} & S_{42} & S \end{bmatrix}$  $\begin{bmatrix} S_{11} & S_{12} & S \end{bmatrix}$ = 41  $\frac{1}{42}$   $\frac{1}{43}$   $\frac{1}{44}$ 31  $\frac{33}{32}$   $\frac{33}{33}$   $\frac{34}{34}$ 21  $22$   $23$   $24$  |  $11 \quad \nu_{12} \quad \nu_{13} \quad \nu_{14}$  $S_{43}$   $S_{42}$   $S_{43}$   $S_{44}$  $S_{23}$   $S_{22}$   $S_{23}$   $S_{24}$  $S_{21}$   $S_{22}$   $S_{23}$   $S_{24}$  $S_{12}$   $S_{12}$   $S_{13}$   $S_{14}$ *S*
- circuitul este **reciproc** dacă nu conţine:  $\mathbf{r}$ 
	- **·** materiale anizotrope (de obicei ferite)
	- circuite active
- e de dorit să obținem funcționalitatea dorită de divizare/combinare de putere **fără pierderi** interne
- e de dorit sa obţinem circuitul **adaptat simultan la toate porţile**
	- **E** evitarea unor pierderi externe de putere

## Circuite cu patru porți

- Un circuit cu 4 porti care este simultan:
	- adaptat la toate portile
	- **Peciproc**
	- fara pierderi
- este **intotdeauna directional**
	- puterea de semnal introdusa pe un port este trimisa **numai spre doua** din celelalte trei porturi

$$
S = \begin{bmatrix} 0 & \alpha & \beta \cdot e^{j\theta} & 0 \\ \alpha & 0 & 0 & \beta \cdot e^{j\phi} \\ \beta \cdot e^{j\theta} & 0 & 0 & \alpha \\ 0 & \beta \cdot e^{j\phi} & \alpha & 0 \end{bmatrix}
$$

## **Cuplor directional**

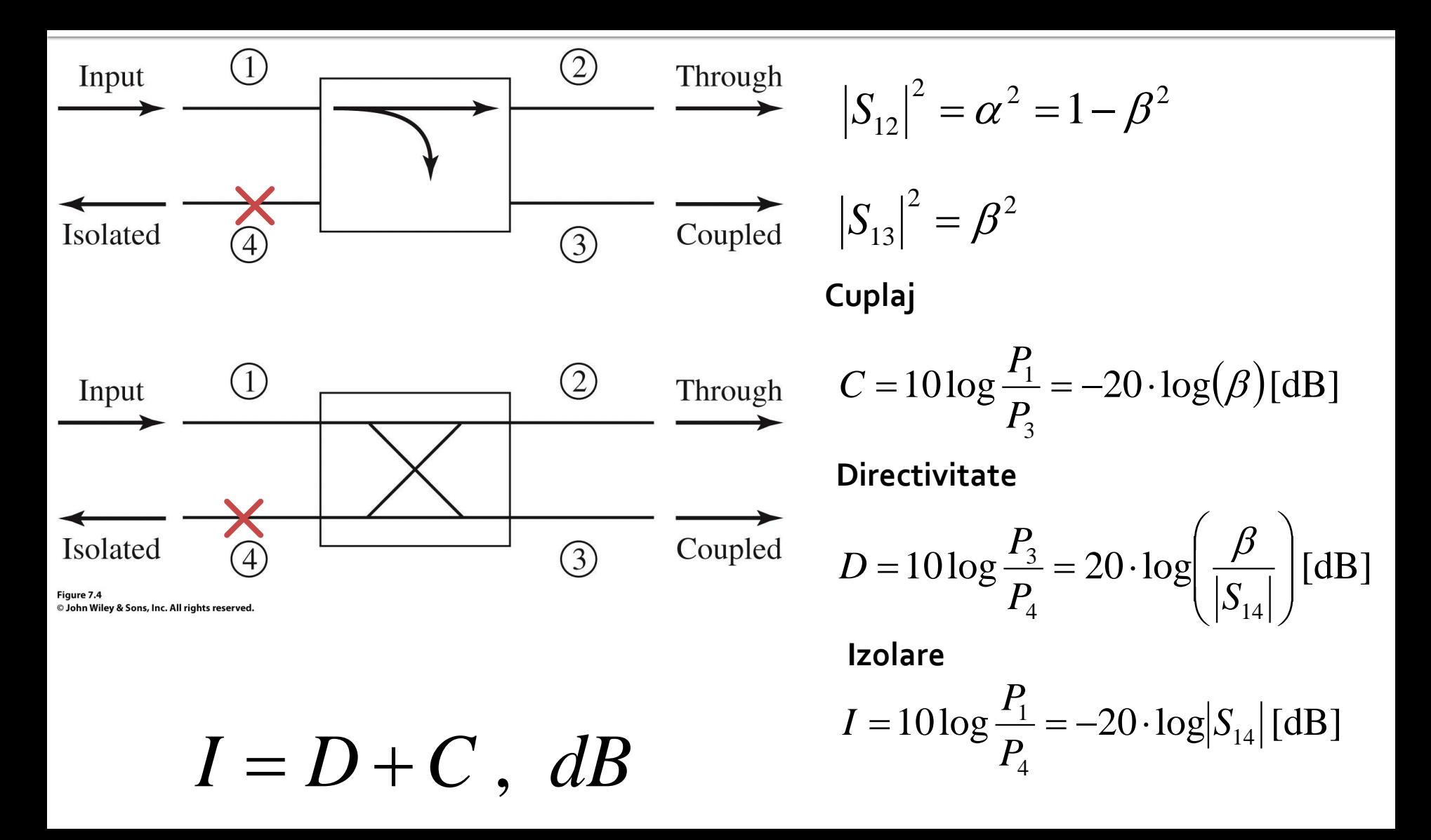

## Amplificatoare echilibrate

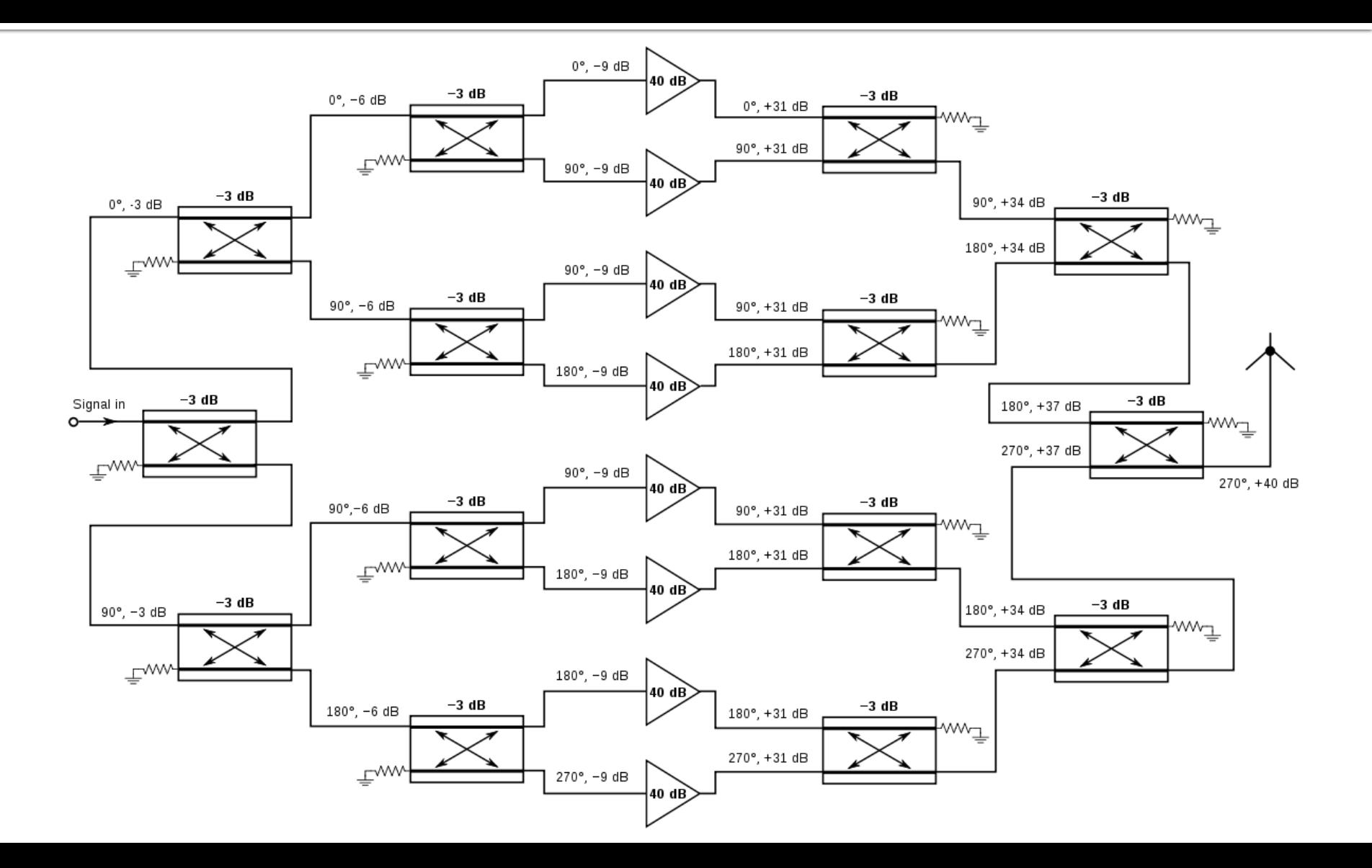

### Cuplorul hibrid în cuadratură (90°)

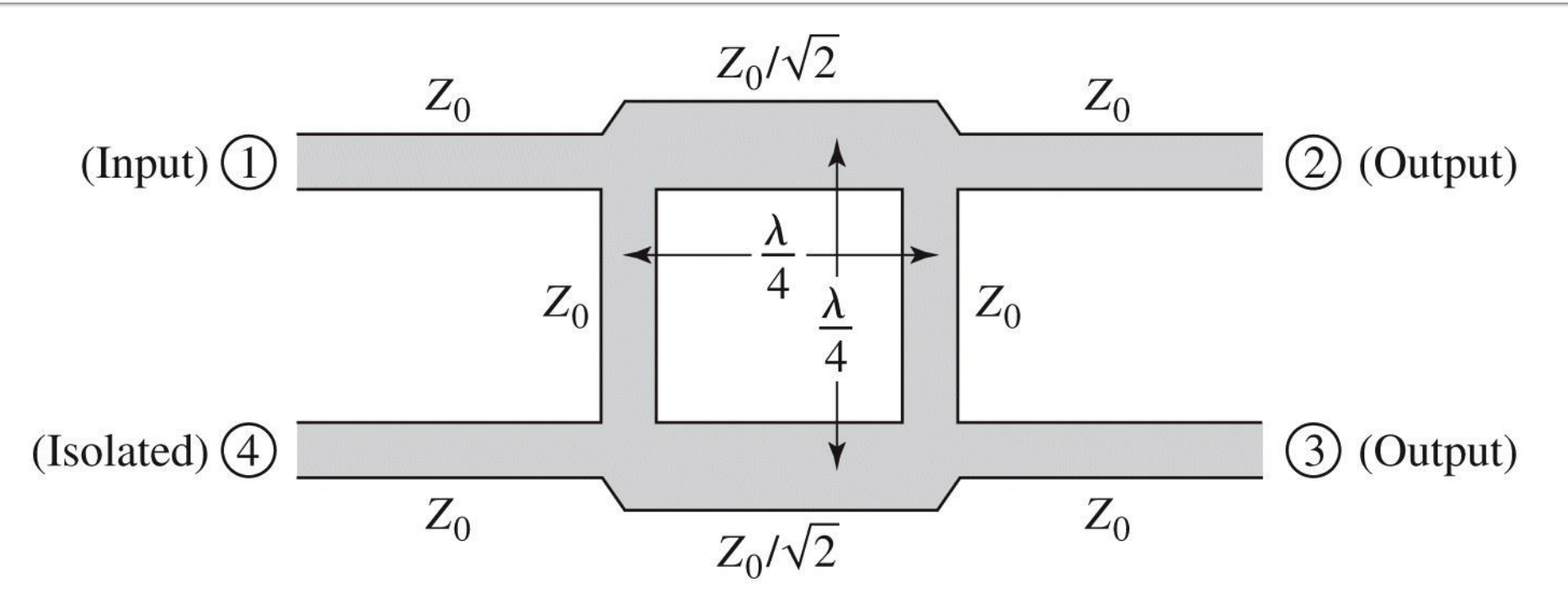

 $\mathbf{\mathsf{u}}$ 

Figure 7.21 © John Wiley & Sons, Inc. All rights reserved.

$$
\begin{bmatrix} S \end{bmatrix} = \frac{-1}{\sqrt{2}} \begin{bmatrix} 0 & j & 1 & 0 \\ j & 0 & 0 & 1 \\ 1 & 0 & 0 & j \\ 0 & 1 & j & 0 \end{bmatrix}
$$

 $\blacksquare$ 

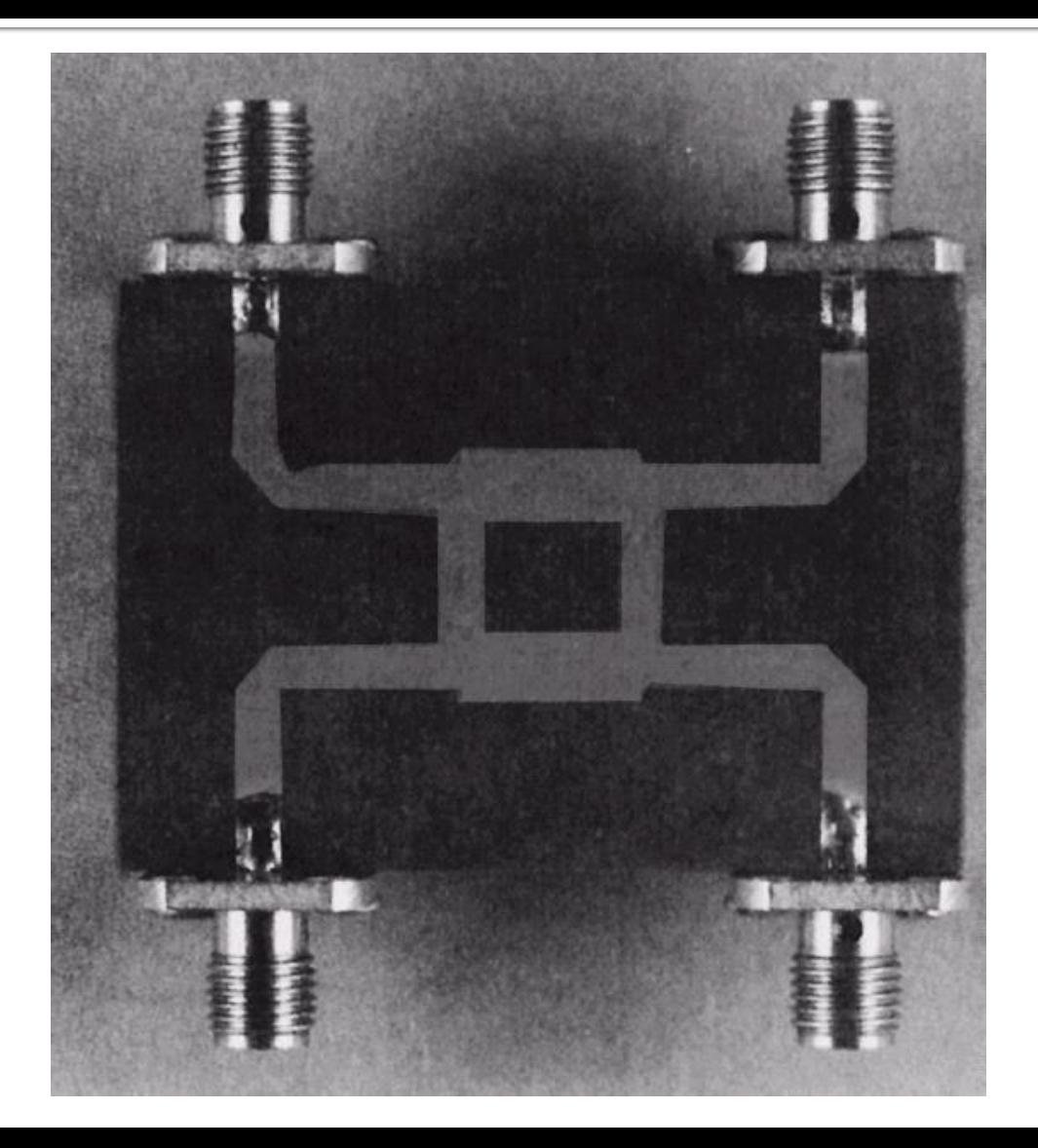

## Cuplorul in cuadratura

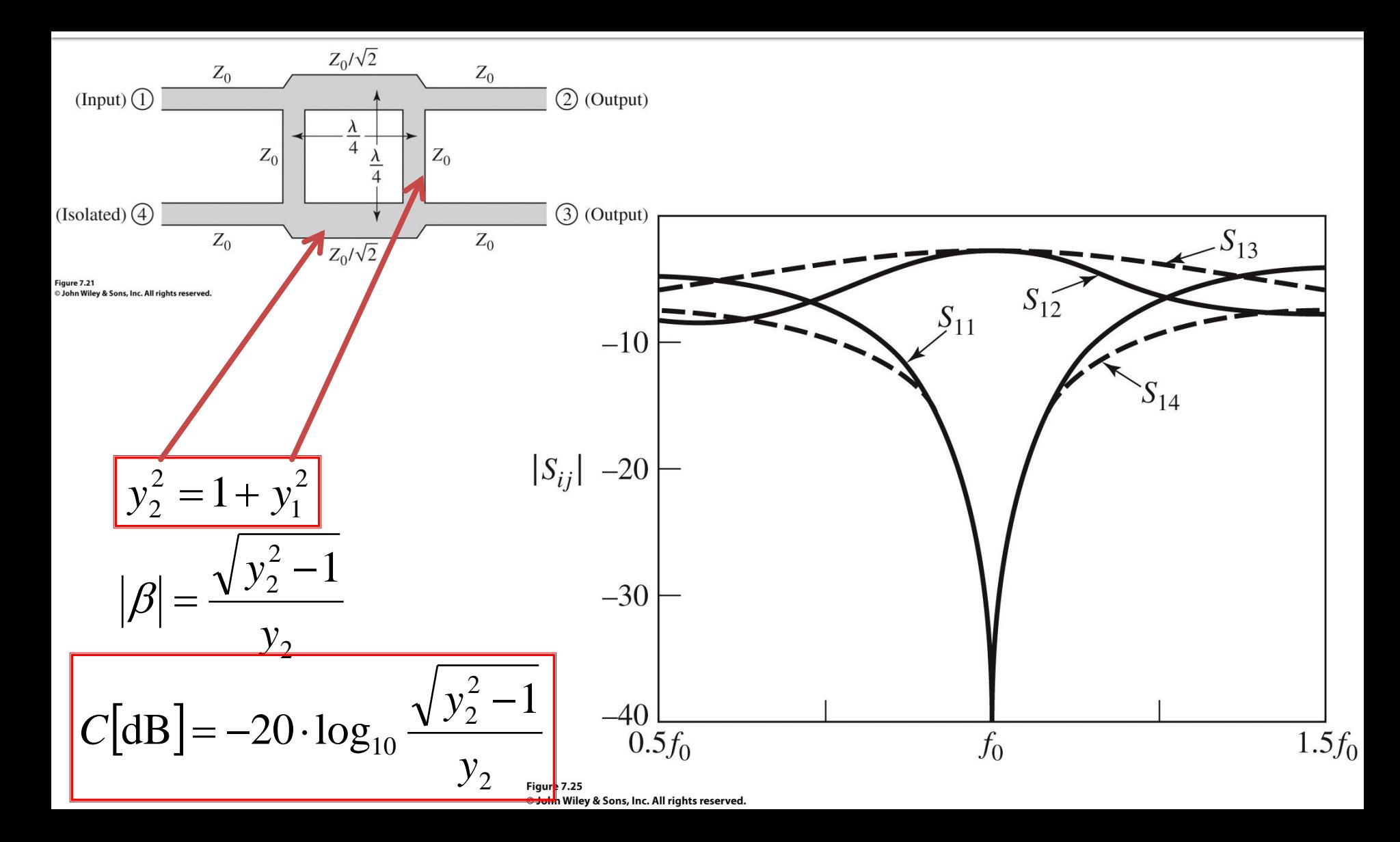

## Cuplorul in inel

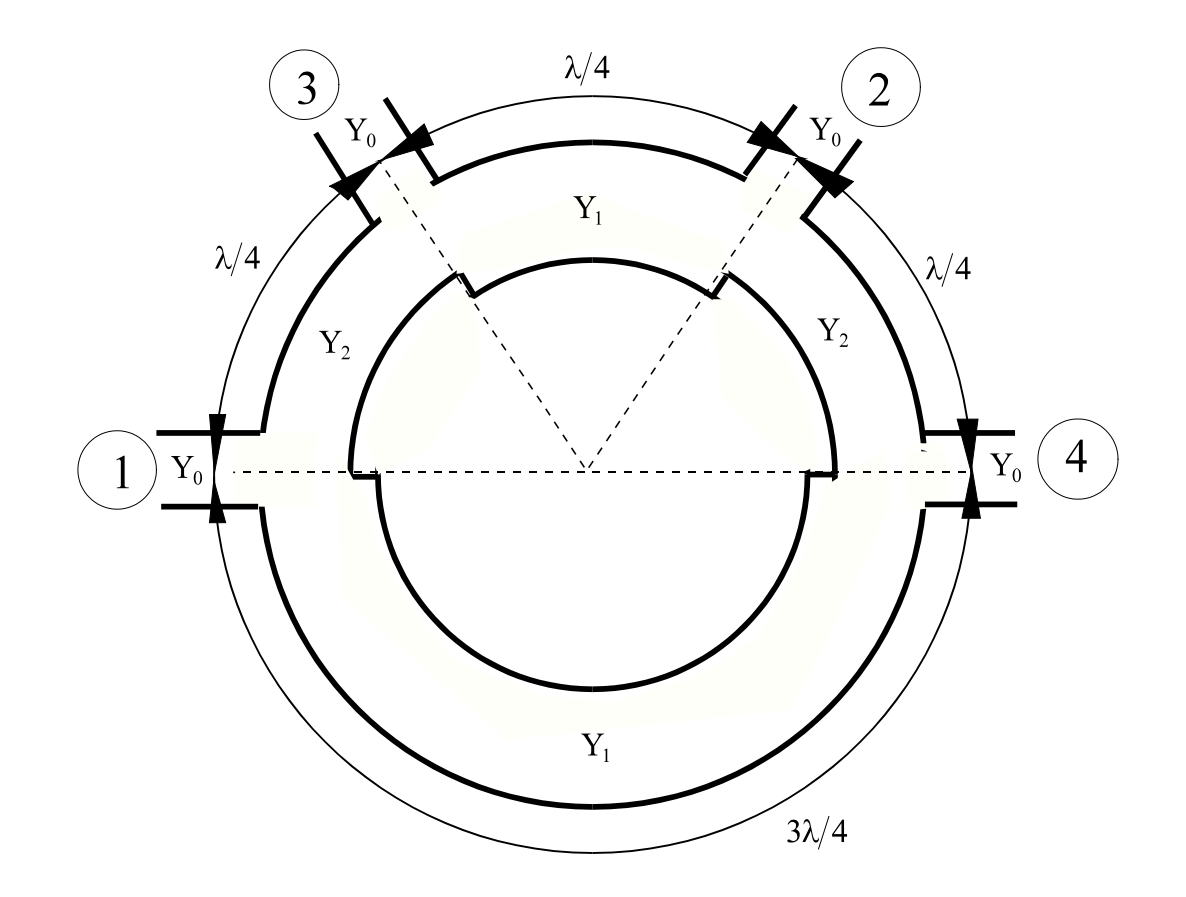

## Cuplor în inel

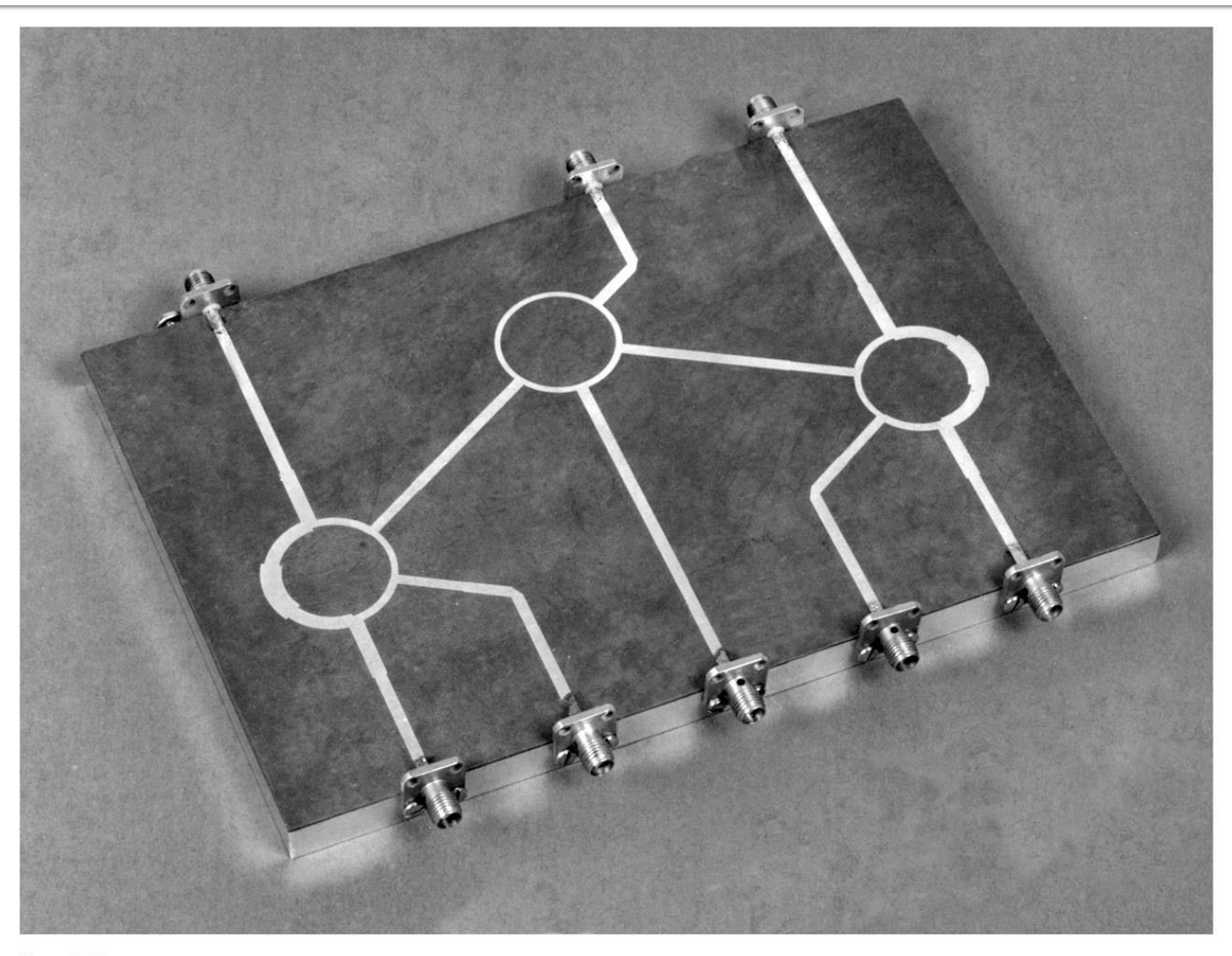

Figure 7.43 Courtesy of M. D. Abouzahra, MIT Lincoln Laboratory, Lexington, Mass.

## Cuplorul în inel

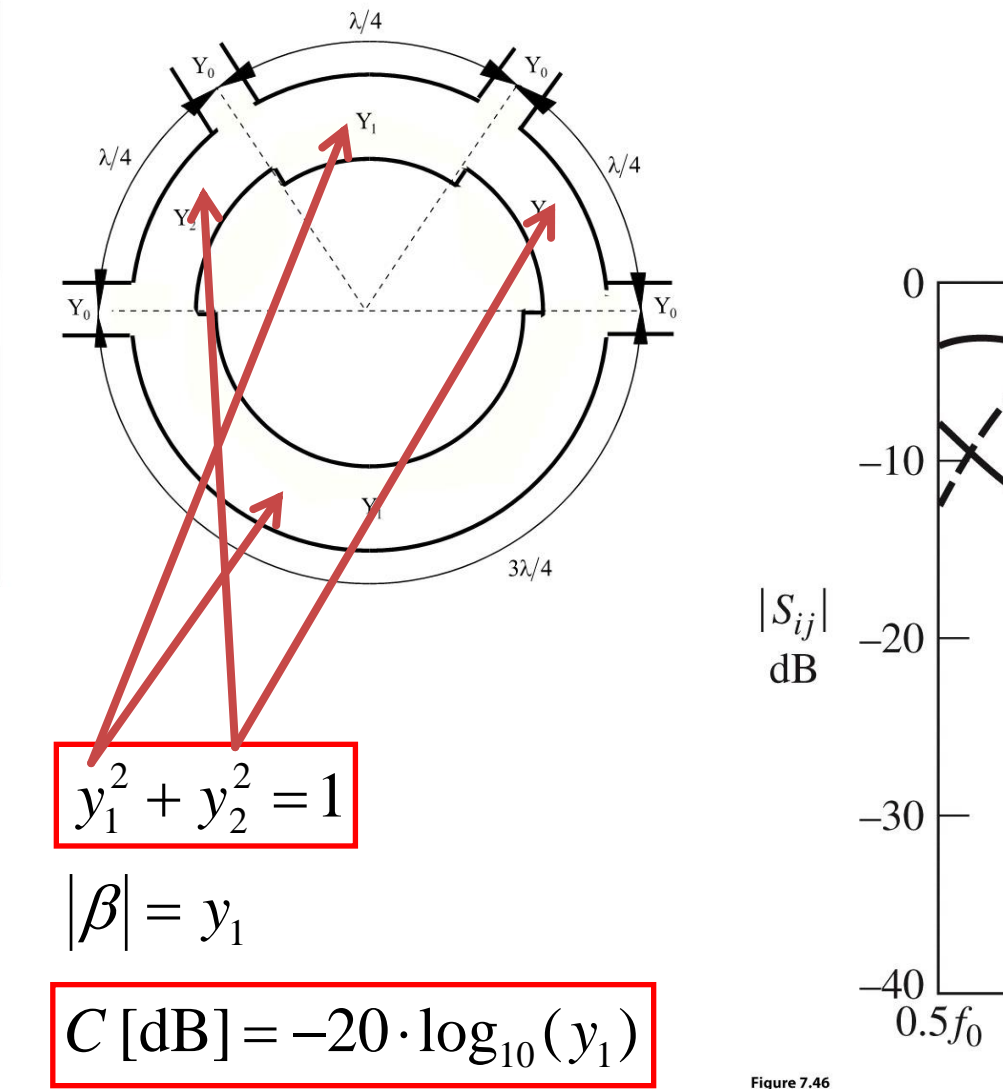

© John Wiley & Sons, Inc. All rights reserved.

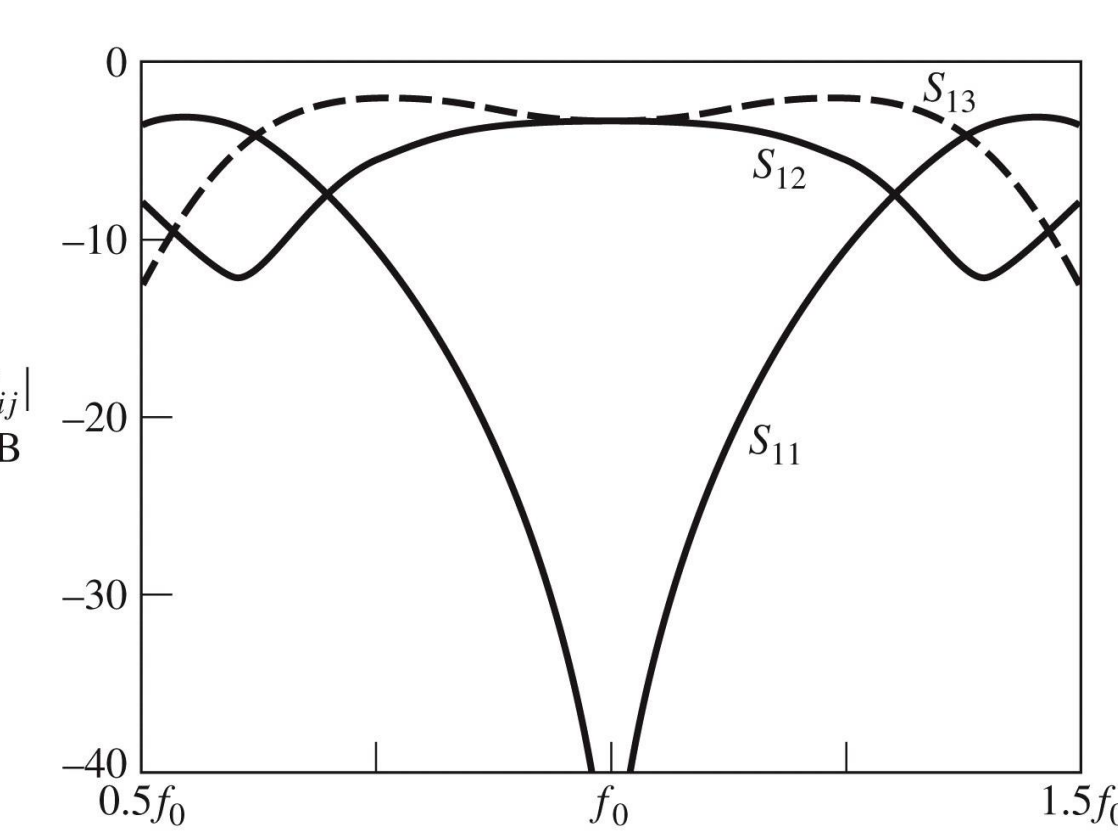
## Cuplorul prin proximitate

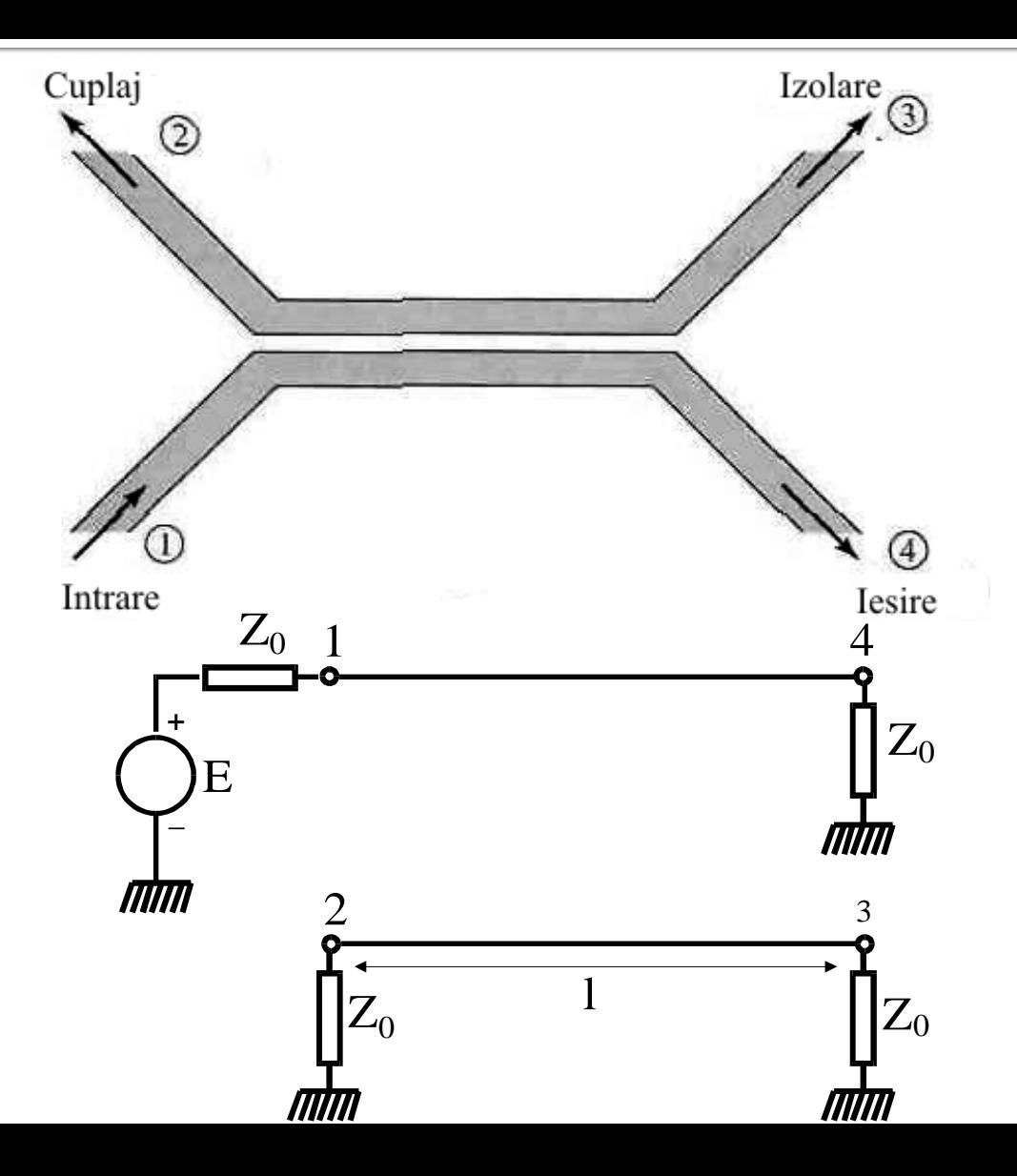

## **Linii cuplate**

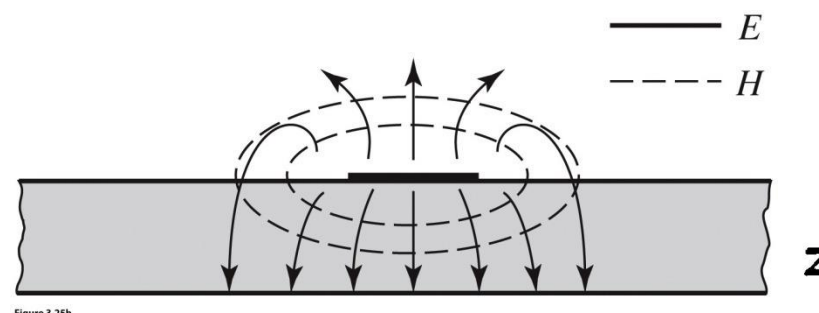

Figure 3.25b John Wiley & Sons, Inc. All rights reserve

- Mod par caracterizeaza semnalul de mod comun de pe cele doua linii
- Mod impar caracterizeaza semnalul de mod diferential dintre cele doua linii
- Fiecare din cele doua moduri e caracterizat de impedante caracteristice **diferite**

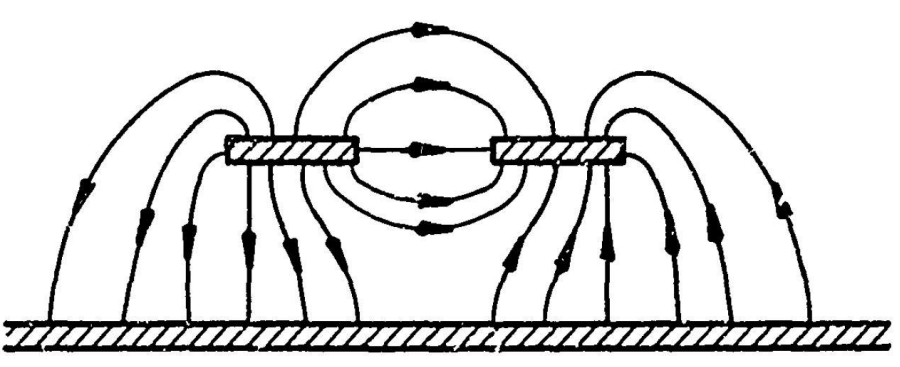

b)

c) ODD MODE ELECTRIC FIELD PATTERN (SCHEMATIC)

EVEN MODE ELECTRIC FIELD PATTERN (SCHEMATIC)

## Even- and odd-mode characteristic impedance design data for coupled microstrip lines on a substrate with  $\varepsilon_r$  = 10.

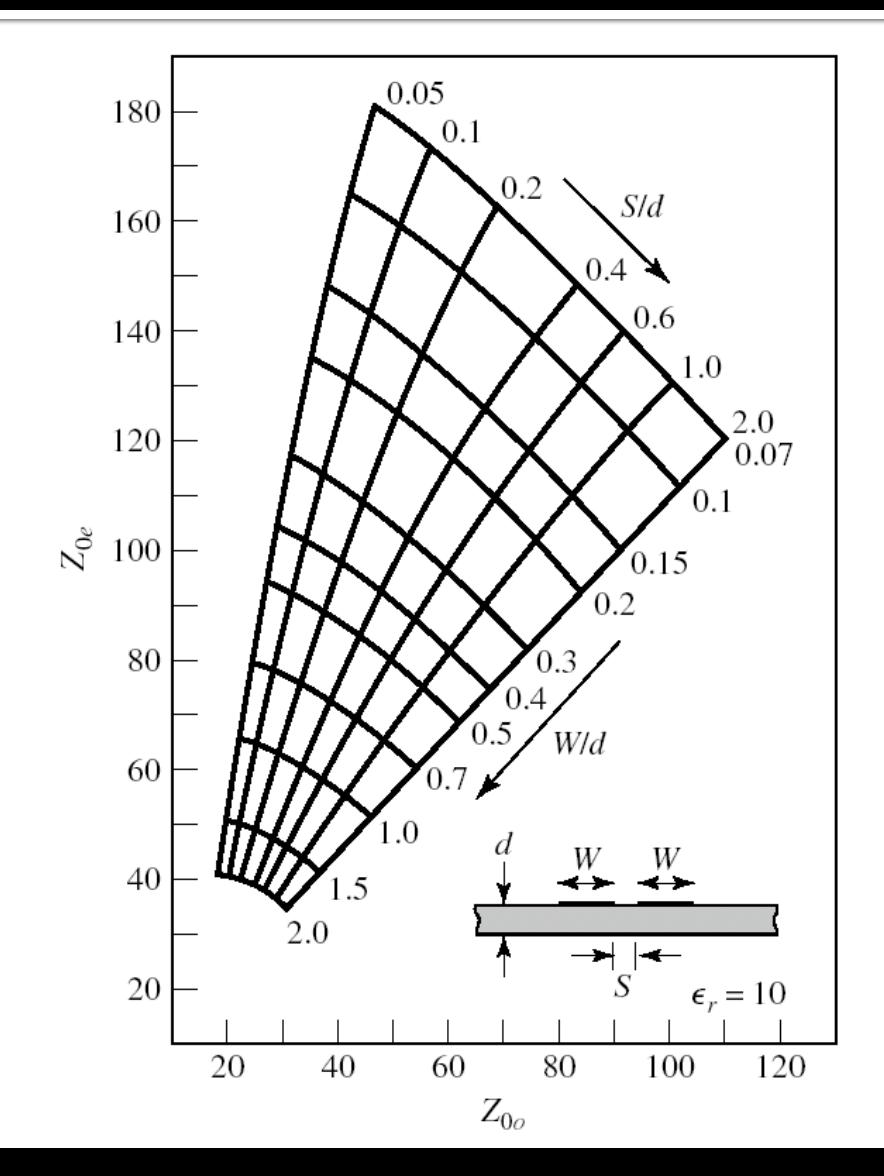

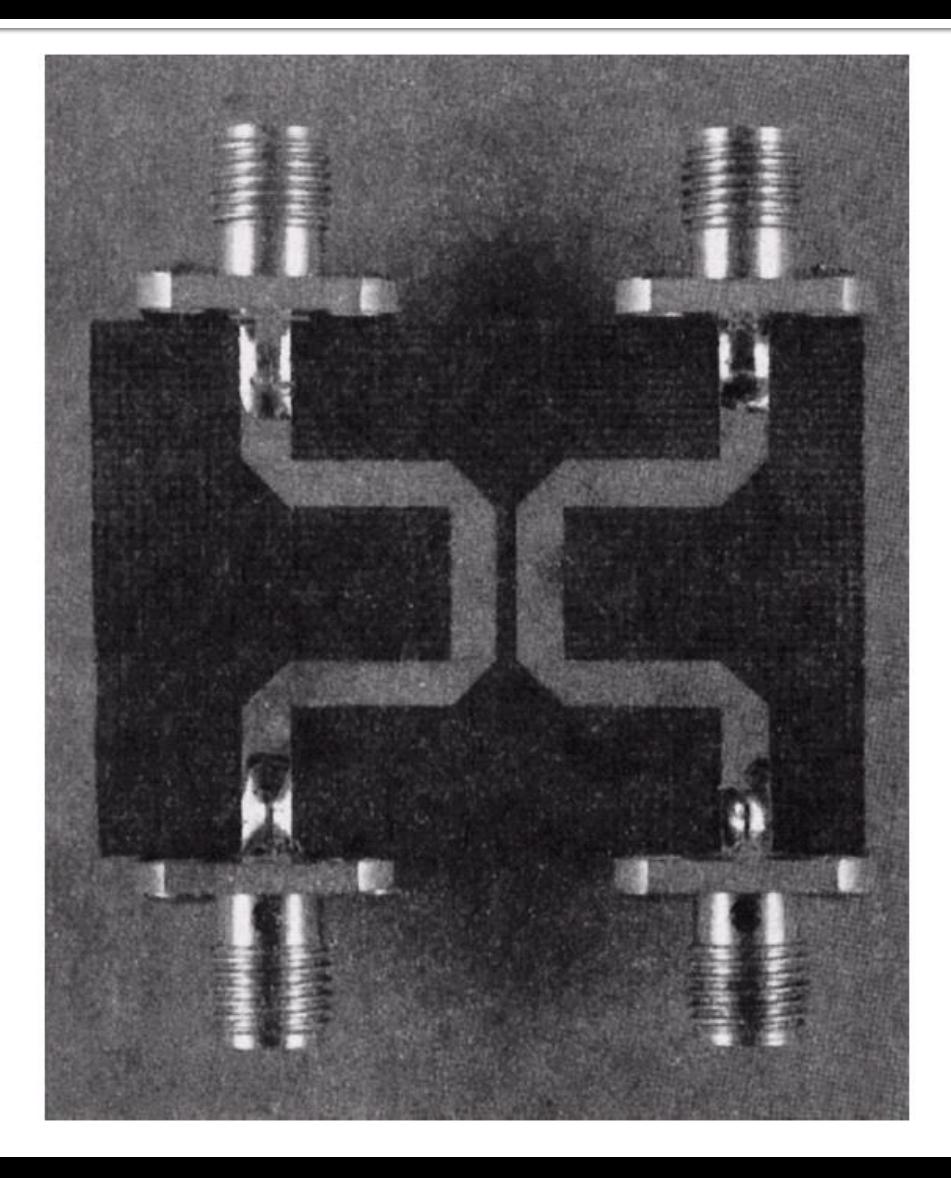

## Cuplor prin proximitate

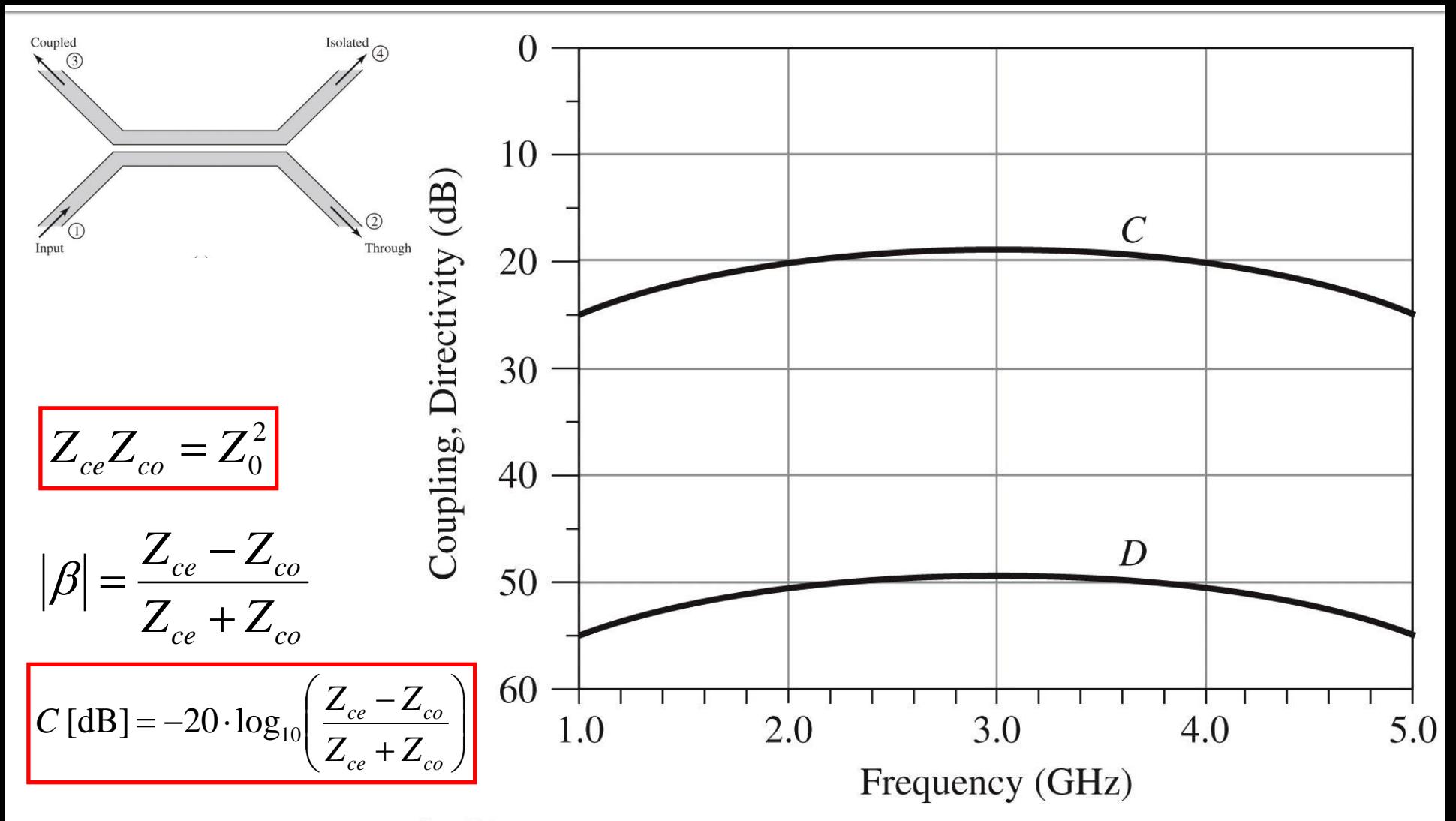

Figure 7.34 © John Wiley & Sons, Inc. All rights reserved.

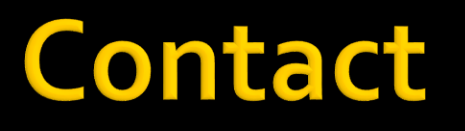

**Laboratorul de microunde si optoelectronica http://rf-opto.etti.tuiasi.ro rdamian@etti.tuiasi.ro**